**2017**

M

**Pedro Miguel Peneda Conde**

**Tracking Neuromuscular por Análise de Imagem Ecográfica**

**Neuromuscular Tracking by Ultrasound Imaging**

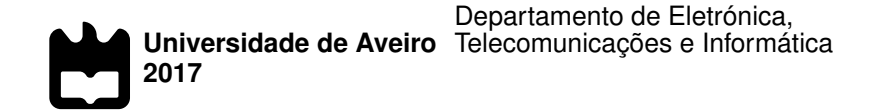

**Pedro Miguel Peneda Conde**

#### **Tracking Neuromuscular por Análise de Imagem Ecográfica**

#### **Neuromuscular Tracking by Ultrasound Imaging**

Dissertação apresentada à Universidade de Aveiro para cumprimento dos requisitos necessários à obtenção do grau de Mestre em Engenharia Eletrónica e Telecomunicações, realizada sob a orientação científica do Doutor Augusto Silva, Professor associado do Departamento de Eletrónica, Telecomunicações e Informática da Universidade de Aveiro, e do Doutor Milton Santos, Professor adjunto da Escola Superior de Saúde da Universidade de Aveiro.

**o júri / the jury**

presidente / president Prof. Doutor Carlos Manuel Azevedo Costa professor auxiliar da Universidade de Aveiro

vogais / examiners committee

Prof. Doutor Miguel Tavares Coimbra professor auxiliar da Faculdade de Ciências da Universidade do Porto

Prof. Doutor Augusto Marques Ferreira da Silva professor auxiliar da Universidade de Aveiro

#### **agradecimentos / acknowledgements**

Primeiro gostaria de agradecer aos meus pais e irmã pelo suporte incansável que me deram durante a realização desta dissertação.

Aos meus orientadores, Professores Doutores Augusto Silva e Milton Santos, e colaboradora Anabela Silva por toda a orientação e apoio.

Aos meus colegas de curso e amigos que me sempre apoiaram quando precisava. Por fim, ao Instituto de Engenharia Eletrónica e Telemática de Aveiro, ao Departamento de Eletrónica, Telecomunicações e Informática e à Universidade de Aveiro pelo suporte dado na realização desta dissertação e no curso em geral.

**Palavras Chave** Movimento, deslocamento, quantificação, nervo mediano, ultrassom, opencv,  $C++$ .

**Resumo** Esta dissertação tem como objetivo a implementação de algoritmos que permitam ao utilizador seguir e quantificar o deslocamento de estruturas nervosas em resposta a uma mobilização específica. O sistema desenvolvido consiste em três métodos diferentes baseados no algoritmo de fluxo ótico de Lucas-Kanade. O método *ROI Tracking* permite observar a direção do movimento de uma região de interesse sob a forma de um histograma e quantificar o seu espaço percorrido. O algoritmo *Point-wise Tracking* possibilita a seleção de um número de pontos arbitrário, seguir o seu movimento e quantificar na forma de uma tabela os seus valores de espaço percorrido e deslocamento. O terceiro método, *Contour Tracking* permite observar a direção do movimento de um contorno sob a forma de um histograma, quantificar o valor de espaço percorrido, deslocamento e altura e largura do contorno. Para a validação do sistema desenvolvido, foram realizados estudos ecográficos dinâmicos ao nervo mediano do antebraço direito ao nível do terço médio e túnel cárpico de que resultaram vídeos que melhor caraterizavam a mobilização deste mesmo.

**Keywords** Movement, displacement, quantification, median nerve, ultrasound, opency,  $C++$ .

Abstract **This dissertation aims to implement algorithms that allow the user to follow** and quantify the displacement of nerve structures in response to a specific mobilization. The developed system consists on three different methods based on the Lucas-Kanade optical flow algorithm. The *ROI Tracking* method allows you to observe the motion direction of a region of interest in the form of a histogram and to quantify its traveled space. The *Point-wise Tracking* algorithm enables the selection of an arbitrary number of points, to follow its motion and to quantify in the form of a table with traveled space and displacement values. The third method *Contour Tracking*, allows to observe the direction of a contour's movement in the form of a histogram, to quantify the traveled space and displacement values as well as its height and width. To validate the developed system, a dynamic ecographic study was performed on the median nerve of the right forearm at the middle third and carpal tunnel, resulting in videos that best characterized the mobilization of it.

# Conteúdo

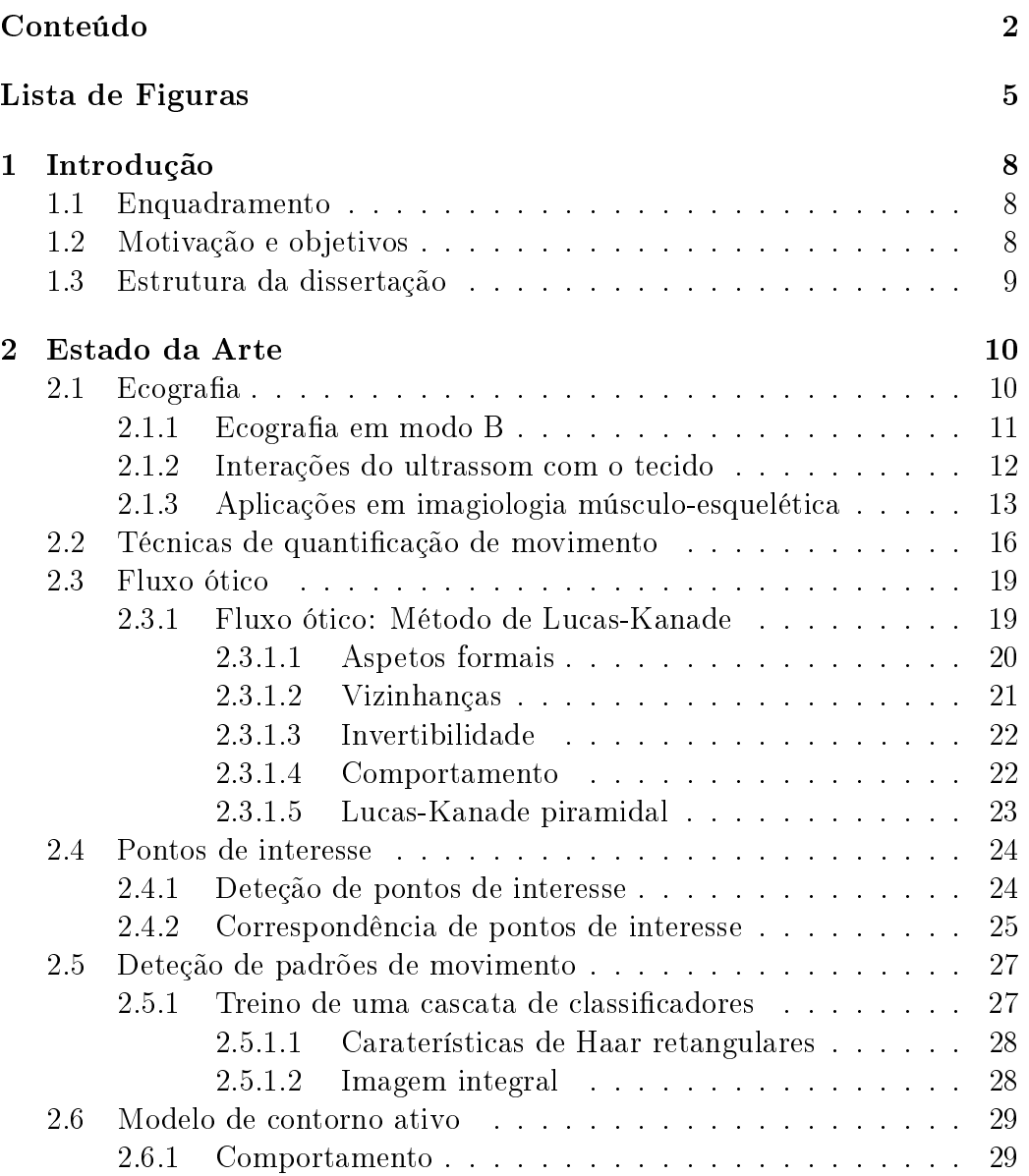

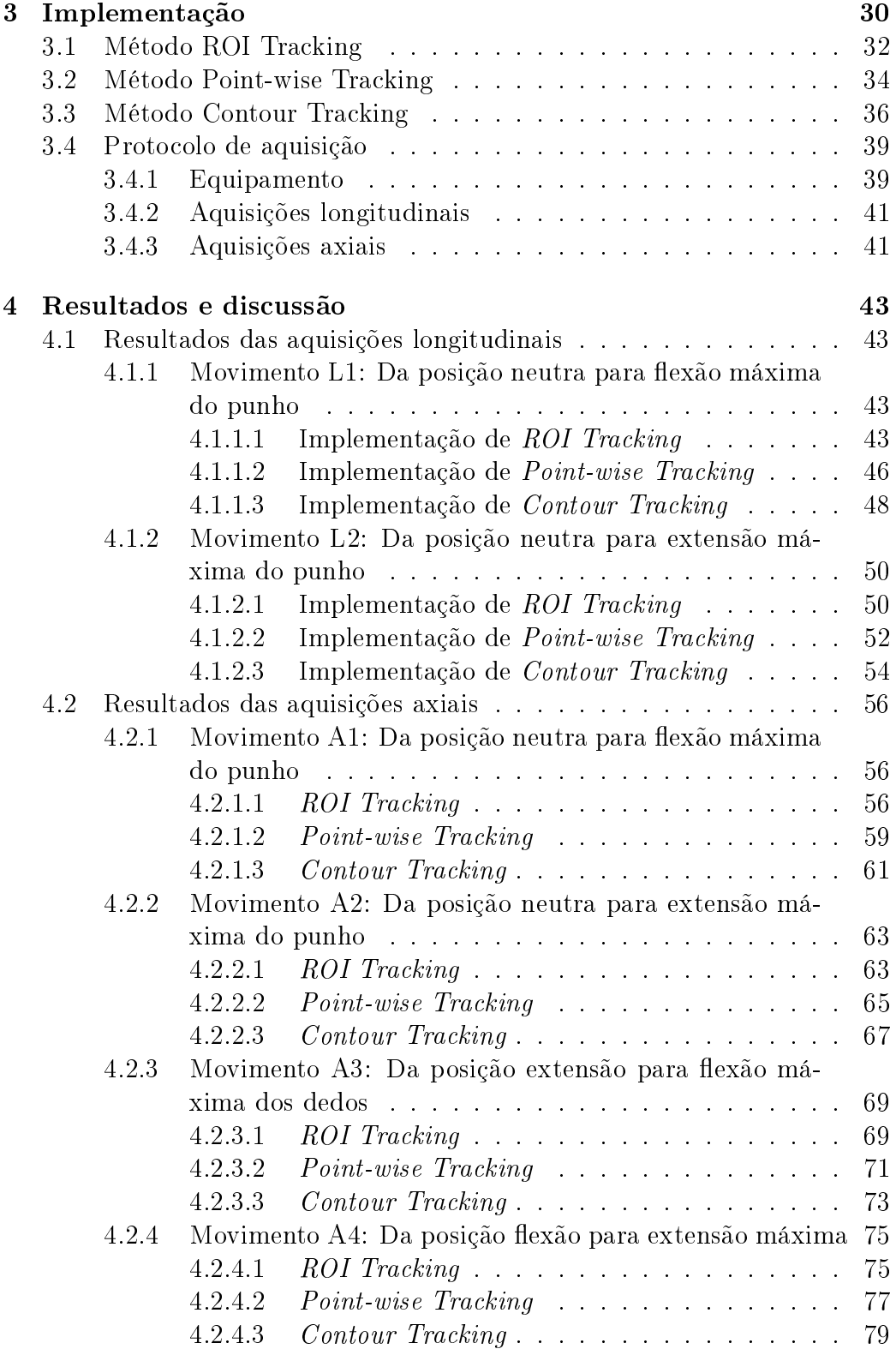

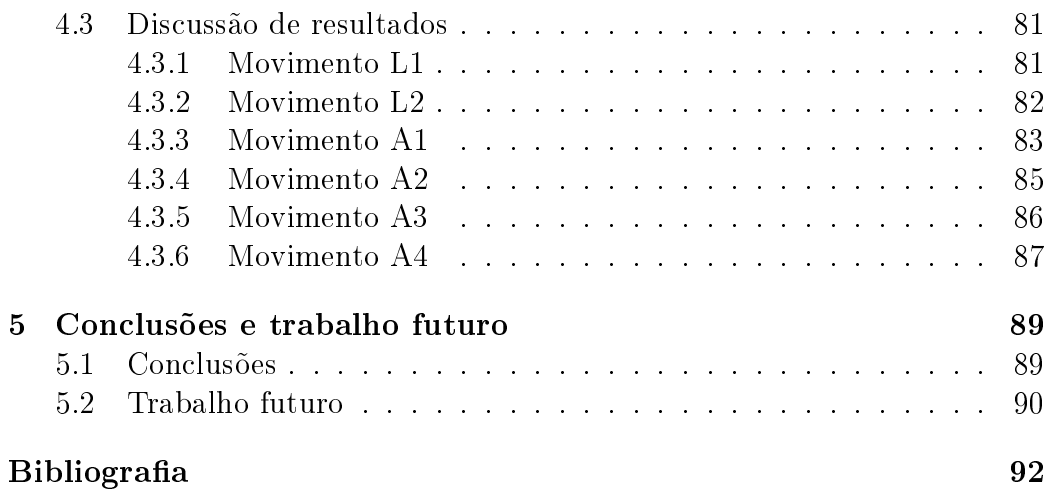

# Lista de Figuras

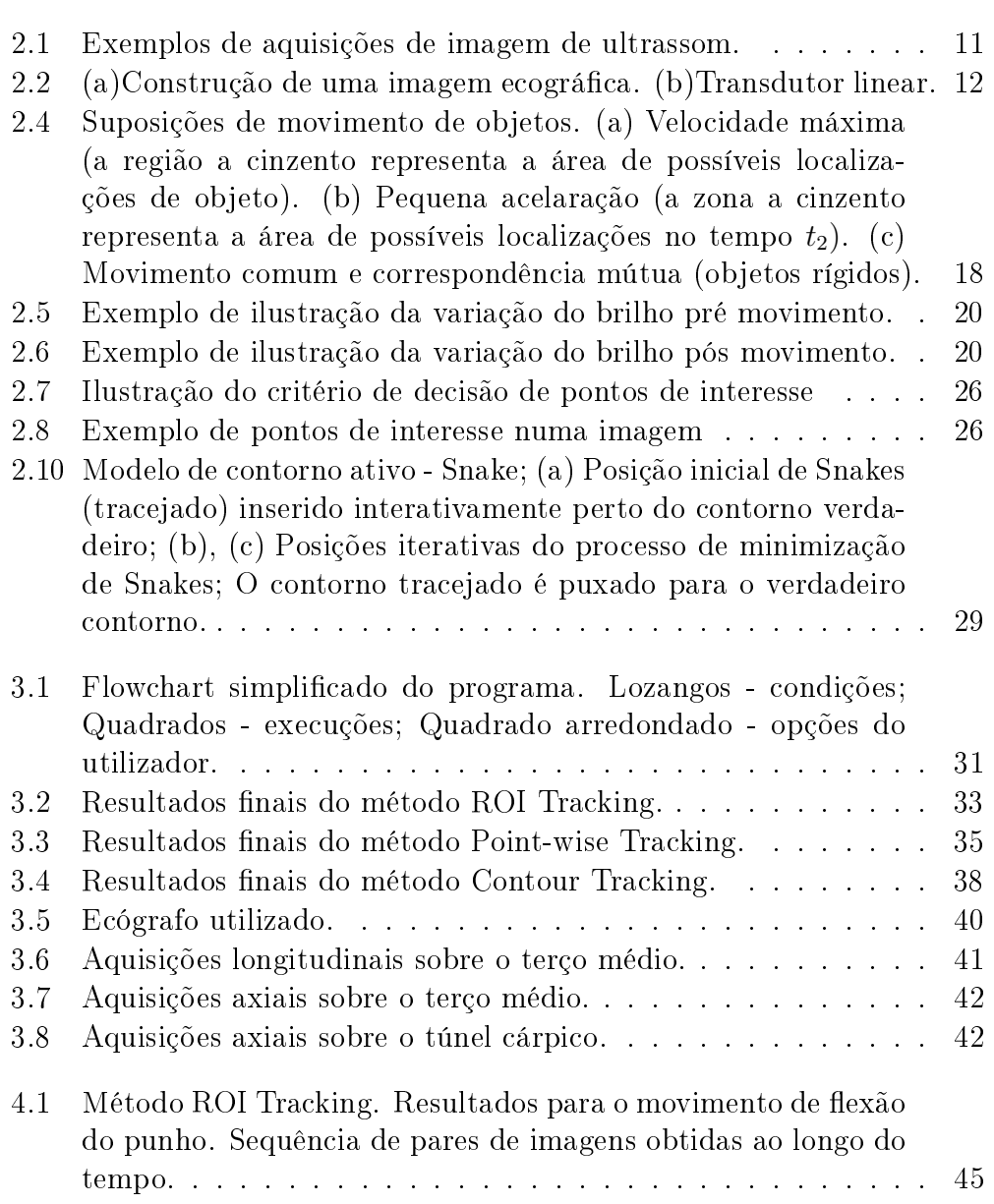

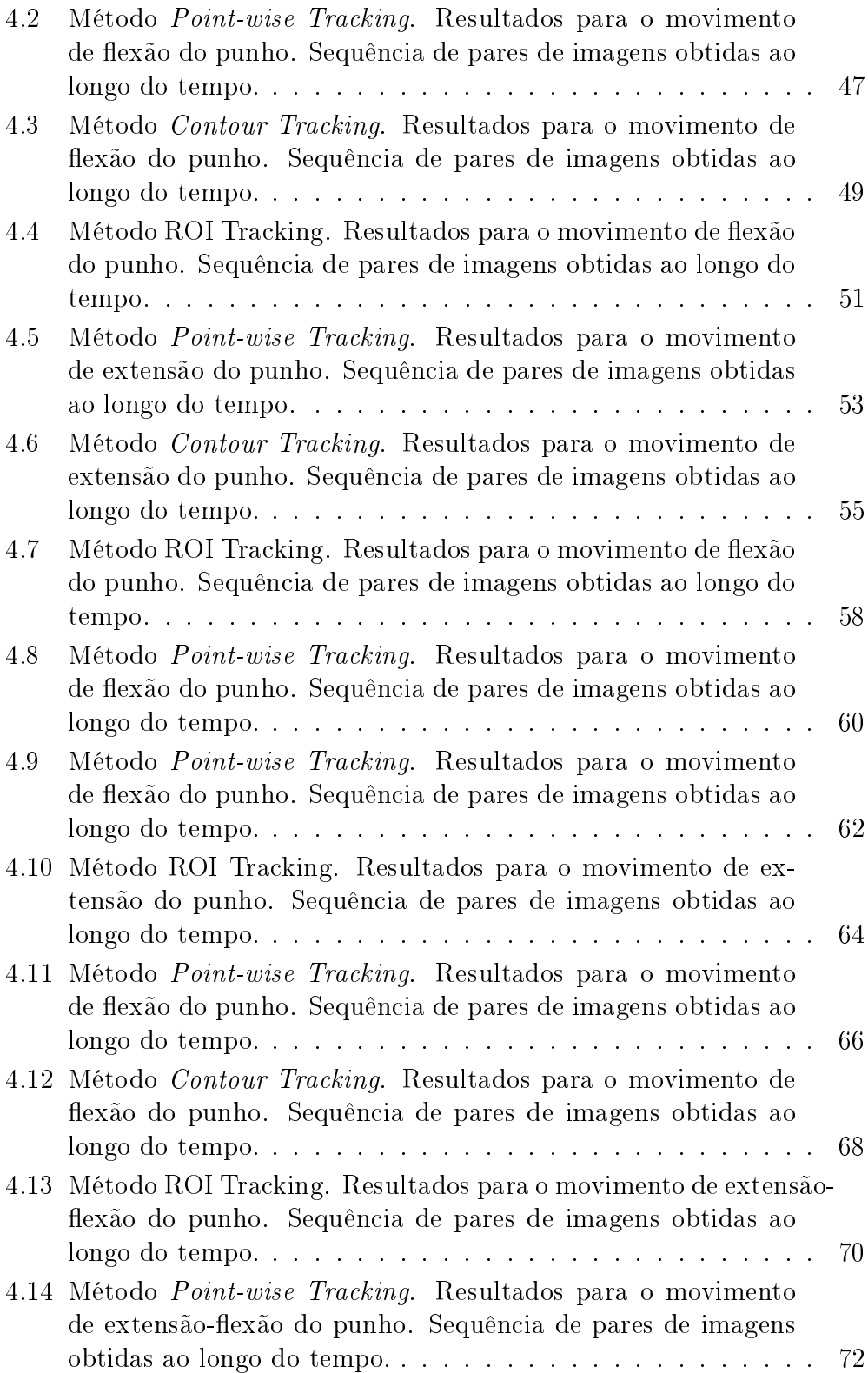

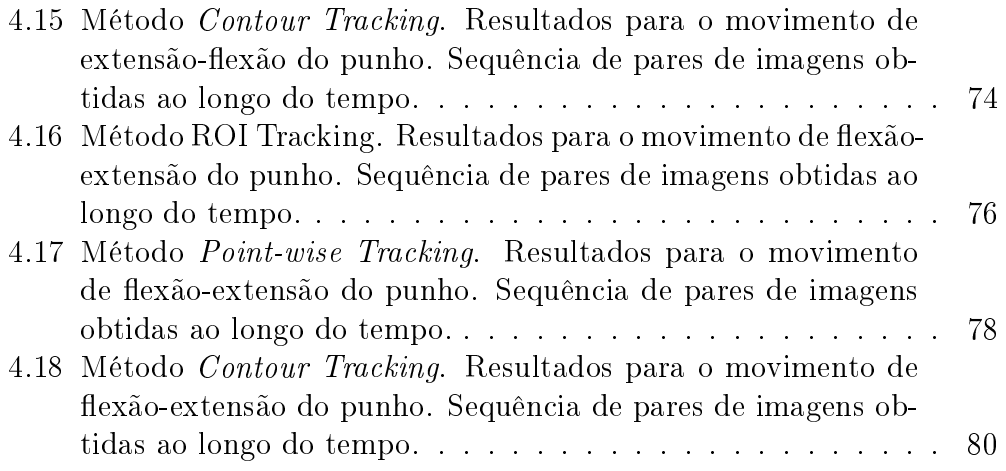

# Capítulo 1 Introdução

#### 1.1 Enquadramento

O sistema nervoso é capaz de se adaptar às forças impostas pelo movimento dos segmentos corporais à custa de vários mecanismos, como o deslize em relação às estruturas adjacentes, o alongamento e a sua capacidade de tolerar compressão, enquanto mantém a sua função normal. Quando existe interferência nestas respostas biomecânicas normais, o sistema nervoso apresenta uma capacidade menor de se ajustar às exigências impostas de movimento e a tensão interna pode atingir níveis que comprometam o seu funcionamento normal. Uma das formas de recuperar a resposta biomecânica destas estruturas é a mobilização do sistema nervoso. Esta consiste na utilização de combinações de movimento articular de forma a induzir movimento no nervo em relação às estruturas circundantes. A caraterização da resposta normal das estruturas nervosas e dos fatores que afetam essa resposta servirá de base para identificar possíveis alterações em condições patológicas e informará as intervenções a realizar nomeadamente em contextos de fisioterapia com protocolos personalizados. Dado o requisito de tempo real, a modalidade de imagem médica de eleição para o registo e caraterização da resposta biomédica das estruturas nervosas ao movimento podem ser conseguidos é a Ecografia.

#### 1.2 Motivação e objetivos

Nas últimas décadas, o interesse pela análise de movimento tem crescido substancialmente com o desenvolvimento de técnicas e metodologias com grande capacidade de processamento. Habitualmente, os dados usados para tais técnicas, são sequências temporais de imagens e os resultados do

seu processamento. Nesta dissertação propõe-se um sistema de seguimento e quantificação de movimento de estruturas nervosas, nomeadamente o nervo mediano. Das várias técnicas existentes, a técnica adotada, consiste em algoritmos baseados no método de Lucas-Kanade. O movimento detetado será medido e quantificado com uma representação gráfica para permitir analisar as diferentes regiões do vídeo em cortes axial e longitudinal, sob terço médio e o túnel cárpico.

#### 1.3 Estrutura da dissertação

Este documento apresenta-se dividido em 5 capítulos. No capítulo 1 é realizada uma apresentação do enquadramento do trabalho a desenvolver. É apresentada a motivação e objetivos para desenvolvimento da dissertação de mestrado. O capítulo 2 consiste no estado da arte, no qual se encontram mencionadas várias técnicas de identificação de objetos de interesse como também de seguimento de movimento. No capítulo 3 é descrito todo o processo de implementação. Refere-se o funcionamento dos algoritmos utilizados e o protocolo de aquisição. No capítulo 4 são descritas as experiências realizadas e os resultados obtidos. No capítulo 5 encontram-se as conclusões do presente trabalho e objetivos alcançados, assim como opções de continuidade de trabalho futuro.

## Capítulo 2

## Estado da Arte

#### $2.1$  Ecografia

A captação de vídeo por ecografia é uma técnica de diagnóstico baseada na aplicação de ultrassons. É usado para observar estruturas anatómicas, tais como grandes vasos, órgãos, tendões, músculos e articulações. Este sistema baseia-se na emissão de ultrassons na banda útil dos 1MHz a 15MHz. Na gura 2.1a, 2.1b e 2.1c observam-se três exemplos de captação de imagem ecográfica para as diferentes regiões examinadas no antebraço direito.

Os ecógrafos modernos, de uma forma geral, utilizam um abordagem de emissão de um pulso e receção de um eco com um modo de brilho (modo B). Isto envolve a transmissão de pequenos impulsos de ultrassom no corpo, detetando sinais de eco resultantes de reflexões a partir de estruturas que se encontram ao longo do comprimento do punho e, em seguida, combinando os sinais eco de todos os impulsos coplanares numa imagem. [1] Em relação às vantagens perante os outros tipos de exames radiológicos:

- permite obter resultados em tempo real;
- não é uma modalidade cara;
- é um equipamento seguro, visto que não utiliza radiação ionizante;
- é uma técnica acessível;
- pode ser um equipamento portátil.

Por outro lado possui as seguintes desvantagens:

• é incapaz de reproduzir imagens de estruturas adjacentes aos ossos;

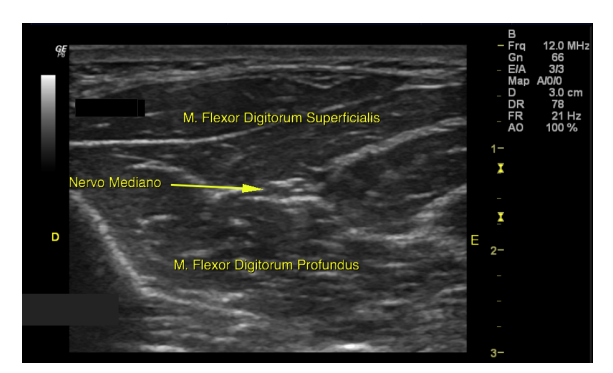

(a) Aquisição sob o terço médio do antebraço direito no plano axial.

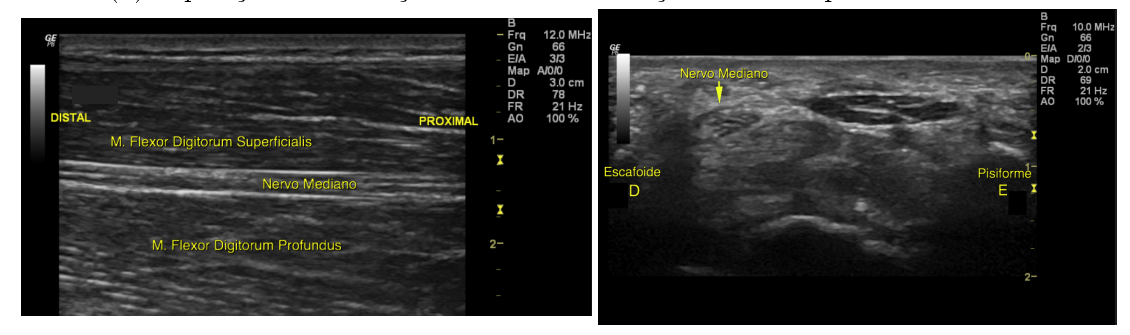

(b) Aquisição sob o terço médio do antebraço (c) Aquisição sob o túnel cárpico do braço direito no plano longitudinal. direito no plano axial.

Figura 2.1: Exemplos de aquisições de imagem de ultrassom.

- as suas imagens possuem um tipo de ruído granular chamado speckle e que compromete a relação contraste-ruído;
- requer um operador experiente
- estruturas em movimento podem sair do campo de visão da sonda.

#### 2.1.1 Ecografia em modo B

O modo B é um processo que consiste na emissão de um pulso de ultrassom, produzidos por uma excitação de elementos piezoelétricos com duração de 1µs, espacialmente localizado [1]. Esta onda é produzida por uma sonda, posicionado sobre a secção a adquirir, como pode ser observado na Fig.2.2b. As ondas são emitidas em linha reta e refletidas em direção à sonda. Usualmente, apenas uma pequena fração da onda é refletida, como eco, ao longo dos vários pontos do trajeto e o restante da onda continua a atravessar o tecido. À medida que a onda percorre vão existir uma sequência de ecos a voltar à sonda onde serão detetados. As diferentes refletividades das várias estruturas

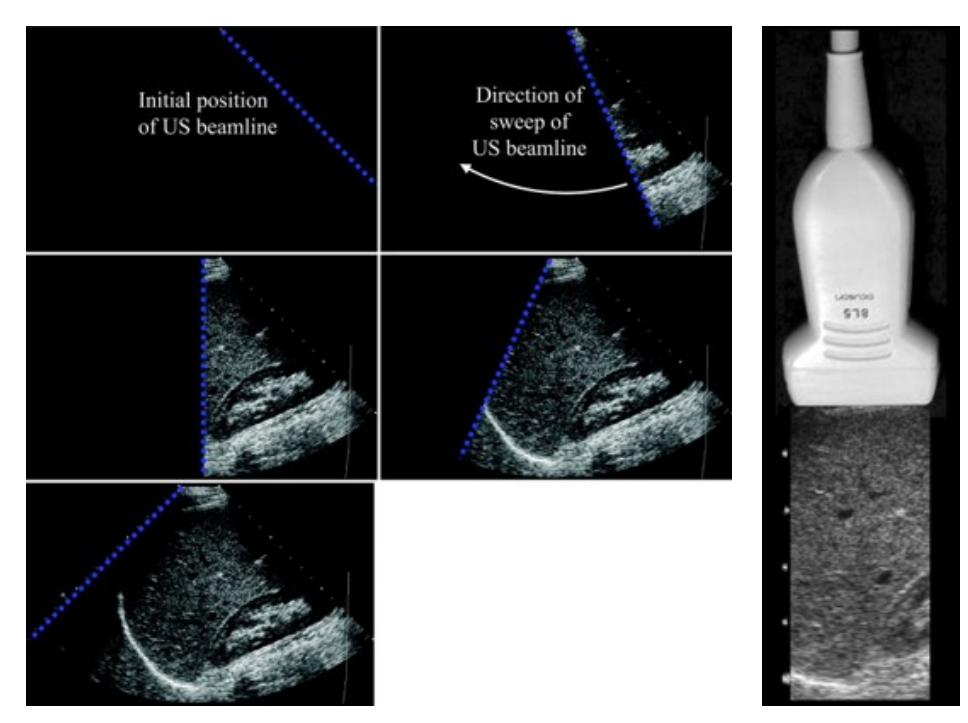

(a) Sequência de imagens que mostra o varrimento do feixe de ultrassom um campo de visão planar num paciente. Os sinais de eco de todos os feixes são detetadas pelo transdutor e são processadas e reconstruídas numa imagem no modo B.[1]

(b) Transdutor de ultrassom com array linear e imagem de amostra do campo de visão. [1]

Figura 2.2: (a)Construção de uma imagem ecográfica. (b)Transdutor linear.

encontradas pela onda vão corresponder a diferentes intensidades de onda. Estas diferenças de intensidade são processadas e representadas como uma imagem em escala de luminância. As imagens em modo B, as estruturas mais refletoras aparecem mais brilhantes comparativamente às menos refletoras. Uma imagem completa é formada a partir de repetidas emissões de ciclos de pulso-eco para vários feixes de onda coplanares (Fig.2.2a).

#### 2.1.2 Interações do ultrassom com o tecido

A geração de ecos é o resultado de diferentes interações das ondas emitidas com as estruturas por onde o feixe de ultrassom atravessa. Existem várias propriedades que afetam este processo. Um deles é a impedância acústica (Z) que é definido pela expressão simplificada  $Z = \rho c$  [1], onde  $\rho$  é a densidade

do tecido e c a velocidade da luz. Esta propriedade pode ser observada na Fig. 2.3a. O resultado desta diferença é uma reflexão parcial da onda emitida que viaja de volta para a sonda e uma onda parcialmente transmitida que atravessa o tecido. Este tipo de reflexão chama-se reflexão especular [1].

Para o caso em que a incidência da onda é de 90◦ , a intensidade da onda refletida é dada pela seguinte expressão:

$$
I_r = \frac{(Z_2 - Z_1)^2}{(Z_2 + Z_1)^2} \tag{2.1}
$$

Esta quantidade é denominada por *coeficiente de intensidade de reflexão*. Este valor é maior quando a impedância do segundo tecido é maior do que o primeiro. Se os dois meios tiverem a mesma impedância, então não teremos onda refletida. De forma geral, tecidos adjacentes produzem um eco de intensidade bastante reduzida (exceto pulmões e ossos) [1].

Se o ângulo de incidência não for de 90∘ então o eco não irá voltar diretamente ao transdutor. Caso a superfície de incidência da onda seja irregular, então a onda ecoada pode ser difundida em vários ângulos. Este tipo de resultado diminui a intensidade do eco, e que por consequente, aumenta a chance de deteção de falsos positivos.

No caso de incidência não perpendicular sobre tecidos com diferentes velocidades de meio, a onda incidente não vai continuar a atravessar em linha reta, mas será refratada com um ângulo que é expressado de acordo com a Lei de Snell [1]:

$$
\sin(\theta_2) = \sin(\theta_1) \frac{v_2}{v_1} \tag{2.2}
$$

em que  $\theta_1$  e  $\theta_2$  são o ângulo da onda incidente e refratada, respetivamente, e  $v_1$  e  $v_2$  são as velocidades no primeiro e segundo meio, de modo respetivo.

Caso a onda incidente encontre um obstáculo de tamanho menor ao comprimento de onda  $(d \ll \lambda)$  então múltiplas ondas serão dispersadas em vários ângulos (Fig.2.3b. Este fenómeno reduz substancialmente a intensidade dos ecos porque estão dispersos por múltiplos ângulos, no entanto esta dispersão permite que o transdutor deteta intensidades de eco independentemente do ângulo de incidência da onda.

#### 2.1.3 Aplicações em imagiologia músculo-esquelética

Nos dias de hoje surge cada vez mais interesse no estudo do nervo mediano e nos métodos possíveis a utilizar para melhor diagnosticar os pacientes. Vários esforços foram realizados no sentido de estudar em maior detalhe quais são os fatores principais que permitem maior ampliação de movimento

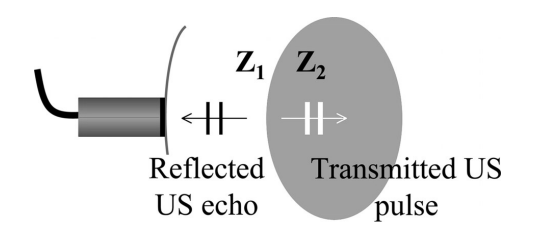

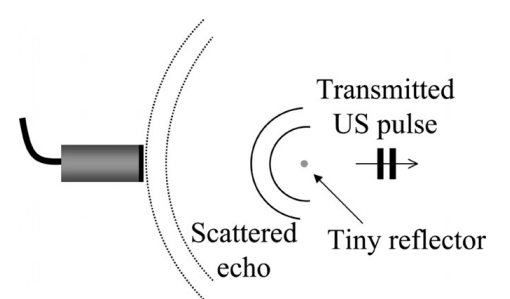

(a) Reflexão especular com incidência de 90◦ numa transição de dois tecidos com impedância acústica Z1 e Z2 [1]

(b) Dispersão do ultrassom resultante da reflexão sobre uma estrutura pequena e refletora. [1]

do nervo, como também a variação do seu diâmetro de acordo com o tipo de deslocamento.

No estudo de A. Echigo [2] avaliou-se a relação de posicionamento das extremidades superiores e a distância de deslizamento do nervo mediano durante movimentação passiva e ativa do punho e dedos. Mediu-se o deslizamento longitudinal do nervo mediano sobre o antebraço em 34 pacientes saudáveis usando um algoritmo de correlação cruzada defendida por Dilley [3]. A extensão passiva do punho e dedos aplicada por um examinador em quatro posições (flexão e extensão do cotovelo com pronação do antebraço e flexão e extensão do cotovelo com supinação do antebraço) com dois tipos de movimentação ativa (gancho e aperto da mão), permitiram observar maiores deslocamentos distais do nervo mediano no exercício com o antebraço em posição de supino.

No caso de S. Won [4] procurou-se identificar fatores que afetassem a medição da área do nervo mediano em corte axial e estabelecer valores de referência para o ultrassom das extremidades superiores. Foram feitos exames de ultrassom acompanhando o nervo desde a axila até à zona distal do braço em 97 sujeitos da mesma idade sem condições médicas. A área do nervo em corte axial foi medida na zona do terço médio, no nervo ulnar e no nervo radial. Os resultados permitiram obter diferenças significativas entre os pontos medidos ao longo do percurso dependendo do peso, massa corporal, índice de massa, altura e género. O que permitiu concluir que ter valores de referência pode ser importante no diagnóstico de patologias envolvendo os pacientes.

Na pesquisa de T. Kuo [5] pretendia-se estimar os padrões de movimento do nervo mediano durante os movimentos dos dedos utilizando o ultrassom para poder distinguir pacientes com e sem condições médicas. Adquiriam imagens transversais, utilizando um algoritmo de seguimento de speckle e determinou-se o deslocamento lateral do nervo mediano no plano radial-ulnar nas imagens adquiridas. Todos os deslocamentos laterais foram adquiridos com apenas um movimento de flexão-extensão. Estes resultados de deslocamento foram representados sob a forma de uma função polinomial de segunda ordem e avaliados. O movimento transversal do nervo mediano, durante o movimento dos dedos, foi maior e teve uma curva mais acentuada em sujeitos sem condições médicas comparativamente a sujeitos com síndrome do túnel cárpico (STC) leve ou grave. De forma semelhante no trabalho de A. Hough [6] quis-se determinar se a excursão do movimento longitudinal do nervo mediano é reduzido em pacientes com STC. Efetuaram-se medições da excursão longitudinal do nervo mediano com o cotovelo posicionado em extensão e flexão utilizando uma técnica de efeito de Doppler. Com isto, determinou-se uma média de excursão do movimento longitudinal signicativamente maior nos sujeitos sem STC do que os pacientes com o cotovelo estendido, mas não com o cotovelo fletido.

No exemplo de D. Ažman [7], avaliou-se a suscetibilidade da imagem de ultrassom na visualização do nervo mediano também em sujeitos sem condições médicas e a correlação com o uso do computador. Foram efetuadas medições de peso, avaliação da destreza do sujeito e o tempo diário médio de uso do computador no trabalho em 25 pacientes saudáveis. Mediu-se as dimensões do nervo mediano no nível do osso pisiforme bilateralmente; em corte axial, circunferência e diâmetro. Usando os valores mencionados, calculou-se um rácio de achatamento. Os resultados permitiram observar que o tempo médio gasto a trabalhar diariamente no computador não permite correlacionar com a área do corte axial do nervo ou o rácio de achatamento para a mão dominante.

No estudo de Y. Wang [8] foi realizado uma pesquisa para avaliar a deformação e movimento do nervo mediano ao nível do túnel cárpico para diferentes movimentos do punho, de forma a ser possível comparar com movimentos anormais. Foram recolhidas imagens de ambos os punhos de dez pacientes sem condições médicas. Apresentaram resultados da posição e dimensões inicial e final do nervo mediano. Observaram que a circularidade do nervo era maior e o aspect ratio e o perímetro eram menor para na imagem final comparativamente à imagem inicial obtida para o movimento de flexão do punho com os dedos estendidos, flexão do punho com os dedos fletidos e desvio ulnar do punho com os dedos estendidos. Existem diferenças signicativas para o deslocamento do nervo mediano para a flexão dos dedos, flexão do punho com extensão dos dedos e desvio ulnar com os dedos estendidos. Com valores médios para a flexão do punho com extensão dos dedos (2.36  $\pm$  0.79 unidades normalizadas), flexão do punho com dedos fletidos (2.46  $\pm$ 0.84 unidades normalizadas) e desvio ulnar do pulso com extensão dos dedos  $(2.86 \pm 0.54 \text{ unidades normalizadas})$  maiores do que os valores obtidos com flexão dos dedos (2.46  $\pm$  0.33 unidades normalizadas), extensão do pulso com dedos estendidos (0.77 ± 0.46 unidades normalizadas) e extensão do pulso com flexão dos dedos  $(0.81 \pm 0.58 \text{ unidades normalizadas})$ . Uma unidade normalizada corresponde a  $1.8 \pm 0.1$ mm.

De uma forma geral é possível entender que existe uma correlação entre a posição do membro, o tipo de movimento, as condições médicas que o paciente está sujeito e que o exame de ultrassom permite obter resultados e tirar conclusões dos estudos envolventes. É de notar que estas pesquisas permitiram entender que existe maior excursão de movimento quando temos o braço em posição de supinação e existe flexão/extensão do punho  $[2]$  e a excursão está condicionada consoante as condições médicas do paciente (se tem STC ou não) [7], [5], [6] e [4].

Tendo tudo isto em conta, no contexto deste trabalho, achou-se pertinente fazer uma abordagem ao estudo da quantificação do movimento a partir de técnicas baseadas no fluxo ótico (método de Lucas-Kanade), visto permitir fazer uma estimação da excursão de movimento do nervo mediano, em vídeos de ultrassom.

### 2.2 Técnicas de quantificação de movimento

Em análise de movimento, os principais problemas giram à volta da obtenção de informação de objetos em deslocamento ou estáticos, como também na análise do movimento em profundidade quando se trata de objetos representados num espaço 3D.

No entanto existem várias formas de diminuir estes problemas, tais como o conhecimento prévio da posição da câmara, se a esta estava em movimento ou estática, o intervalo de tempo entre capturas sucessivas de imagens e se este tempo foi efetivamente suficiente para se classificar como movimento contínuo. Como é óbvio, nenhuma técnica em visão por computador é completamente infalível, portanto é necessário escolher a prática mais apropriada consoante a aplicação. De uma forma geral é possível separar em três diferentes tipos de problemas de análise de movimento.

- 1. Deteção de movimento, onde se regista se houve algum movimento apenas. Normalmente para este tipo de deteção é usado uma câmara estática
- 2. Deteção de objetos em movimento e a sua localização. Para este tipo de problema é habitualmente utilizado uma câmara estática e os objetos encontram-se em movimento, ou vice-versa. Também existem problemas mais complexos ainda, que envolve a deteção de trajetória

de movimento e a previsão da sua trajetória. Para isso, são usadas regularmente, técnicas de correspondência de objetos em imagens tipicamente a correspondência de pontos da imagem (cantos) numa sequência das mesmas. Alguns exemplos práticos são por exemplo: veículos autónomos, análise de tráfego nas cidades, caraterização de nuvens e previsão de movimento.

3. O terceiro grupo é relacionado com a derivação de propriedades 3D a partir de um conjunto de projeções em 2D adquiridas em diferentes instantes de tempo.

A análise de movimento de imagens pode ser baseada num número pequeno de imagens consecutivas, normalmente duas ou três em sequência. Este caso é semelhante à análise de imagens estáticas. Assim, o movimento é analisado, procurando pares de pontos de interesse correspondentes em imagens sequenciais. No caso de uma representação em duas dimensões de um movimento em três dimensões, é chamado por "campo de movimento", onde cada ponto é representado por um vetor de velocidade, correspondente à direção, velocidade e distância do observador.

Numa abordagem diferente temos a ánalise de movimento a partir de uma computação de fluxo ótico, onde é preciso apenas um pequeno intervalo de tempo entre imagens consecutivas. O fluxo ótico é o resultado de determinação de vários pontos de interesse numa imagem em que a cada um destes pontos é atribuído um vetor correspondente com velocidade e direção. A ideia principal desta técnica é determinar o campo de movimento. Como vamos ver mais tarde, o fluxo ótico nem sempre reflete o verdadeiro campo de movimento, visto que mudanças de iluminação alteram signicativamente o fluxo ótico. Além disso, estimativas de fluxo ótico ou pontos de correspondência são afetadas principalmente pelo ruído.

A computação de campos de velocidade representa uma técnica de compromisso. Por um lado imagens sequenciais com um intervalo de tempo muito curto não asseguram uma variação de movimento signicativa. Por outro, um intervalo de tempo pequeno de aquisição é suficiente para adquirir um campo de velocidade.

A avaliação do movimento pode ou não depender da deteção de um objeto. Um exemplo de deteção de objetos independente é o fluxo ótico, enquanto que a computação do campo de velocidade ou métodos diferenciais procuram pontos de interesse ou pontos de movimento e representam análises dependente de objetos. Os métodos baseado em análises dependente de objetos procuram por correspondências entre pontos de interesse ou entre regiões de interesse. Uma das maneiras de começar a análise de movimento é usando

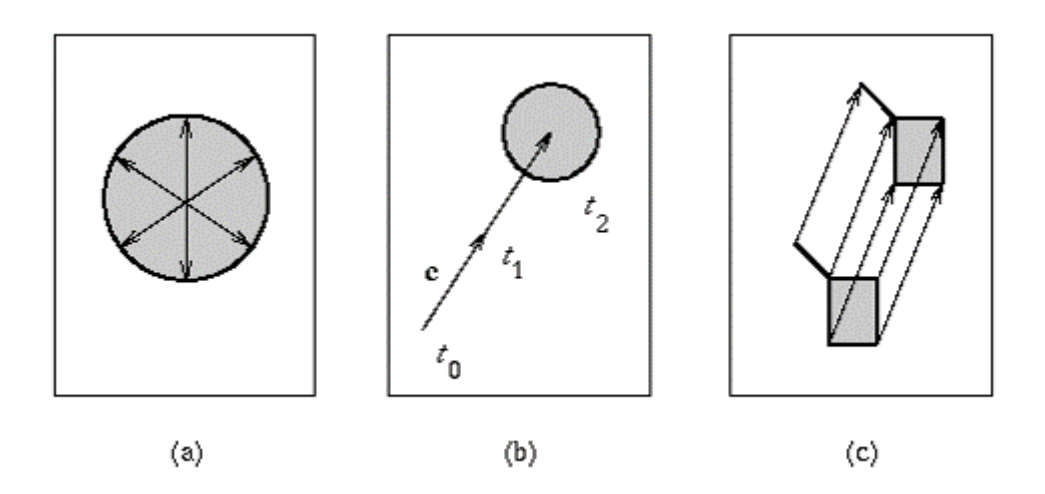

Figura 2.4: Suposições de movimento de objetos. (a) Velocidade máxima (a região a cinzento representa a área de possíveis localizações de objeto). (b) Pequena acelaração (a zona a cinzento representa a área de possíveis localizações no tempo t2). (c) Movimento comum e correspondência mútua (objetos rígidos).

um modelo de contorno ativo (Snakes). Nesta análise, a primeira estimativa necessária para começar o processo de minimização de energia de Snakes é obtida a partir da posição do contorno detetada na frame anterior.

Se a análise de movimento for baseada em deteção de movimento de objetos ou pontos de interesse de objetos, as seguintes suposições podem ser feitas para ajudar a localizar o objeto.

- 1. Velocidade máxima: Assume-se que o objeto em movimento é examinado em intervalos de dt. Uma posição possível do ponto do objeto numa imagem é dentro de um círculo com o seu centro no ponto de posição do objeto na frame anteriore com raio  $c_{max}$  dt, onde  $c_{max}$  é assumido como a velocidade máxima do movimento do objeto.
- 2. **Pequena acelaração:** A mudança de velocidade no tempo  $dt$  está associada a uma constante.
- 3. Movimento comum: Todos os pontos do objeto movem-se numa maneira semelhante.
- 4. Correspondência mútua: Cada ponto de um objeto corresponde exatamente a um ponto na imagem seguinte em sequência e vice versa, porém existem excepções devido a oclusão e rotação do objeto.

Sumariamente, a análise de movimento de imagens e especialmente o seguimento de movimento combina duas componentes:

- localização e representação de um objeto de interesse, ou seja um processo que necessita de superar mudanças inerentes na sua aparência, orientação, iluminação e escala da imagem;
- filtros de trajetória e associação de informação, um processo que considera o dinamismo de um objeto e usa várias fontes de informação a priori, como também a geração e avaliação de hipóteses de movimento, frequentemente usadas em modelos de movimento.

#### 2.3 Fluxo ótico

O fluxo ótico reflete a variação de movimento entre imagens durante um intervalo de tempo dt, esta variação é representada através de um campo de vetores de movimento nas três dimensões de deslocação de objetos representados numa imagem em duas dimensões. Usualmente trata-se da representação da velocidade aparente de padrões de alto contraste de uma imagem. Este conceito é uma abstração que os métodos computacionais tentam concretizar. Portanto, só deveria representar a mudança de intensidade de movimento numa imagem, todas as outras variações devem ser consideradas erros do fluxo ótico. Por exemplo, o fluxo ótico não deve ser sensível a variações de luminosidade e a variações de movimento de objetos não relevantes (ex. sombras). O fluxo ótico é uma condição necessária para técnicas de processamento de nível mais elevado que permite resolver problemas relacionados com o movimento no caso em que uma câmara está estacionária ou em movimento; fornece ferramentas para determinar o movimento, distâncias relativas de objetos numa imagem, etc.

#### 2.3.1 Fluxo ótico: Método de Lucas-Kanade

O algoritmo de fluxo ótico de Lucas-Kanade é uma técnica usada para estimar o movimento de pontos ou objetos de interesse em sucessivas imagens de um cenário. Para cada um destes pontos de interesse existe sempre um vetor de velocidade  $(u, v)$  que é obtido pela comparação de duas imagens sucessivas da sequência.

O algoritmo de Lucas-Kanade faz alguns pressupostos implícitos:[9]

- As duas imagens são separadas por um pequeno intervalo de tempo  $\Delta t$ , de forma a que os objetos não se desloquem signicativamente (isto é, este algortimo funciona melhor para objetos com movimento lento).
- As imagens retratam um cenário com objetos com texturas em escalas de cinzento (diferentes níveis de intensidade) que mudam suavemente.

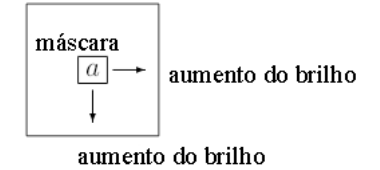

Figura 2.5: Exemplo de ilustração da variação do brilho pré movimento.

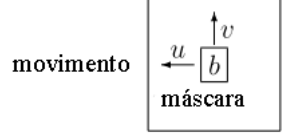

Figura 2.6: Exemplo de ilustração da variação do brilho pós movimento.

O algoritmo não usa a informação de cor para quanticação de movimento. Este não percorre a segunda imagem à procura de pixels em especí co. Este tenta adivinhar qual a direção do movimento do objeto de modo a que as mudanças locais são explicadas com diferenças de intensidade.

#### 2.3.1.1 Aspetos formais

Vamos assumir que estamos a observar um cenário através de um buraco quadrado. A intensidade de luz a visível através do buraco é variável.

Na imagem seguinte a intensidade dos pixels aumentou para b. O que se pode assumir é que existiu um deslocamento do objeto subjacente para a esquerda e para cima e alterou o brilho observado através do buraco.

Se admitirmos que o incremento de brilho por pixel no pixel  $(x, y)$  é  $I_x(x, y)$  é a direção segundo x e que o incremento de brilho por pixel na direção y e  $I_{y}(x, y)$ , nós temos um incremento no brilho total, depois de um movimento de u pixels na direção x e de v pixels na direção y:

$$
I_x(x, y) \cdot u + I_y(x, y) \cdot v \tag{2.3}
$$

Isto corresponde à diferença de intensidade local (b − a) que chamamos de  $I_t(x, y)$ , de forma a que

$$
I_x(x, y) \cdot u + I_y(x, y) \cdot v = -I_t(x, y) \tag{2.4}
$$

O sinal negativo é necessário porque para valores positivos de  $I_x$ ,  $I_y$  e  $I_t$ temos um movimento para a esquerda e para baixo.

#### 2.3.1.2 Vizinhanças

Como é óbvio, um único pixel não contém informação suficiente para se realizar uma comparação razoável entre imagens, por isso é necessário escolher uma região de pixels. Por exemplo, se escolhermos uma matriz de  $3x3$  à volta do pixel  $(x, y)$ , então teremos um conjunto de 9 equações lineares:

$$
I_x(x + \Delta x, y + \Delta y) \cdot u + I_y(x + \Delta x, y + \Delta y) \cdot v = -I_t(x + \Delta x, y + \Delta y)
$$
 (2.5)

Para os seguintes valores

$$
\Delta x = -1, 0, 1e\Delta y = -1, 0, 1 \tag{2.6}
$$

As equações lineares podem ser resumidas como a seguinte igualdade de matrizes:

$$
S\binom{u}{v} = \overrightarrow{t} \tag{2.7}
$$

onde S é o conjunto de 9 × 2 que contém as colunas

$$
(I_x(x + \Delta x, y + \Delta y), I_y(x + \Delta x, y + \Delta y))
$$
\n(2.8)

e  $\overrightarrow{t}$  é um vetor que contém os 9 termos

$$
-I_t(x + \Delta x, y + \Delta y) \tag{2.9}
$$

A solução acima não tem solução concreta. A solução recorrendo ao método dos mínimos quadrados é encontrada a partir da multiplicação da equação por  $S^{\mathit{T}}$ 

$$
S^T S \begin{pmatrix} u \\ v \end{pmatrix} = S^T \overrightarrow{t}
$$
 (2.10)

e invertendo  $S^TS$ , de forma a que

$$
\begin{pmatrix} u \\ v \end{pmatrix} = (S^T S)^{-1} S^T \overrightarrow{t}
$$
\n(2.11)

#### 2.3.1.3 Invertibilidade

A solução apresentada acima é a melhor alcançada, no entanto só é possível chegar a ela mesmo quando  $S^TS$  é invertível. Poderá não ser o caso quando se o pixel  $(x, y)$  estiver localizado numa região sem estrutura, ou seja, quando  $I_x, I_y$  e  $I_t$  são zeros para todos os pixels na sua vizinhança. Porém, mesmo que a matriz seja invertível, ainda poderá estar condicionada caso os seus valores próprios sejam muito pequenos, o que implica num condition number muito elevado.

Uma maneira de testar o quão boa é a inversão de  $S^T S$  para o nosso propósito, é observando os valores próprios desta matriz.  $S^T S$  é uma matriz simétrica, portanto é diagonalizável e escrita da seguinte forma:

$$
S^T S = U \begin{pmatrix} \lambda 1 & 0 \\ 0 & \lambda 2 \end{pmatrix} U^T \tag{2.12}
$$

onde  $U$  é uma matriz unitária  $2 \times 2$ . Caso  $S^T S$  não seja invertível, então λ1 ou λ2, ou ambos, são zero. Se um destes termos, ou ambos, forem muito pequenos, então a matriz invertida está condicionada.

Para testar os vetores próprios pode ser feito resolvendo a equação caraterística:

$$
\det(S^T S - \lambda I) = 0\tag{2.13}
$$

o que simplica para

$$
\det \left[ \sum_{N} I_x^2(x + \Delta x, y + \Delta y) - \lambda \sum_{N} I_x^2(x + \Delta x, y + \Delta y) I_y(x + \Delta x, y + \Delta y) \right] = 0
$$
  

$$
\sum_{N} I_x^2(x + \Delta x, y + \Delta y) I_y(x + \Delta x, y + \Delta y) \sum_{N} I_y^2(x + \Delta x, l + \Delta y) - \lambda \tag{2.14}
$$

Esta é a equação quadrática para  $\lambda$ , que pode ser resolvida imediatamente. As somas são calculadas para a vizinhança de pixels N.

#### 2.3.1.4 Comportamento

O algoritmo de Lucas-Kanade prevê o deslocamento de uma vizinhança de pixels por observação de variações de gradientes da vizinhança de pixels numa imagem. Para um pixel temos duas variáveis (u, v) e uma equação. Quando temos uma vizinhança de pixels temos mais equações. Quando temos mais equação é necessário determinar a solução através do método dos mínimos quadrados [9].

Assume-se que todas as variações de intensidade podem ser explicadas por gradientes. Este método não funciona quando os gradientes são aleatórios ou quando são insignicantes (por exemplo: numa superfície plana). O algoritmo de Lucas-Kanade elimina regiões sem estrutura a partir dos valores próprios da matriz  $S^T S$  .

O resultado do algoritmo é um conjunto de vetores de fluxo ótico distribuídos sobre a imagem que estimam a ideia do movimento do objeto no cenário.

A principal vantagem do algoritmo é que, para uma vizinhança de pixels fixa, o número de operações necessárias para calcular  $(S^T S)^{-1} S^T \overrightarrow{t}$  é constante e por isso a complexidade do algoritmo é linear [9].

#### 2.3.1.5 Lucas-Kanade piramidal

O algoritmo de fluxo ótico de Lucas-Kanade na biblioteca do  $OpenCV$ utiliza uma implementação em pirâmide. Este método [10] começa por definir uma representação de uma imagem em pirâmide  $J$  de tamanho  $n_x \times n_y$ . Com  $J^0 = J$  é o nível de representação da imagem (é essencialmente a imagem com resolução máxima). Os valores de altura e largura nesse nível são estabelecidos como  $n_x^0 = n_x$  e  $n_y^0 = n_y$ . De seguida a representação em pirâmide é construída recursivamente. É calculado  $J^1$  a partir de  $J^0$ , depois  $J^2$  de  $J^1$  e assim sucessivamente. Definindo  $L = 1, 2, ...$  como o nível de uma pirâmide genérica e  $J^{L-1}$  a imagem no nível  $L-1$ .  $n_x^{L-1}$  e  $n_y^{L-1}$  como a largura e altura de  $J^{L-1}$ . Posto isto, a imagem é definida da seguinte forma: 0.9

$$
J^{L}(x,y) = \frac{1}{4}J^{L-1}(2x,2y) +
$$
  
\n
$$
\frac{1}{8}(J^{L-1}(2x-1,2y) + J^{L-1}(2x+1,2y) + J^{L-1}(2x,2y-1) + J^{L-1}(2x,2y+1)) +
$$
  
\n
$$
\frac{1}{16}(J^{L-1}(2x-1,2y-1) + J^{L-1}(2x+1,2y+1) +
$$
  
\n
$$
J^{L-1}(2x-1,2y+1) + J^{L-1}(2x+1,2y+1)).
$$
\n(2.15)

Definindo valores de imagem de um pixel à volta da imagem  $J^{L-1}$  (para  $0 \le x \le n_x^{L-1} - 1$  e  $0 \le y \le n_y^{L-1} - 1$ ):

$$
J^{L-1}(-1, y) \doteq J^{L-1}(0, y),
$$
  
\n
$$
J^{L-1}(x, -1) \doteq J^{L-1}(x, 0),
$$
  
\n
$$
J^{L-1}(n_x^{L-1}, y) \doteq J^{L-1}(n_x^{L-1} - 1, y),
$$
  
\n
$$
J^{L-1}(x, n_y^{L-1}) \doteq J^{L-1}(x, n_y^{L-1} - 1),
$$
  
\n
$$
J^{L-1}(n_x^{L-1}, n_y^{L-1} \doteq J^{L-1}(n_x^{L-1} - 1, n_y^{L-1} - 1).
$$
\n(2.16)

Assim, a equação 2.15 é apenas definida por valores de  $x e y$  tais que  $0\leq 2x\leq n_x^{L-1}-1$  e  $0\leq 2y\leq n_y^{L-1}-1.$  Posto isto, a largura  $n_x^L$  e altura  $n_y^L$ são os maiores números inteiros que que satisfazem as seguintes condições:

$$
n_x^L \le \frac{n_x^{L-1} + 1}{2},\tag{2.17}
$$

$$
n_y^L \le \frac{n_y^{L-1} + 1}{2}.\tag{2.18}
$$

As equações 2.17 e 2.18 são usadas para construir recursivamente a representação piramidal de duas imagens  $J$  e  $K$  :  $\left\{J^L\right\}_{L=0,...,L_m}$  e  $K$  :  $\left\{K^L\right\}_{L=0,...,L_m},$ em que  $K$  é a segunda imagem. Valores práticos de  $L_m$  são habitualmente 2,3,4. Para imagens típicas não faz sentido ir além de 4 [10]. Para uma imagem com resolução 640  $\times$  480, as imagens  $J^1,~J^2,~J^3$  e  $J^4$  são de tamanho  $320 \times 240$ ,  $160 \times 120$ ,  $80 \times 60$  e  $40 \times 30$ , respetivamente. Com esta representação é possível lidar com grandes conjuntos de pixels em movimento.

Tendo a janela de resolução, o algoritmo de seguimento procede da seguinte forma: primeiro, o fluxo ótico e a transformação afim da matriz são calculados ao nível mais baixo da pirâmide  $L_m$ . Depois o resultado desse cálculo é propagado para o nível seguinte  $L_m - 1$  sob a forma de uma suposição inicial para a trajetória do pixel e a transformação afim (no nível  $L_m - 1$ ). Com essa estimativa inicial, o fluxo ótico obtido e transformação afim são calculadas ao nível  $L_m - 2$  e por aí adiante até ao nível 0 (imagem original)  $[10]$ 

### 2.4 Pontos de interesse

Pontos de interesse, ou features, são interessantes no sentido da análise de movimento pelo fluxo ótico. Estes são pontos que possuem menos semelhanças em relação a outros em sua volta - cantos, arestas, ou outras caraterísticas na imagem que possam ser seguidas. A deteção de pontos correspondentes em imagens sucessivas só funciona caso o intervalo de tempo entre essas imagens for bastante pequeno. Se esta correspondência for conhecida, é possível determinar e construir um campo de vetores de velocidade para essas pontos de interesse [11].

#### 2.4.1 Deteção de pontos de interesse

Baseado no algoritmo desenvolvido por Harris and Stephens (Detetor de Cantos de Harris), Shi e Tomasi desenvolveram uma pequena modificação

nesse mesmo que demonstrava melhores resultados comparado com o Detetor de Cantos de Harris. Este método, com base na análise teórica sobre quais os melhores pontos a seguir, Shi e Tomasi (1994) derivam um modelo de movimento de imagem para definir o movimento, o qual usam para monitorizar os pontos em questão. Para o seguimento, sugerem o uso de um modelo de translação onde a matriz envolvida é equivalente à equação 2.19 [12]:

0.9

$$
M(x,y) = \begin{bmatrix} \sum_{u,v} w_{u,v} \cdot [I_x(x_r, y_r)]^2 & \sum_{u,v} w_{u,v} \cdot I_x(x_r, y_r) I_y(x_r, y_r) \\ \sum_{u,v} w_{u,v} \cdot I_x(x_r, y_r) I_y(x_r, y_r) & \sum_{u,v} w_{u,v} \cdot [I_y(x_r, y_r)]^2 \end{bmatrix}
$$
(2.19)

onde  $I_x$  e  $I_y$  representam as derivadas da imagem  $I, (x_r, y_r) := (x+u, y+v)$ e  $w(u, v)$  é uma vizinhança e uma função de ponderação, respetivamente. No caso mais simples, esta vizinhança pode ser uma janela retangular binário, no entanto Harris propôs o uso de uma janela Gaussiana:

$$
w(u, v) = exp\{- (u^2 + v^2)/2\sigma^2\}
$$
 (2.20)

Os valores próprios  $\lambda_1$ ,  $\lambda_2$  de M são proporcionais às principais curvaturas de I. Portanto baseado nestes valores, a região pode ser classificada como uniforme ( $\lambda_1$  e  $\lambda_2$  pequenos), região de uma aresta (um pequeno e o outro grande) ou uma região de canto (ambos grandes). Harris e Stephens propuseram a seguinte avaliação de fronteiras:

$$
c(x,y) = \lambda_1 \lambda_2 - k \cdot (\lambda_1 + \lambda_2)^2 \tag{2.21}
$$

No entanto, Shi-Tomasi propuseram a seguinte função de avaliação: [12]

$$
c(x, y) = min(\lambda_1, \lambda_2) > \theta \cdot max_{x, y} \{c(x, y)\}
$$
\n(2.22)

Comparada com a avaliação de Harris 2.21 esta requer uma operação de raíz quadrada adicional por pixel.

Na região a verde, ambos o  $\lambda_1$  e  $\lambda_2$  são maiores do que um certo valor, portanto esta é a região em que os pixels são considerados como cantos. Na região a azul e a cinzento, ou  $\lambda_1$  ou  $\lambda_2$  são menores do que um certo valor, por isso os pixels são considerados como de um local de aresta. Na zona a vermelho, ambos  $\lambda_1$  e  $\lambda_2$  são menores do que um valor mínimo, por isso trata-se de uma região lisa.

#### 2.4.2 Correspondência de pontos de interesse

Assumindo que os pontos de interesse foram devidamente identificados em duas imagens consecutivas, é feito uma correspondência entre estas. Um dos
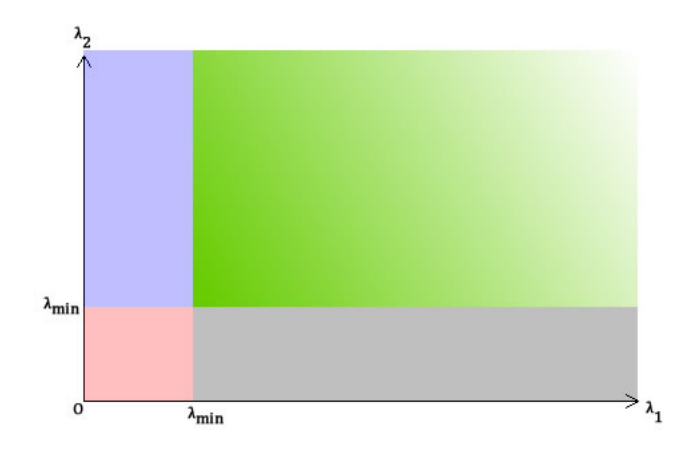

Figura 2.7: Ilustração do critério de decisão de pontos de interesse

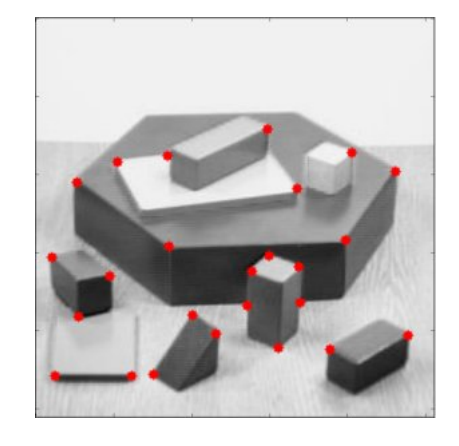

Figura 2.8: Exemplo de pontos de interesse numa imagem

métodos [Thompson and Barnard] [11] é um bom exemplo desta abordagem: O processo de procura e corrrespondência é iterativo e começa com a deteção de todos os potenciais pontos correspondentes em imagens consecutivas. De seguida é feita uma avaliação de velocidade para cada potencial correspondência de ponto. Cada par correspondido é-lhe atribuído uma probabilidade de correspondência. Estas probabilidades são iterativamente avaliadas para obter um conjunto de pontos globais com um par de correspondências com probabilidade máxima. O processo termina quando cada ponto de interesse na imagem anterior corresponde com um ponto de interesse na imagem seguinte e:

1. A probabilidade global de pontos correspondentes entre pares de pontos nas imagens é signicamente maior do que outros potenciais correspondências.

- 2. Ou a probabilidade global de correspondência de pontos é maior do que um certo valor de decisão.
- 3. Ou o valor global de probabilidade de correspondência dá um valor máximo de probabilidade (otimizado) de todas as restantes correspondências.

## 2.5 Deteção de padrões de movimento

Em vários casos poderá ser interessante detetar um conjunto específico de movimentos. Este processo baseia-se no uso de um conjunto de exemplos de treino e um classificador treinado para distinguir entre os fenómenos que são observados na sequência de imagens. Tal como foi sugerido por [Kamil Ríha[13] e [P. Viola][14] é possível treinar um classificador que "supervisiona"as imagens de teste.

#### 2.5.1 Treino de uma cascata de classificadores

O processo de treino involve dois tipos de compromisso. Na maioria dos casos, os classificadores com mais caraterísticas vão alcançar mais sucesso na deteção e menos falsos positivos. Por outro lado requerem mais tempo de processamento. Segundo [P.Viola][14], é possível definir uma estrutura de otimização em que o número de patamares de classificação, o número de caraterísticas em cada patamar e o nível de decisão de cada patamar são considerados para minimizar o número de caraterísticas processadas.

Numa primeira fase a janela de visão é colocado sobre a imagem de teste e para cada subsecção da imagem é calculado uma caraterística de Haar (como cantos, diferenças de texturas ou arestas). A diferença depois é comparada com um nível de decisão, ensinado pelo classificador, que separa os objetos dos não-objetos.

No método implementado por Viola-Jones usa-se um classicador em cascata para formar um mecanismo de aprendizagem mais robusto e rápido. Este método consiste na avaliação de vários classificadores em cadeia. O primeiro resultado positivo do primeiro classificador desencadeia a avaliação de uma segunda avaliação que é ajustado para ter taxas de deteção bastante altas. Um resultado positivo na segunda avaliação desencadeia uma teceira e por aí adiante. Uma avaliação negativa conduz imediatamente na rejeição da sub-janela em avaliação.

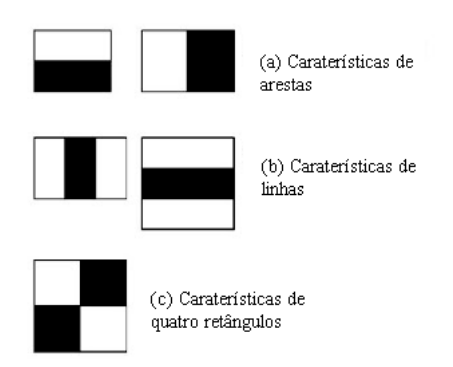

(a) Exemplo de caraterísticas retangulares. A soma dos pixels que estão dentro da região a branco são subtraídos da região a preto. (a) Caraterísticas com dois retângulos - usado para detetar arestas; (b) Caraterísticas com três retângulos - usado para detetar linhas; (c) Caraterísticas com quatro retângulos.

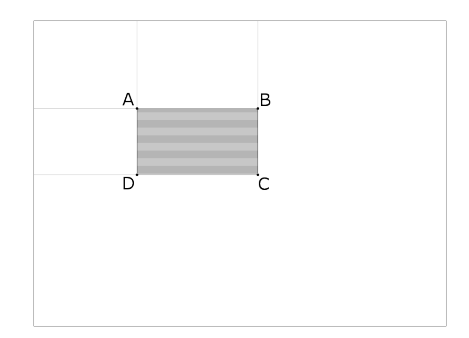

(b) A soma dos pixels dentro do retângulo a cinzento é calculado usando quatro *arrays* de referência,  $C + A (B+D)$ 

#### 2.5.1.1 Caraterísticas de Haar retangulares

Uma caraterística de Haar retangular pode ser definida como uma diferença de soma de pixels de áreas dentro do retângulo. Estas regiões têm o mesmo tamanho, forma e estão horizontalmente ou verticalmente adjacentes. 2.9a Cada uma destas caraterísticas indica a existência ou a ausência de certas particularidades.

#### 2.5.1.2 Imagem integral

As caraterísticas retangulares são calculadas usando uma representação intermediária para a imagem integral. A imagem integral na localização  $x, y$ contém a soma dos pixels acima e à esquerda de x, y, inclusive:

$$
ii(x, y) = \sum_{x' \le x, y' \le y} i(x', y'),
$$
\n(2.23)

onde  $ii(x, y)$  é a imagem integral e  $i(x, y)$  é a imagem original. Cada referência da imagem integral contém a soma de todos os pixels localizados na região superior à esquerda da imagem original (em relação à posição do elemento). Isto permite calcular a soma de áreas retangulares da imagem com qualquer tamanho, posição ou escala usando apenas quatro referências [14] (ver Figura 2.9b).

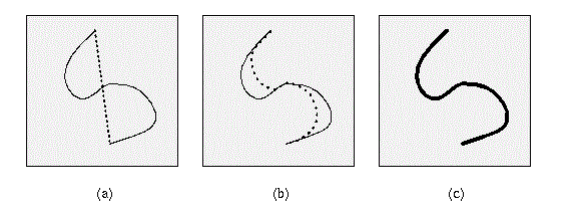

Figura 2.10: Modelo de contorno ativo - Snake; (a) Posição inicial de Snakes (tracejado) inserido interativamente perto do contorno verdadeiro; (b), (c) Posições iterativas do processo de minimização de Snakes; O contorno tracejado é puxado para o verdadeiro contorno.

## 2.6 Modelo de contorno ativo

O modelo de contorno ativo, também chamado de Snakes, é uma estrutura que delimita um objeto através do cálculo de forças que puxam em direção a arestas ou linhas da imagem, fixando-se nestas mesmas.[15]

#### 2.6.1 Comportamento

Em visão de computador, os modelos podem ser descritos por limites dos objetos numa imagem. Snakes em particular foi desenvolvido para resolver os problemas onde os limites do objeto são conhecidos. Por ser um modelo deformável, este pode adaptar-se a diferenças de ruído e de seguimento de movimento. Adicionalmente, este método pode encontrar falsos positivos por falta de informação de arestas. Este é um sistema autónomo na procura do estado mínimo de energia, que pode ser usado para seguir objetos em movimento. No entanto a sua precisão está comprometida pela calibração das políticas de convergência.

A representação da posição dos parâmetros de Snakes pode ser descrita pela seguinte expressão de energia:

$$
E_{\text{snake}}^* = \int_0^1 E_{\text{snake}}(v(s))ds = \int_0^1 E_{\text{int}}(v(s)) + E_{\text{image}}(v(s)) + E_{\text{con}}(v(s))ds
$$
\n(2.24)

onde  $E_{int}$  representa a energia interna do contorno introduzido iterativamente devido à curvatura,  $E_{image}$  dá energia às forças representadas pela imagem e  $E_{con}$  descreve as forças externas do contorno iterativo.

# Capítulo 3

# Implementação

Este capítulo inclui um gráfico de fluxo de código (Fig.3) uma explicação detalhada de cada algoritmo implementado e as funções utilizadas da biblioteca do OpenCV e o protocolo de aquisição dos vídeos.

A análise da estrutura começa a partir da aquisição de um conjunto de vídeos de ultrassom. Estes são carregados como argumento do programa e posteriormente analisados. Ambos os algoritmos utilizam uma dinâmica comum de aquisição de frames e tratamento destas mesmo. Começam por:

- 1. Adquirir frame inicial;
- 2. Converter para escala de cinzentos (o vídeo é obtido em formato de  $RGB)$  usando  $\text{cvtColor}()$ ;
- 3. Filtro de decisão binário (binary threshold) sobre a frame usando th $rehold():$
- 4. Adquirir dimensões da janela de visualização a partir da deteção de uma diferença abrupta de valores de píxeis (de preto para outro valor; para a medição distâncias de deslocamento);
- 5. Preparar o handler do rato, utilizando a função SetMouseCallback() para selecionar a região (ROI), ou pontos de interesse.

Esta bloco de código é comum aos três métodos, sendo que as seguintes secções apresentam o fluxo do código para cada um destes.

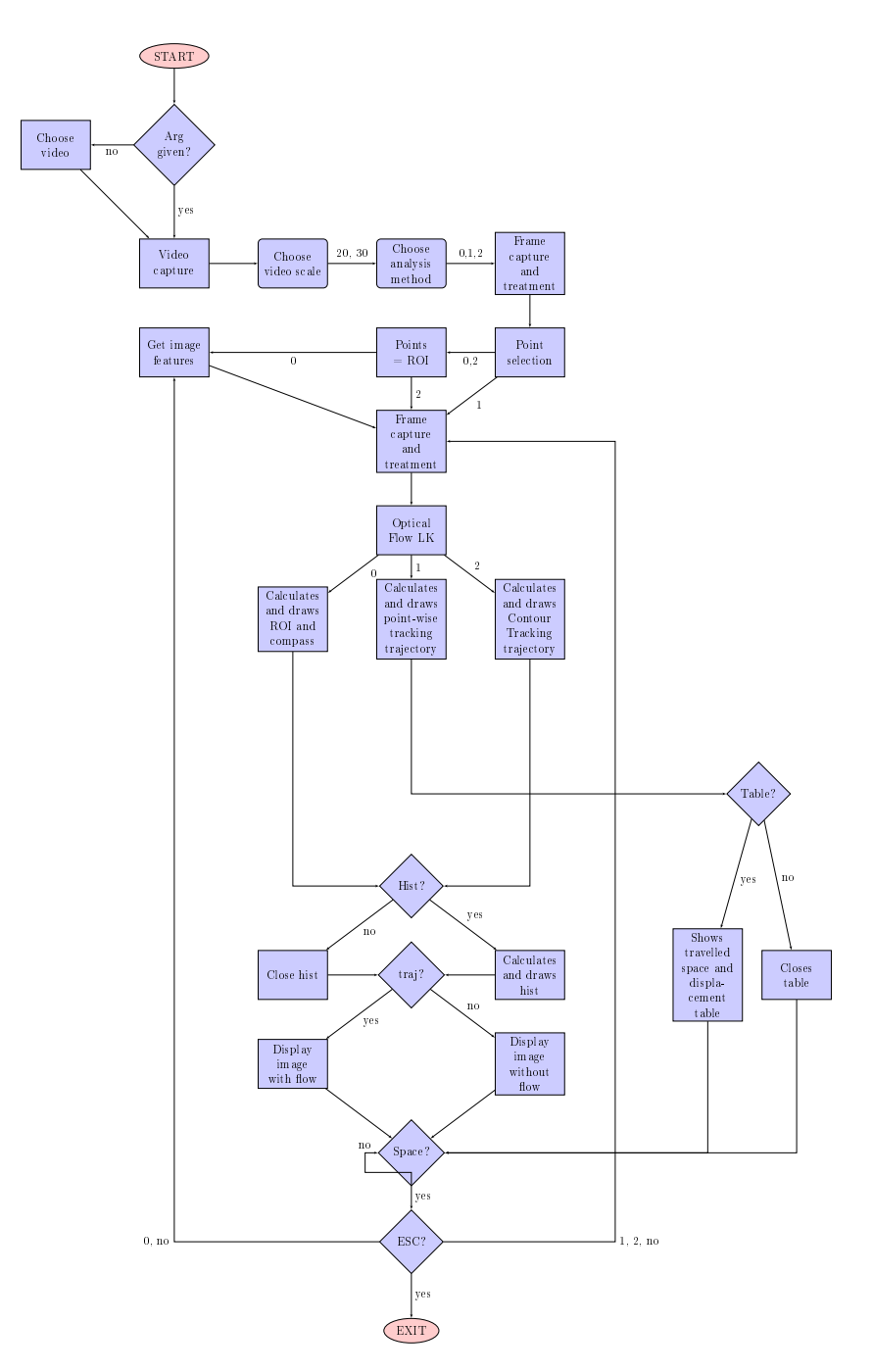

Figura 3.1: Flowchart simplicado do programa. Lozangos - condições; Quadrados - execuções; Quadrado arredondado - opções do utilizador.

## 3.1 Método ROI Tracking

Este algoritmo baseia-se numa seleção de uma região de interesse (ROI) fixa e análise cíclica do fluxo ótico do interior dessa região.

O algoritmo começa por:

- 1. Criar e armazenar um construtor do tipo  $Rect$  para definir um retângulo envolvente aos pontos selecionados  $\text{roiBox}$ , usando bounding Rect();
- 2. Mascarar a *frame* atual com  $\text{roiBox}$  obtido anteriormente (desta forma só se calcula o fluxo ótico dentro dessa região);
- 3. Calcular os pontos de interesse, usando o algoritmo goodFeaturesTo-Track() na frame atual, com os pontos de interesse obtidos, calibrado para 5000 features, nível de qualidade de 0, 01 e distância mínima euclidiana de 0, 01 (argumentos do algoritmo);
- 4. Calcular fluxo ótico dentro de roiBox, utilizando calcOpticalFlowPyrLK() sob o vetor de pontos anteriores e o vetor de pontos atuais (na primeira iteração estes dois vetores são iguais);
- 5. Calcular os vetores de orientação, subtraindo o vetor de pontos da frame atual com a frame anterior com a função subtract();
- 6. Desenhar o polígono usando a função roi polygon com os pontos selecionados sob a janela de visualização;
- 7. Verificar se os pontos encontram-se dentro do polígono com a função pnpoly;
- 8. Desenhar as linhas de movimento de acordo com a atribuição de cor consoante a direção do movimento, utilizando a função VecOrientation() no interior do polígono;
- 9. Utilizar a função getHist() com o vetor de orientações dos pontos como argumento; Esta vai calcular a distância euclidiana de cada vetor (utilizando a função  $hypot()$ , com o termo x multiplicado pelo *pixel aspect ratio* de  $\frac{4}{3}$ . Este valor foi multiplicado pela escala da janela efetiva de visualização (valor obtido do vídeo, nas aquisições adquiridas foram de 20mm e 30mm) e dividido pelo valor de altura de pixels efetivo. Esta distância é somada ao valor total de espaço percorrido;
- 10. Efetuar o somatório dos espaços percorridos nas diferentes direções e construir o histograma desenhando retângulos com o auxílio da função rectangle().

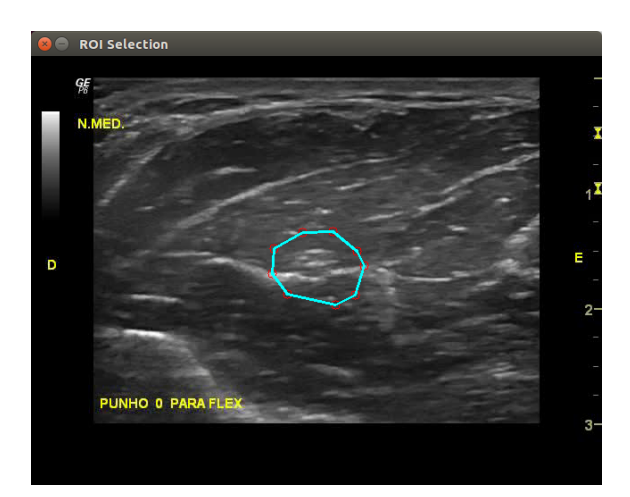

(a) Imagem axial ao nível do terço médio do antebraço direito. Primeira frame capturada e seleção da região de interesse a azul usando ROI Tracking.

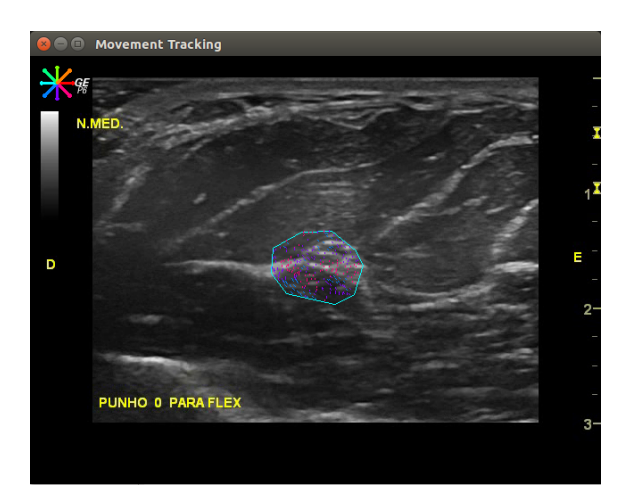

(b) Imagem axial ao nível do terço médio do antebraço direito. Última frame capturada,  $ROI$  e vetores de orientação do fluxo ótico.

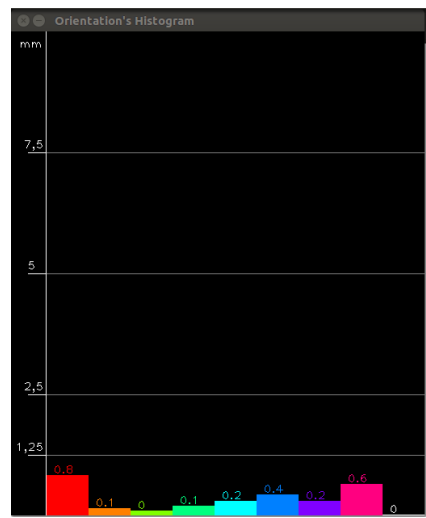

(c) Quanticação de movimento representado sobre um histograma.

Figura 3.2: Resultados finais do método ROI Tracking.

Este mesmo consiste na aplicação do método de fluxo ótico de Lucas-Kanade sobre a ROI. Na Fig.3.2a podemos observar a captura da primeira *frame* e a seleção da  $ROI$  e os resultados na Fig.3.2b e Fig.3.2c. Na Fig.3.2b existe uma rosa dos ventos, no canto superior esquerdo, em que cada cor representa uma direção de movimento. Este código de cor representado pela rosa dos ventos é o mesmo para representar a direção dos vetores de movimento de fluxo ótico dentro da ROI e as barras do histograma. Para cada frame é calculada a distância euclidiana a partir do vetor de orientação de

cada ponto de interesse no  $ROI$  especificado. De acordo com a direção desses vetores, o movimento dessa feature é representada por uma cor nas barras do histograma, tal como é possível observar na Fig.3.2c.

## 3.2 Método Point-wise Tracking

O segundo método de análise consiste na seleção de pontos individuais sobre a frame, também baseado no algoritmo de Lucas-Kanade e por consequente a quantificação de movimento desses mesmo.

O utilizador introduz os pontos manualmente, tal como é demonstrado na Fig.3.3a. De seguida o algoritmo começa por:

- Armazenar os pontos selecionados num vetor bidimensional, onde vão ser armazenadas as informações de posição em cada instante de cada ponto, utilizando a função push  $back();$
- Calcular o fluxo ótico utilizando a função calc $\text{OpticalFlow}\text{PyrLK}$ () sob a frame atual e anterior (na primeira iteração estes são o mesmo) para os pontos selecionados pelo utilizador;
- Percorrer o vetor bidimensional de pontos armazenados e desenhar uma linha entre a posição anterior e atual para cada ponto. Esta cor é atribuída consoante a orientação do seu vetor, que é verificada através da função VecOrientation(). No caso de ser a última linha a ser desenhada então esta é colorida a amarelo;
- Calcular o vetor orientação para cada ponto, através da subtração dos vetores de pontos atuais com o anterior;
- $\bullet$  Calcular a distância euclidiana em mm para cada vetor de orientação (utilizando a função  $hypot(),$  em que o termo x é multiplicado pelo pixel aspect ratio de  $\frac{4}{3}$ . Este valor depois é multiplicado pela escala da janela efetiva de visualização (valor obtido do vídeo, nas aquisições adquiridas foram de 20mm e 30mm) e dividido pelo valor de altura de pixels efetivo. Esta distância é somada ao valor total de espaço percorrido;
- É armazenado o valor de espaço percorrido num vetor a partir da soma dos vetores de espaço percorrido atuais, com os vetores de espaço percorrido total.
- Calcular o vetor de orientação para o deslocamento, a partir da subtração das coordenadas do ponto inicial com as do ponto final;

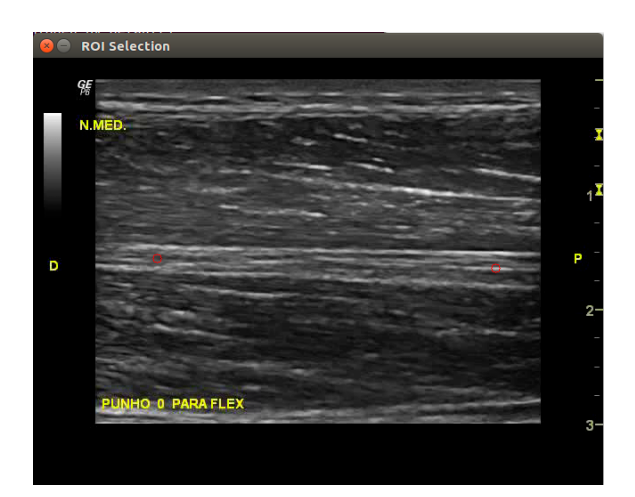

(a) Imagem longitudinal ao nível do terço médio do antebraço direito. Primeira frame capturada e seleção dos pontos de interesse (a vermelho).

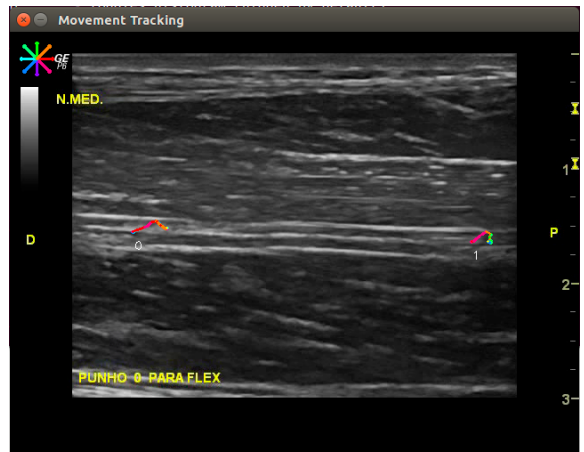

(b) Imagem longitudinal ao nível do terço médio do antebraço direito. Última frame capturada com o percurso de cada ponto desenhado. O movimento ocorreu no sentido proximal.

| <b>8 C</b> Movement's Table |                      |                    |  |
|-----------------------------|----------------------|--------------------|--|
|                             | Displacement<br>(mm) | Trav Space<br>(mm) |  |
| $\circ$                     | 2.9                  | 4.1                |  |
| $\mathbf{1}$                | 1.3                  | 3.7                |  |

(c) Tabela com os valores finais de deslocamento e espaço percorrido para cada ponto.

Figura 3.3: Resultados finais do método Point-wise Tracking.

- Calcular o vetor de deslocamento para cada ponto. Para cada um é calculada a distância euclidiana (utilizando a função hypot()), com o termo x multiplicado pelo *pixel aspect ratio* de  $\frac{4}{3}$ . Este valor foi multiplicado pela escala da janela efetiva de visualização (valor obtido do vídeo, nas aquisições adquiridas foram de 20mm e 30mm) e dividido pelo valor de altura de pixels efetivo. Esta distância é somada ao valor total de deslocamento;
- Desenhar a tabela com os valores de deslocamento e espaço percorrido para cada ponto utilizando a função implementada getTable().

A trajetória dos pontos é desenhada em tempo real (Fig.3.3b). De forma a ilustrar a direção do movimento desse ponto, a trajetória desse mesmo é colorida consoante a atribuição de cores pela rosa dos ventos. Posteriormente é calculado o espaço percorrido e deslocamento desses pontos e apresentados sobre a forma de uma tabela, como se pode observar na Fig.3.3c.

## 3.3 Método Contour Tracking

O terceiro método consiste na seleção de um contorno, composto por pontos selecionados pelo utilizador, que irá ser seguido em tempo real (Fig.3.4a). Este é também baseado na técnica de Lucas-Kanade. De forma sucinta o algoritmo começa por:

- Armazenar os pontos selecionados num vetor bidimensional, onde vão ser armazenadas as informações de posição em cada instante de cada ponto, utilizando a função push\_back();
- Calcular o fluxo ótico utilizando a função calc $\text{OpticalFlow}\text{PyrLK}$ () sob a frame atual e anterior (na primeira iteração estes são o mesmo) para os pontos selecionados pelo utilizador;
- Calcular o centro de massa para as coordenadas dos pontos atuais, dos anteriores e dos iniciais utilizando a função  $getMC$ ;
- Calcular o vetor de orientação subtraindo as coordenadas do centro de massa atual com o anterior;
- $\bullet$  Calcular a distância euclidiana em mm para o vetor de orientação (utilizando a função  $hypot()$ , em que o termo x é multiplicado pelo pixel aspect ratio de  $\frac{4}{3}$ . Este valor depois é multiplicado pela escala da janela

efetiva de visualização (valor obtido do vídeo, nas aquisições adquiridas foram de 20mm e 30mm) e dividido pelo valor de altura de pixels efetivo. Esta distância é somada ao valor total de espaço percorrido;

- Calcular a altura e largura do contorno a partir da função boundin $qRect()$  para os pontos selecionados inicialmente e para os pontos atuais, multiplicar pela escala da janela e o  $pixel$   $aspect$   $ratio$  de  $\frac{4}{3}$  e dividir pela altura efetiva em pixels;
- Desenhar o contorno usando a função implementada roi polygon();
- $\bullet$  Utilizar a função get $Hist()$  com o vetor de orientação do centro de massa do contorno como argumento; Esta vai calcular a distância euclidiana (utilizando a função  $hypot()$ ), com o termo x multiplicado pelo pixel aspect ratio de  $\frac{4}{3}$ . Este valor foi multiplicado pela escala da janela efetiva de visualização (valor obtido do vídeo, nas aquisições adquiridas foram de 20mm e 30mm) e dividido pelo valor de altura de pixels efetivo. Esta distância é somada ao valor total de espaço percorrido;
- Efetuar o somatório dos espaços percorridos nas diferentes direções e construir o histograma desenhando retângulos com o auxílio da função rectangle().

Os cálculos dos vetores de orientação dos pontos selecionados consiste na subtração do vetor de pontos atuais com os da frame anterior. Para o centro de massa do contorno é calculada a média aritmética das coordenadas de  $x$  e de  $y$  de cada ponto, a dividir pelo número total destes, tal como é representada na equação 3.1.

$$
\overline{X} = \frac{1}{n} \sum_{i=1}^{n} x_i \qquad \overline{Y} = \frac{1}{n} \sum_{i=1}^{n} y_i \tag{3.1}
$$

Para o cálculo dos valores de altura e largura do contorno, efetuou-se comparações sucessivas destes mesmo valores para os diferentes pontos selecionados. Os valores finais consistem na altura e largura máximas do contorno.

No caso do deslocamento calculou-se a distância euclidiana (Eq.3.2) do vetor de orientação do centro de massa (subtração das coordenadas do ponto atual com o as coordenadas do ponto anterior). Para o espaço percorrido também se calculou a distância euclidiana (Eq.3.2) do vetor de orientação, no entanto o valor nal é o somatório de todos os valores calculados de espaço percorrido entre frames sucessivas.

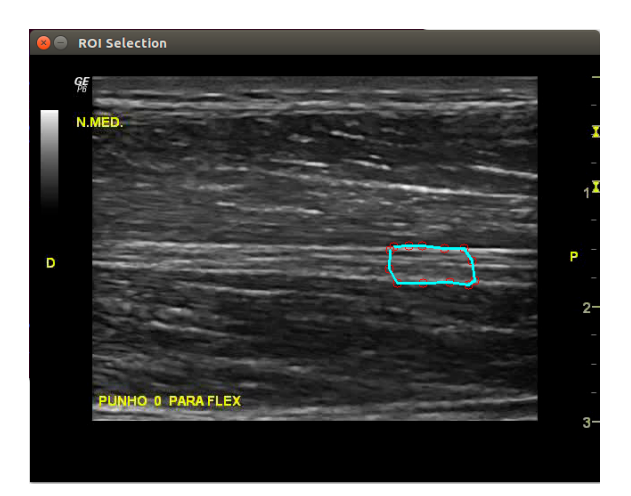

(a) Contour Tracking. Primeira frame capturada e seleção da região de interesse. Pontos selecionados a vermelho, contorno a azul claro e o centro de massa a azul ciano.

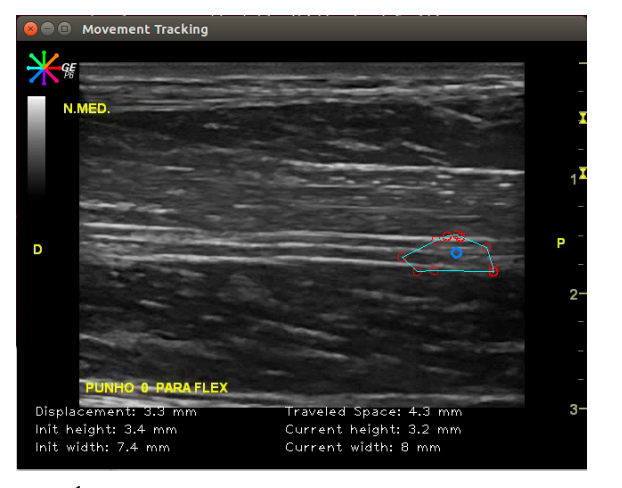

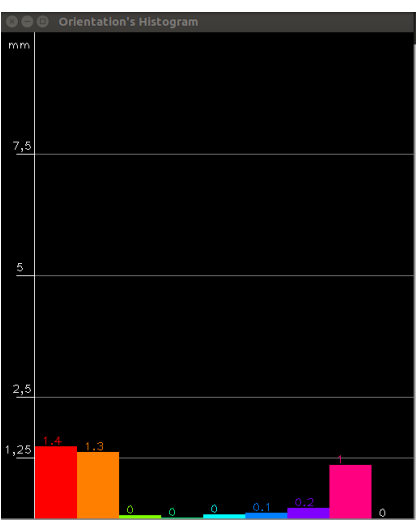

(b) Última frame capturada. Valores de deslocamento, espaço percorrido, largura e altura da estrutura na zona inferior do vídeo.

(c) Quantificação de movimento representado por um histograma.

Figura 3.4: Resultados finais do método Contour Tracking.

$$
\sqrt{(x_2 - x_1)^2 + (y_2 - y_1)^2} \tag{3.2}
$$

Todos os valores calculados são apresentados na janela, como se pode observar na Fig 3.4b.

A construção do histograma começa com a categorização dos vetores de orientação. Dependendo do seu sentido é-lhe atribuída uma cor e por consequente uma barra no histograma. Este valor de espaço percorrido entre frames é adicionado ao valor total já calculado. O resultado final consiste num histograma com o movimento quantificado consoante a sua direção e espaço percorrido. No caso da Fig.3.4c é possível observar que o movimento foi maioritariamente para a direita e superior direita.

## 3.4 Protocolo de aquisição

Uma fase importante e indispensável nas técnicas de visão por computador é o procedimento de aquisição de vídeo. Tal como já foi referido anteriormente, é importante que a aquisição seja feita sem deslocamento do transdutor, com este colocado com um ângulo de incidência de 90◦ com a superfície de contacto e sobre uma área onde seja possível observar o movimento da estrutura sem que esta saia do campo de visão da sonda.

#### 3.4.1 Equipamento

Para a captação do vídeo do nervo mediano usou-se um sistema de aquisição de ultrassom, GE Logiq P6 Pro (Fig.3.5a), um transdutor linear GE 11L a 12MHz (Fig.3.5b), com um ganho de 66dB que se reflete na discriminação de intensidade dos diferentes tecidos, uma profundidade de visão de 2 e 3cm, uma Frame rate de 21Hz e com uma resolução de vídeo de 640x480. Para garantir que a frequência da sonda permite obter uma resolução suficiente foram efetuados os seguintes cálculos:

Admitindo que o ultrassom atravessa os tecidos a uma velocidade de  $1540m/s$  e a frequência de aquisição a  $12MHz$ , segundo a expressão 3.3:

$$
\lambda = \frac{1540}{10^7};
$$
  
\n
$$
\lambda = 0, 154mm;
$$
  
\n
$$
\frac{\lambda}{2} = 0, 077mm
$$
\n(3.3)

permite-nos concluir que temos uma resolução confortável visto que  $\frac{\lambda}{2}$  é um valor bastante inferior à gama de valores explorados nesta análise (na ordem dos 1mm a 4mm).

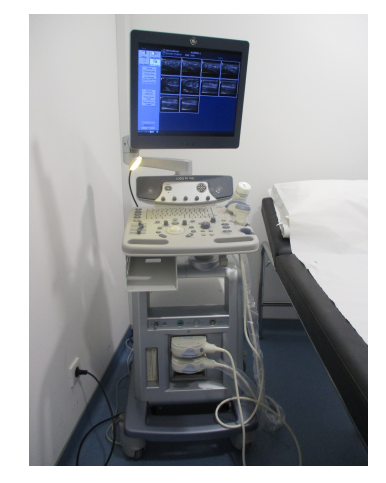

(b) Transdutor GE 11L

(a) Aparelho de aquisição - GE Logiq P6 Pro.

Figura 3.5: Ecógrafo utilizado.

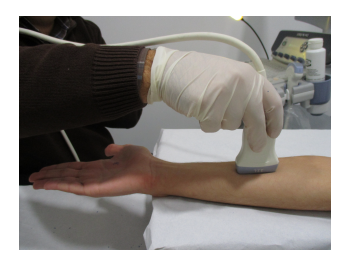

(a) Posição inicial em repouso.

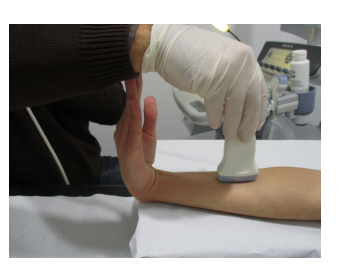

(b) Posição final da flexão do punho.

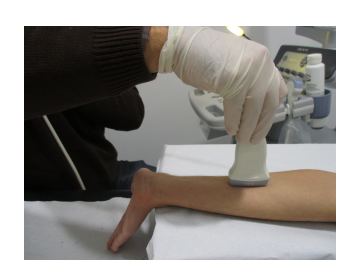

(c) Posição final da extensão do punho.

Figura 3.6: Aquisições longitudinais sobre o terço médio.

## 3.4.2 Aquisições longitudinais

A aquisição do vídeo é feita com o paciente e o seu braço direito em posição supina a uma profundidade de 3cm sob o terço médio do antebraço direito. Inicialmente pretendia-se fazer aquisições longitudinais na zona do túnel cárpico para a extensão e flexão do punho, no entanto este tipo de movimento produzia um deslocamento involuntário do transdutor, como também do nervo mediano (tende a deslocar-se transversalmente em relação ao plano de aquisição).

Posto isso, a recolha de imagens é obtida sobre o terço médio para dois tipos de movimento:

- Movimento L1: Da posição neutra (Fig. 3.6a) para a flexão máxima do punho (Fig.3.6b);
- Movimento L2: Da posição neutra (Fig.3.6a) para a extensão máxima do punho (Fig.3.6c).

Em cada vídeo foi aplicado os algoritmos ROI Tracking, Point-wise Tracking e Contour Tracking.

## 3.4.3 Aquisições axiais

Tal como nas aquisições longitudinais, o paciente e o seu antebraço direito encontram-se em posição supina. As aquisições axiais foram efetuadas sobre duas regiões do antebraço direito: no túnel cárpico a 2cm de profundidade e no terço médio a 3cm de profundidade.

Adquiriu-se vídeos para dois tipos de movimento:

• Movimento A1: Da posição neutra (Fig. 3.7a) para a flexão máxima do punho (Fig.3.7b);

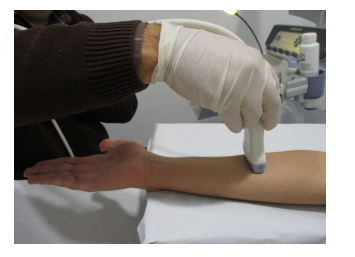

(a) Posição inicial em repouso.

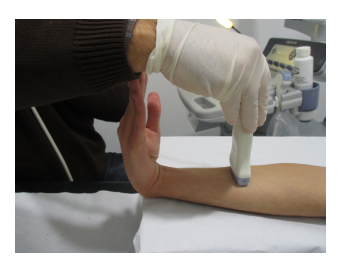

(b) Posição final da flexão do punho.

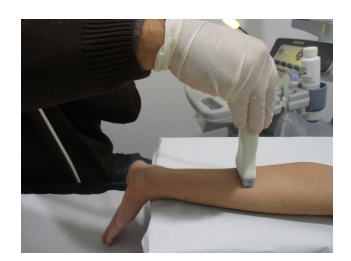

(c) Posição final da extensão do punho.

Figura 3.7: Aquisições axiais sobre o terço médio.

• Movimento A2: Da posição neutra (Fig.3.7a) para a extensão máxima do punho (Fig.3.7c).

As aquisições ao nível cárpico do antebraço direito consistiram na recolha de imagens durante o movimento de extensão e flexão máxima dos dedos:

- Movimento A3: Da posição de extensão dos dedos (Fig.3.8b) para a flexão máxima dos dedos (Fig.3.8a);
- Movimento A4: Da posição de flexão dos dedos (Fig.3.8a) para a extensão máxima dos dedos (Fig.3.8b).

Em cada vídeo foi aplicado os algoritmos ROI Tracking, Point-wise Tracking e Contour Tracking.

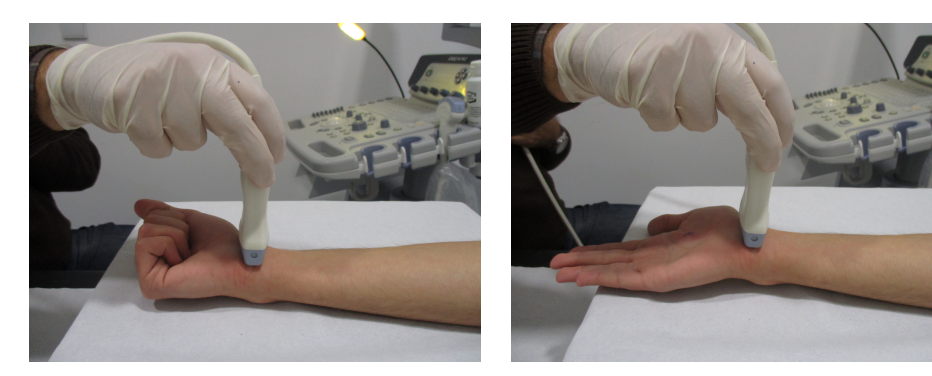

(a) Posição inicial. Dedos fletidos. (b) Posição final. Dedos estendidos.

Figura 3.8: Aquisições axiais sobre o túnel cárpico.

# Capítulo 4

# Resultados e discussão

As amostras de vídeo foram recolhidas de um paciente saudável e sem patologias. Foi possível observar o deslocamento do nervo mediano em aquisições longitudinais e axiais usando os métodos ROI Tracking, Point-wise Tracking e Contour Tracking. Obtiveram-se valores normalizados da dimensão da estrutura e do histograma representativo da frequência e direção do movimento efetuado. A descrição do movimento sob a forma de um histograma permite avaliar as propriedades principais do movimento, tais como a direção e distância. Os estudo ecográficos dinâmicos realizados ao nervo mediano do antebraço direito ao nível do terço médio e túnel cárpico resultaram em vídeos que melhor caraterizavam a mobilização do nervo mediano nos planos longitudinal e axial. Os algoritmos foram aplicados sobre os vídeos relativos ao movimento de flexão e extensão máxima do punho e dedos, utilizando o equipamento e protocolo de aquisição já mencionados.

## 4.1 Resultados das aquisições longitudinais

Os resultados para cada tipo de movimento segundo o plano longitudinal foram distribuídos por diferentes tabelas.

## 4.1.1 Movimento L1: Da posição neutra para flexão máxima do punho

#### 4.1.1.1 Implementação de ROI Tracking

Para o movimento de flexão máxima do punho registou-se um valor de espaço percorrido maior na direção proximal (P) de 2mm. Nas outras direções verificou-se  $0,4$ mm segundo P-superior (proximal-superior),  $0,1$ mm superior,

0,1mm D-superior (distal-superior), 0,7mm D, 0,1mm D-inferior, 0,1mm inferior e 0,7mm P-inferior.

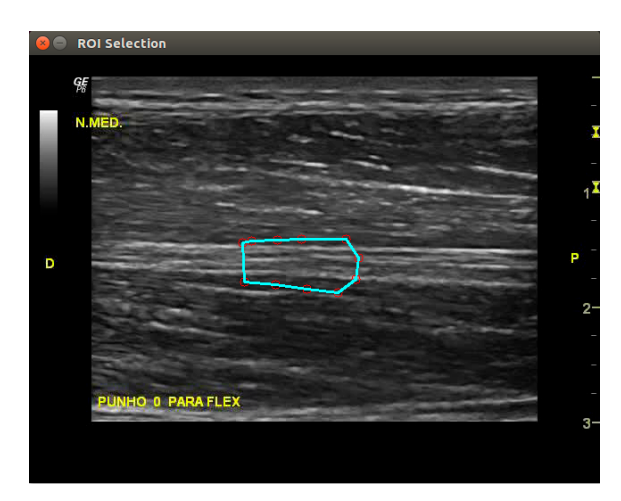

(a) Imagem longitudinal ao nível do terço médio do antebraço direito. Seleção do ROI para o método ROI Tracking.

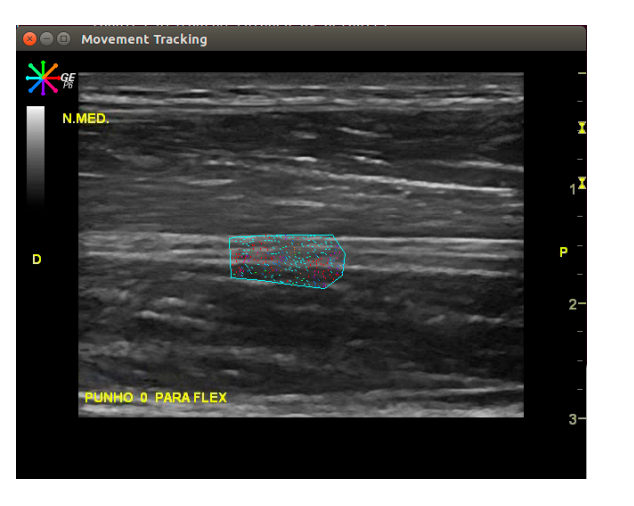

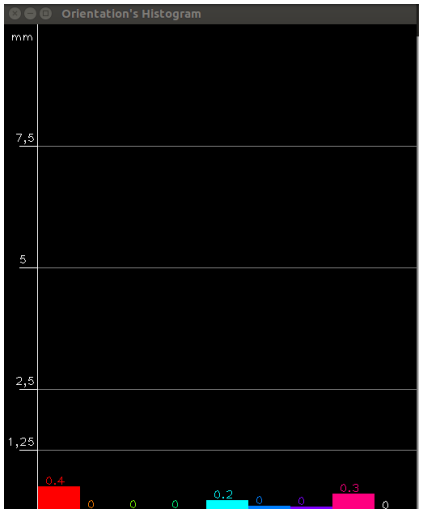

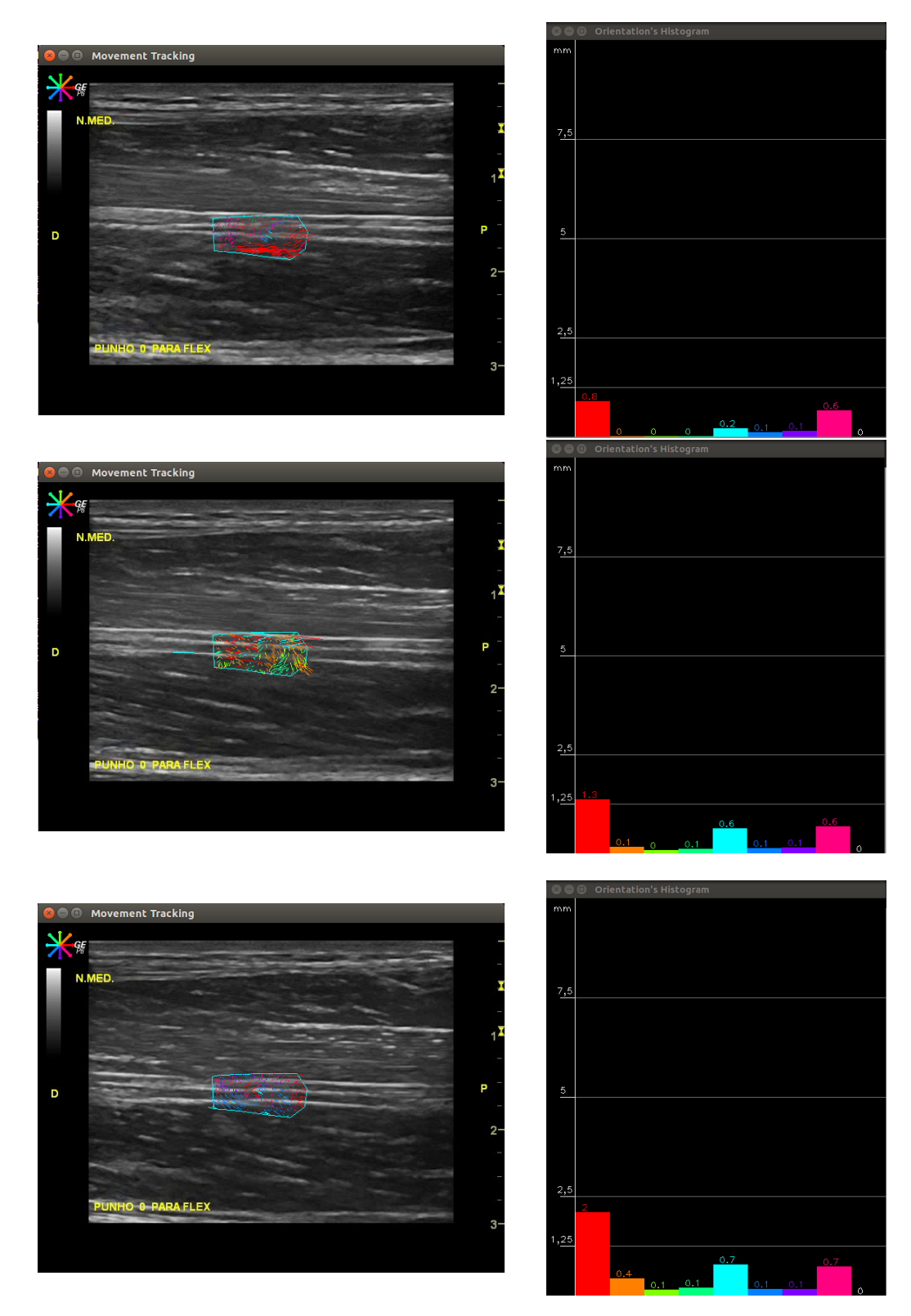

Figura 4.1: Método ROI Tracking. Resultados para o movimento de flexão do punho. Sequência de pares de imagens obtidas ao longo do tempo.

### 4.1.1.2 Implementação de Point-wise Tracking

No caso do método Point-wise Tracking, para o mesmo vídeo, foram colocados dois pontos sob a estrutura nervosa, um sob a zona distal (0) e o outro na zona proximal (1). Notou-se que para o ponto 0 houve um deslocamento de 2,9mm e 4,1mm de espaço percorrido na direção proximal (P). Para o ponto 1 houve um deslocamento de 1,3mm e 3,7mm de espaço percorrido na mesma direção.

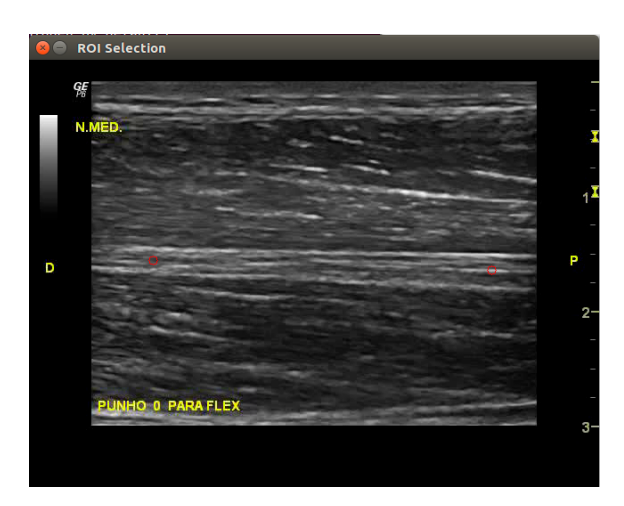

(a) Imagem longitudinal ao nível do terço médio do antebraço direito. Seleção dos pontos de interesse para o método Point-wise Tracking.

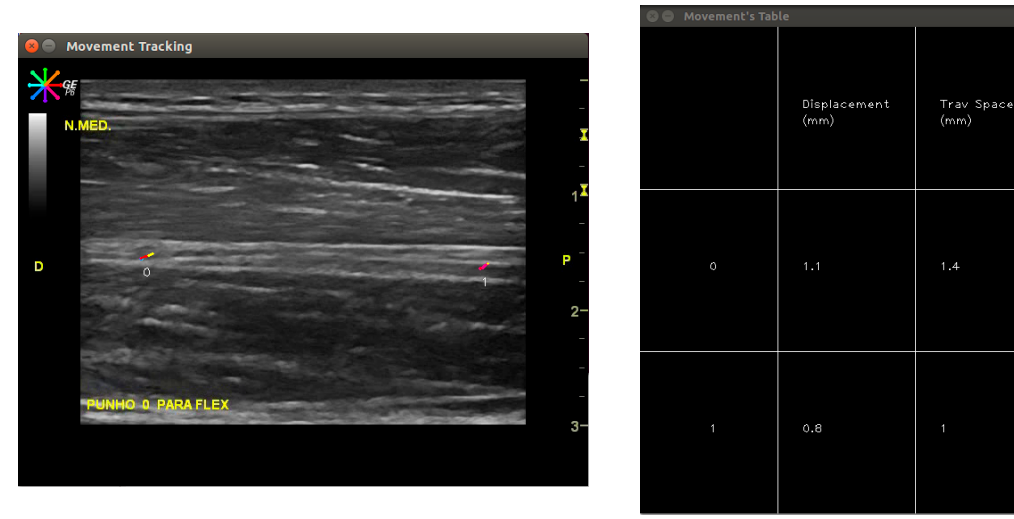

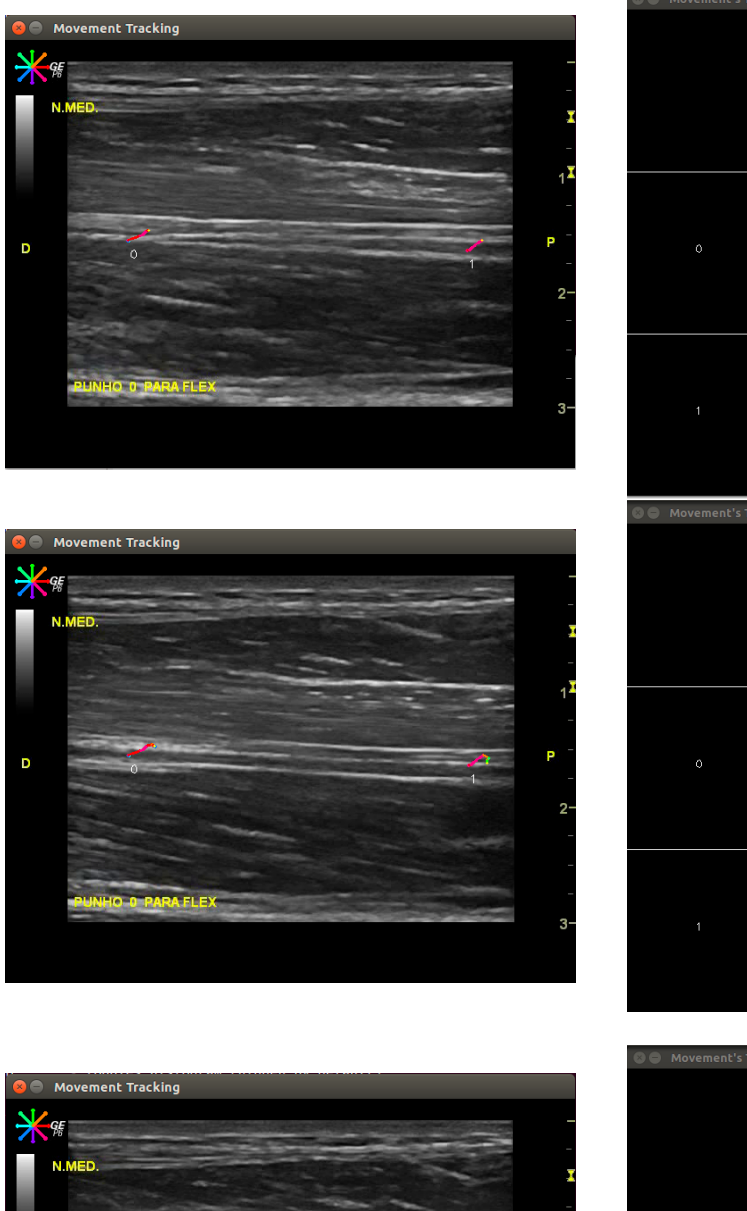

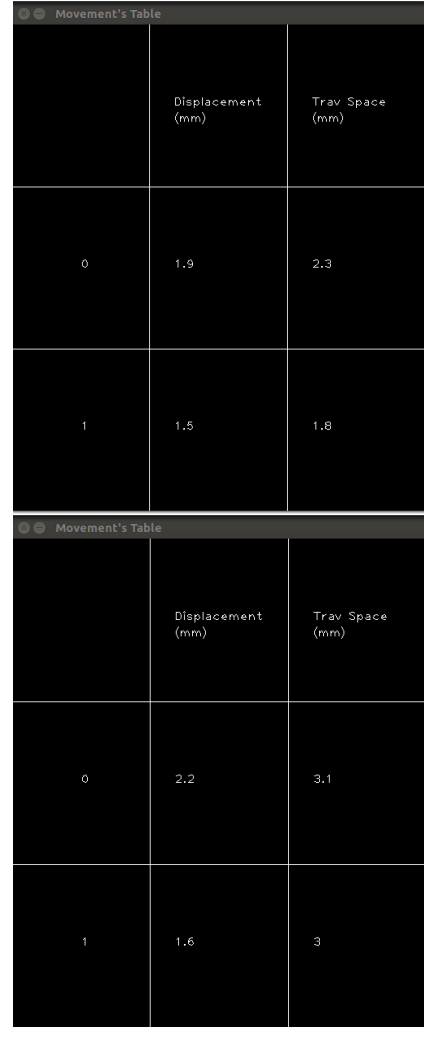

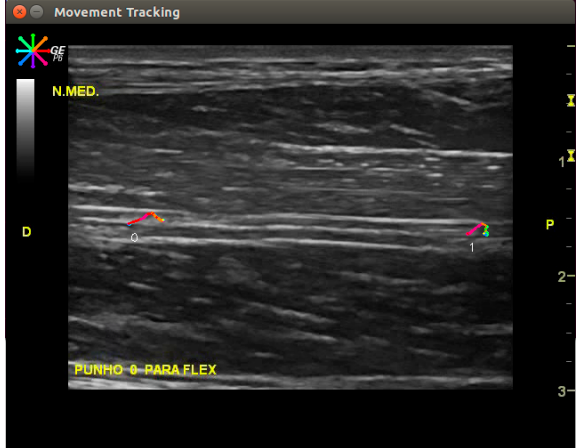

| <b>O O</b> Movement's Table |                      |                    |  |  |
|-----------------------------|----------------------|--------------------|--|--|
|                             | Displacement<br>(mm) | Trav Space<br>(mm) |  |  |
| $\circ$                     | 2.9                  | 4.1                |  |  |
| 1                           | 1.3                  | 3.7                |  |  |

Figura 4.2: Método *Point-wise Tracking*. Resultados para o movimento de flexão do punho. Sequência de pares de imagens obtidas ao longo do tempo.  $47$ 

### 4.1.1.3 Implementação de Contour Tracking

Para o método de Contour Tracking, houve um espaço percorrido de 1,4mm na direção proximal, 1,3mm na direção proximal-superior e 1,0mm na direção proximal-inferior. O deslocamento total foi de 3,3mm e espaço percorrido total de 4,3mm na direção proximal também. A largura da estrutura variou entre 3,4mm e 3,2mm e a altura entre 7,4mm e 8,0mm.

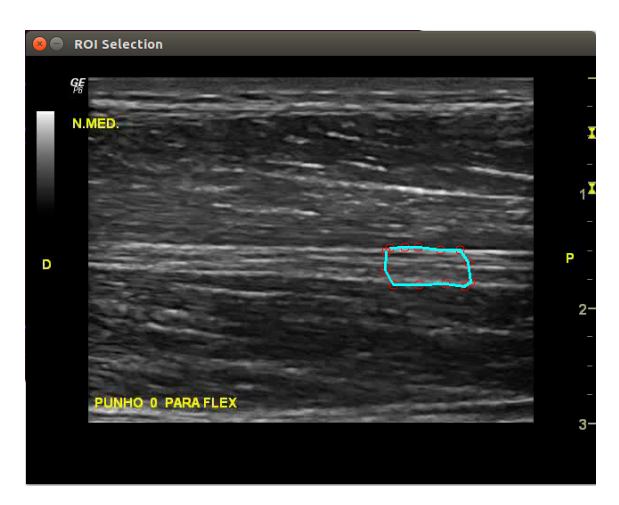

(a) Imagem longitudinal ao nível do terço médio do antebraço direito. Seleção do ROI para o método Contour Tracking.

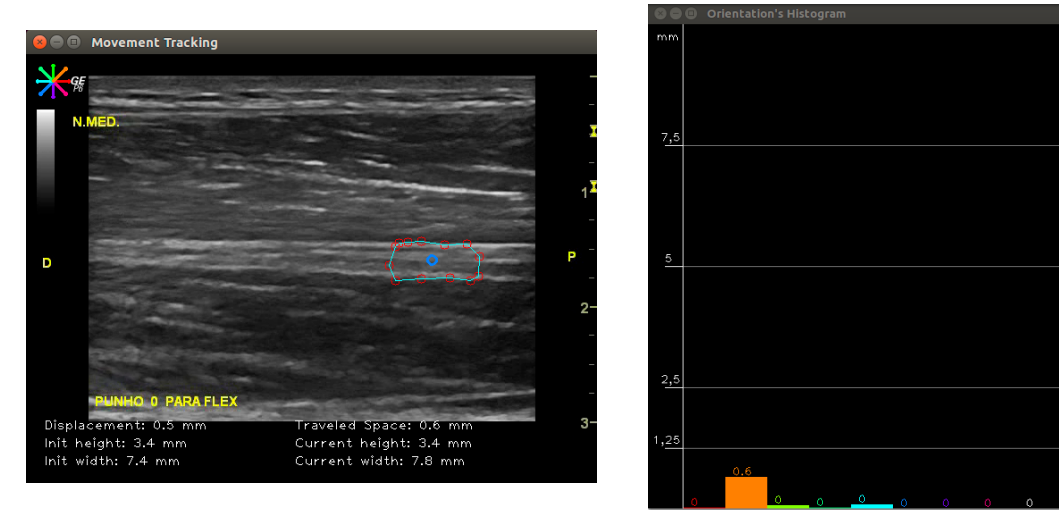

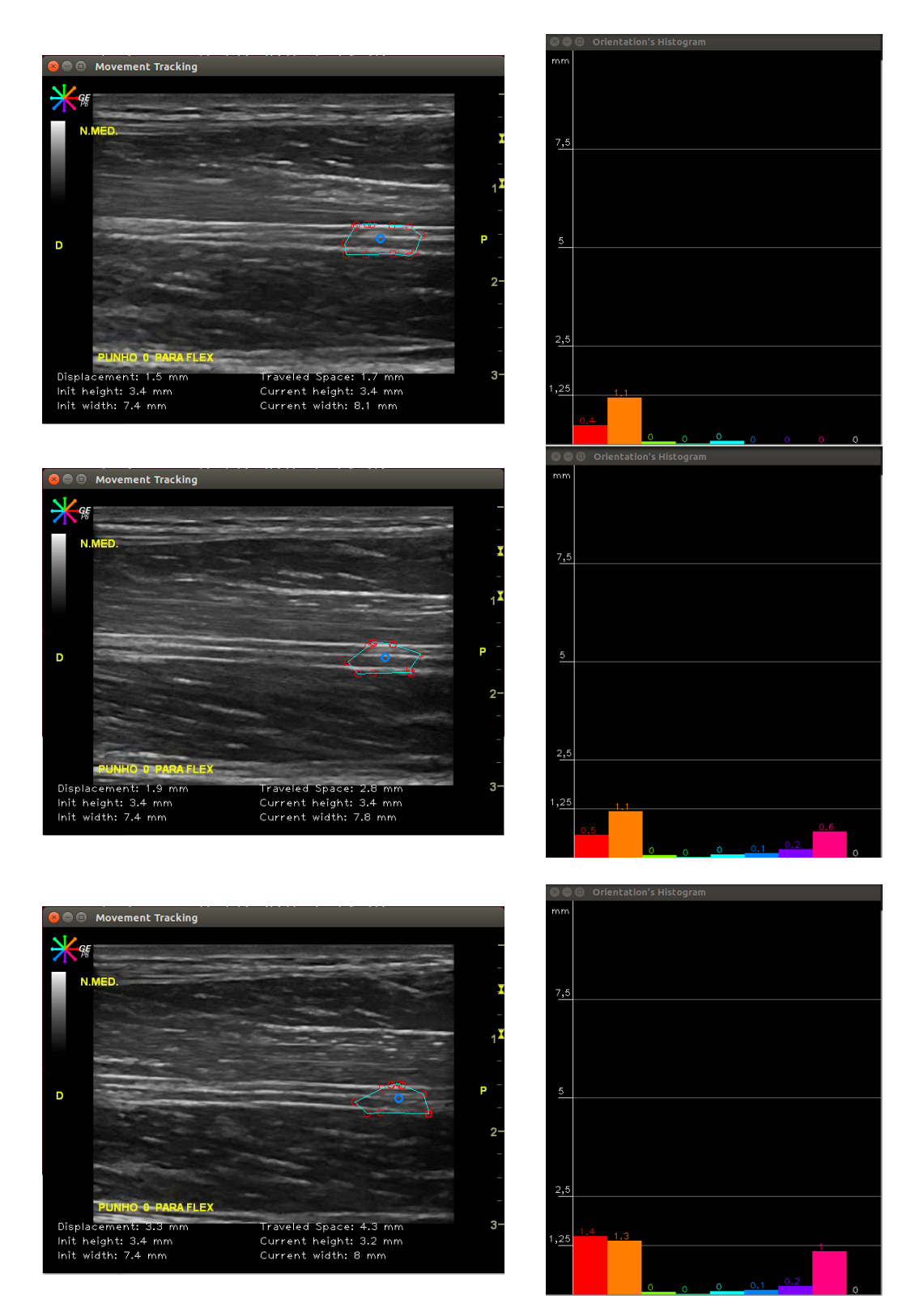

Figura 4.3: Método Contour Tracking. Resultados para o movimento de flexão do punho. Sequência de pares de imagens obtidas ao longo do tempo.

## 4.1.2 Movimento L2: Da posição neutra para extensão máxima do punho

#### 4.1.2.1 Implementação de ROI Tracking

No caso do movimento de extensão do punho, segundo o plano longitudinal para o método ROI Tracking selecionou-se uma região onde se conseguia manter o nervo sobre o campo de visao e observou-se um valor de espaço percorrido substancial de 3,1mm distalmente (D), com alguns valores também na direção proximal (P) de 0,6mm e 0,1mm na direção D-superior (distalsuperior).

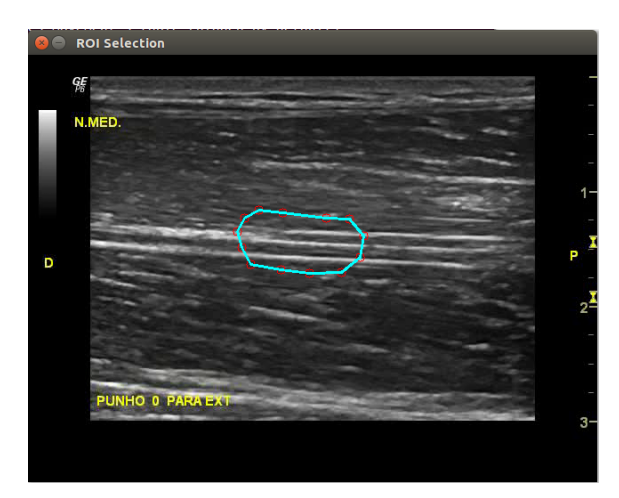

(a) Imagem longitudinal ao nível do terço médio do antebraço direito. Seleção do ROI para o método ROI Tracking.

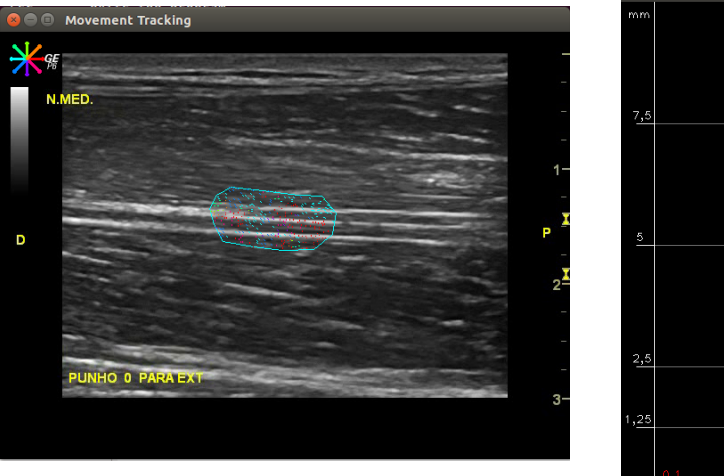

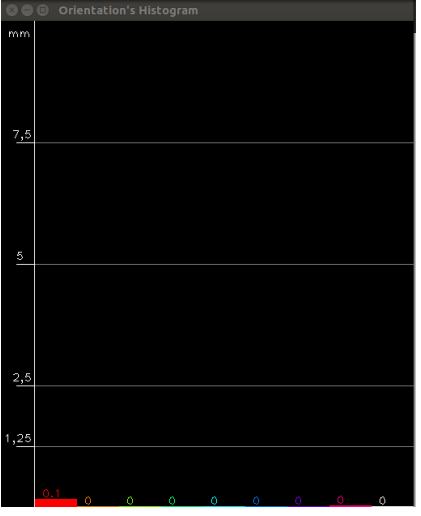

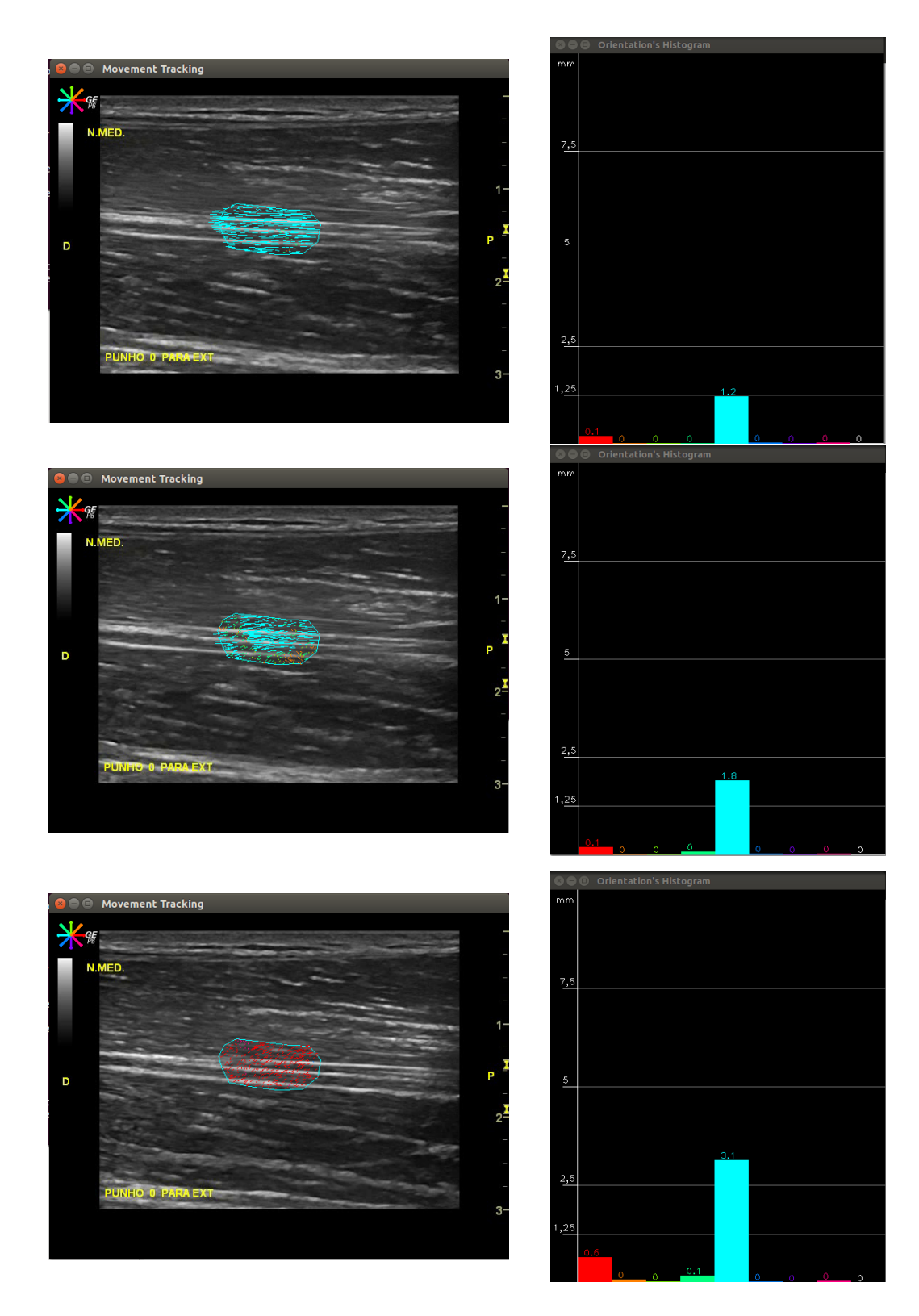

Figura 4.4: Método ROI Tracking. Resultados para o movimento de flexão do punho. Sequência de pares de imagens obtidas ao longo do tempo.

### 4.1.2.2 Implementação de Point-wise Tracking

No contexto do Point-wise tracking, colocaram-se dois pontos nas extremidades distal e proximal do nervo mediano no plano longitudinal. O ponto 0 foi colocado na zona distal enquanto que o ponto 1 na zona proximal do nervo. Verificou-se que, na situação do ponto 0 que se deslocou 2,2mm na direção distal e teve um espaço percorrido de 3,2mm na mesma direção. Para o ponto 1, o deslocamento foi de 2,4mm e espaço percorrido de 3,4mm.

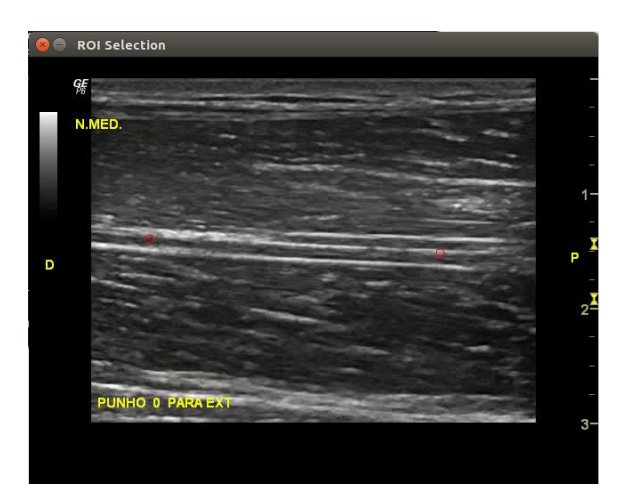

(a) Imagem longitudinal ao nível do terço médio do antebraço direito. Seleção dos pontos de interesse para o método Point-wise Tracking.

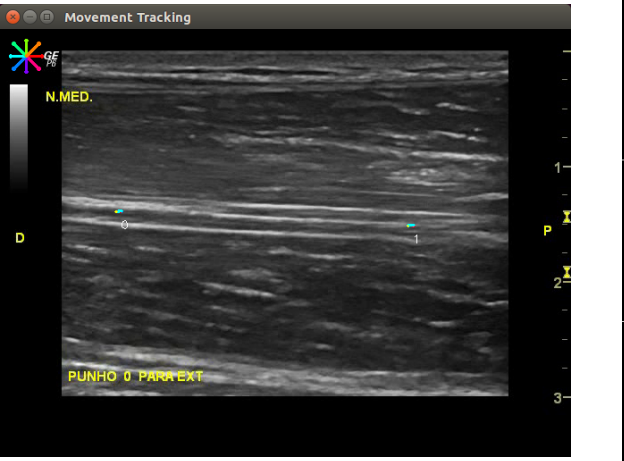

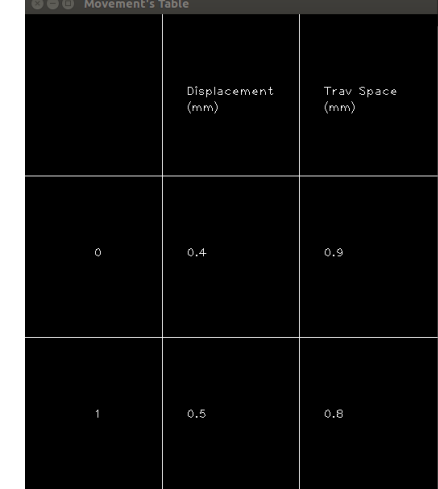

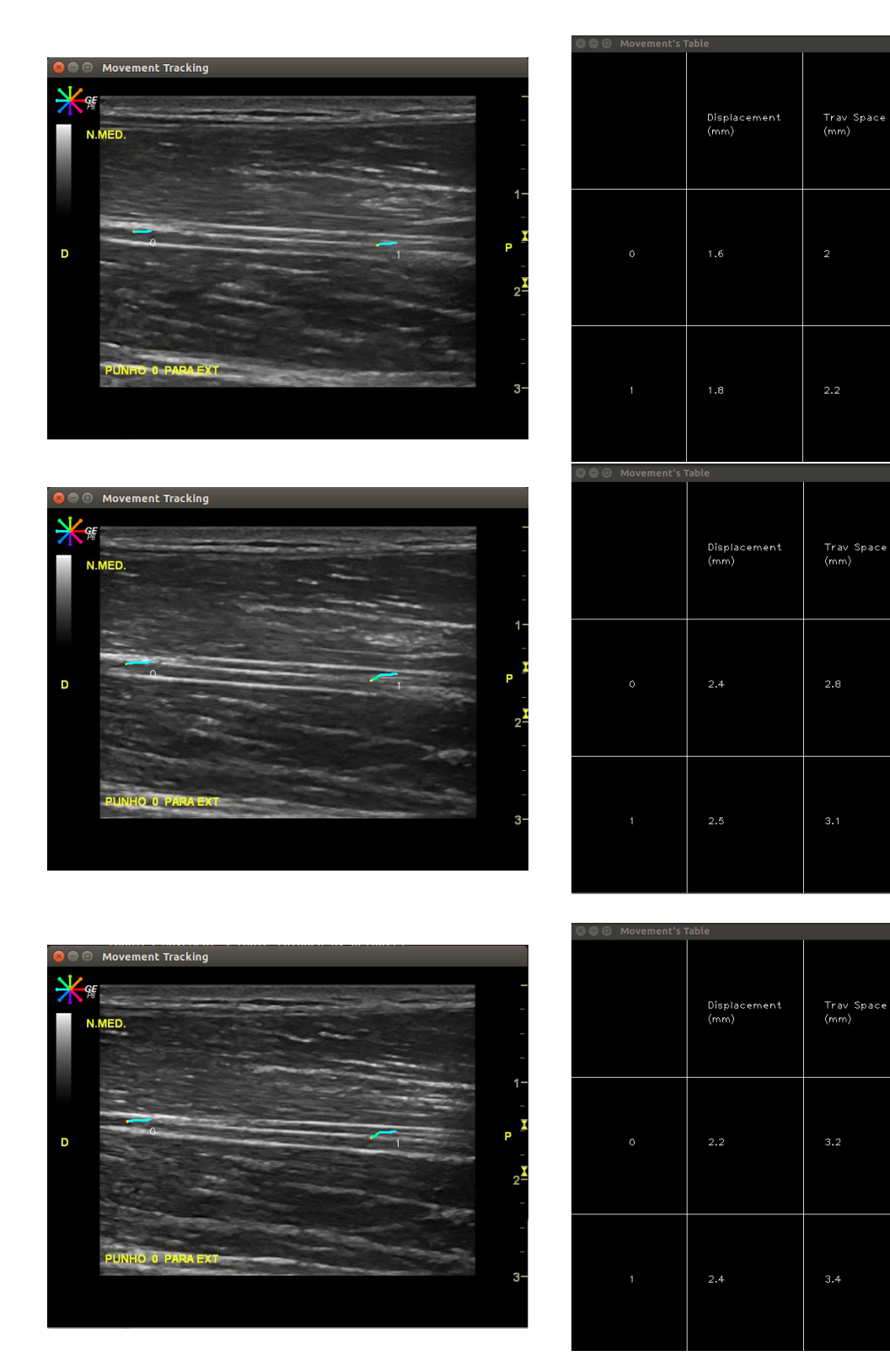

Figura 4.5: Método Point-wise Tracking. Resultados para o movimento de extensão do punho. Sequência de pares de imagens obtidas ao longo do tempo.

#### 4.1.2.3 Implementação de Contour Tracking

Na situação do Contour Tracking, marcou-se um conjunto de pontos que formasse um contorno em volta de uma secção da estrutura nervosa. Para a extensão do punho, de acordo com os resultados, é possível observar que existiu um espaço percorrido de 3,2mm na direção distal e 0,5mm na proximal (segundo o histograma). Um deslocamento de 2,7mm total e um espaço percorrido total de 4,0mm. A altura variou de 3,0mm para 3,2mm e a largura de 9,2mm para 8,9mm.

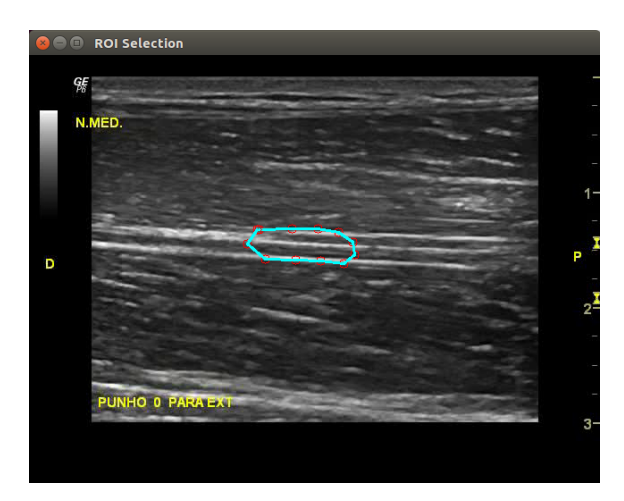

(a) Imagem longitudinal ao nível do terço médio do antebraço direito. Seleção do ROI para o método Contour Tracking.

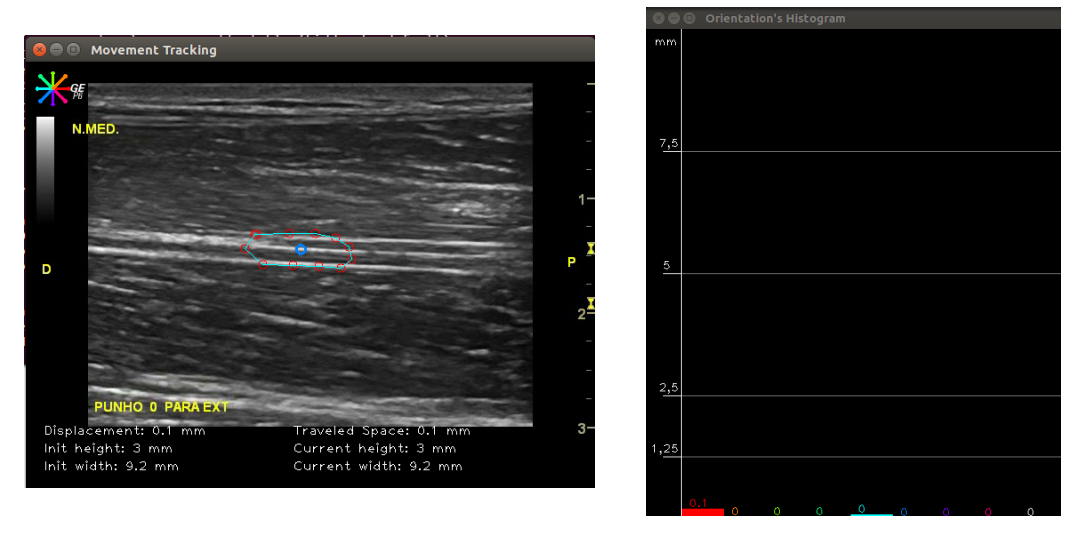

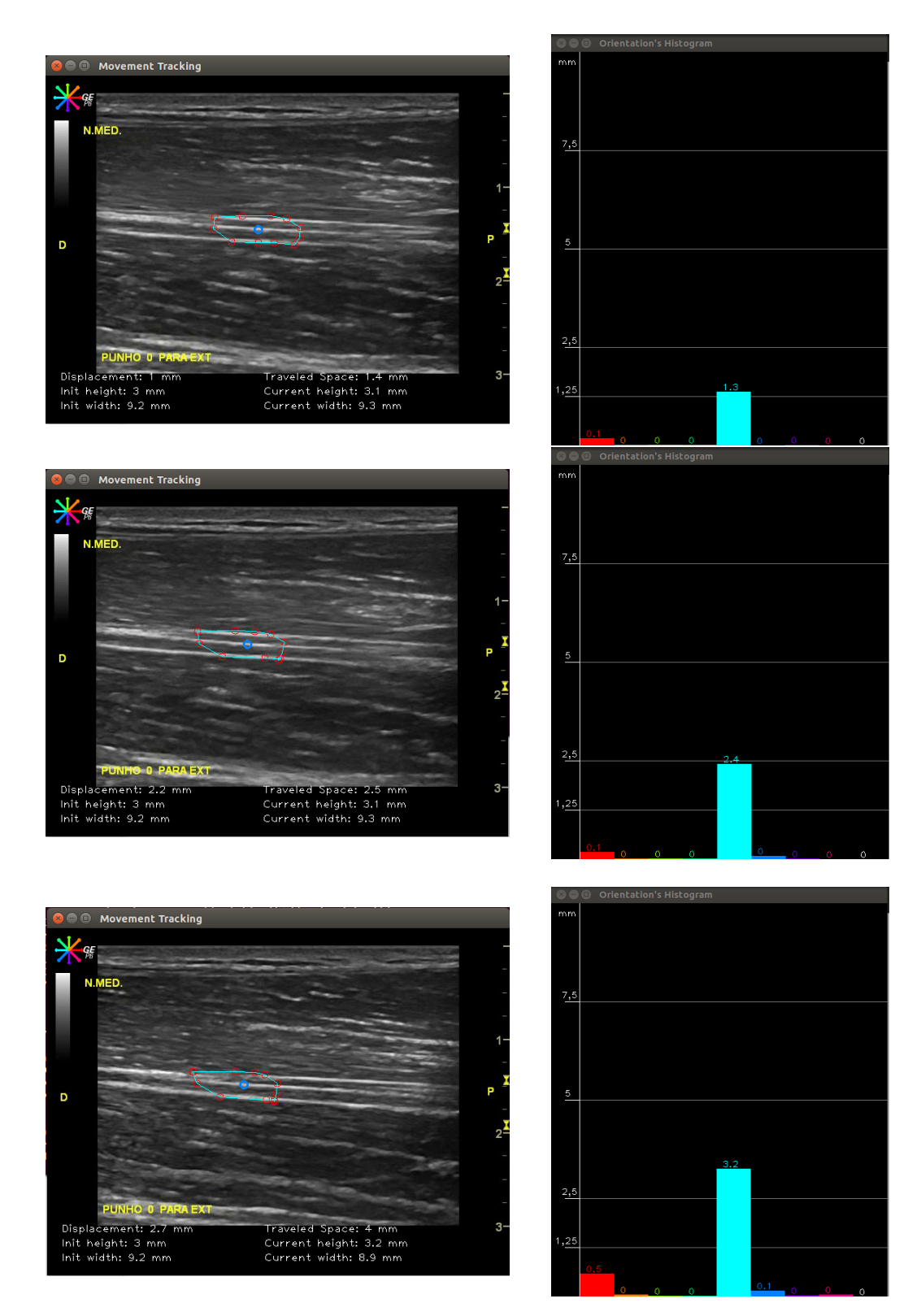

Figura 4.6: Método Contour Tracking. Resultados para o movimento de extensão do punho. Sequência de pares de imagens obtidas ao longo do tempo.

## 4.2 Resultados das aquisições axiais

## 4.2.1 Movimento A1: Da posição neutra para flexão máxima do punho

#### 4.2.1.1 ROI Tracking

Para o caso da flexão selecionou-se uma região que permitisse delimitar a região de movimento da estrutura nervosa. Verifica-se um valor de espaço percorrido na direção de E (esquerda do operador) de 0,8mm, de 0,1mm na direção E-superior, de 0,1mm na direção D-superior, 0,2mm na direção D, 0,4mm na direção D-inferior, 0,2mm na direção inferior e 0,5mm na direção E-inferior.

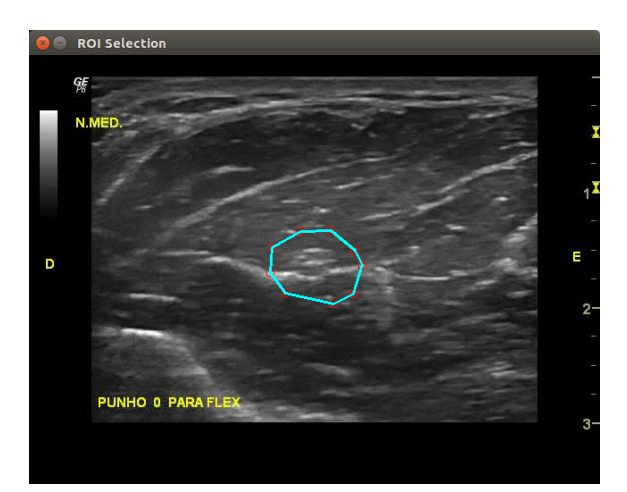

(a) Imagem axial ao nível do terço médio do antebraço direito. Seleção do ROI para o método ROI Tracking.

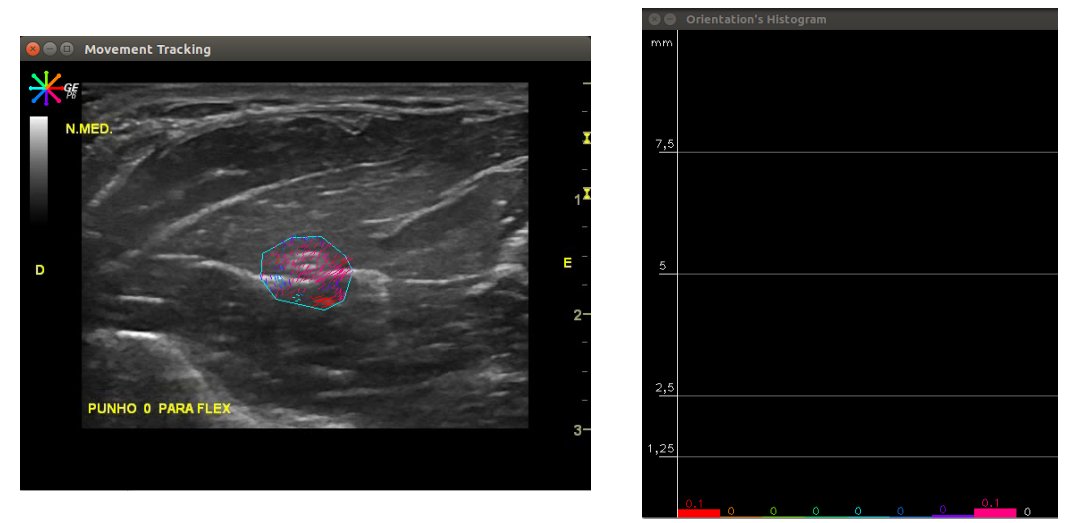

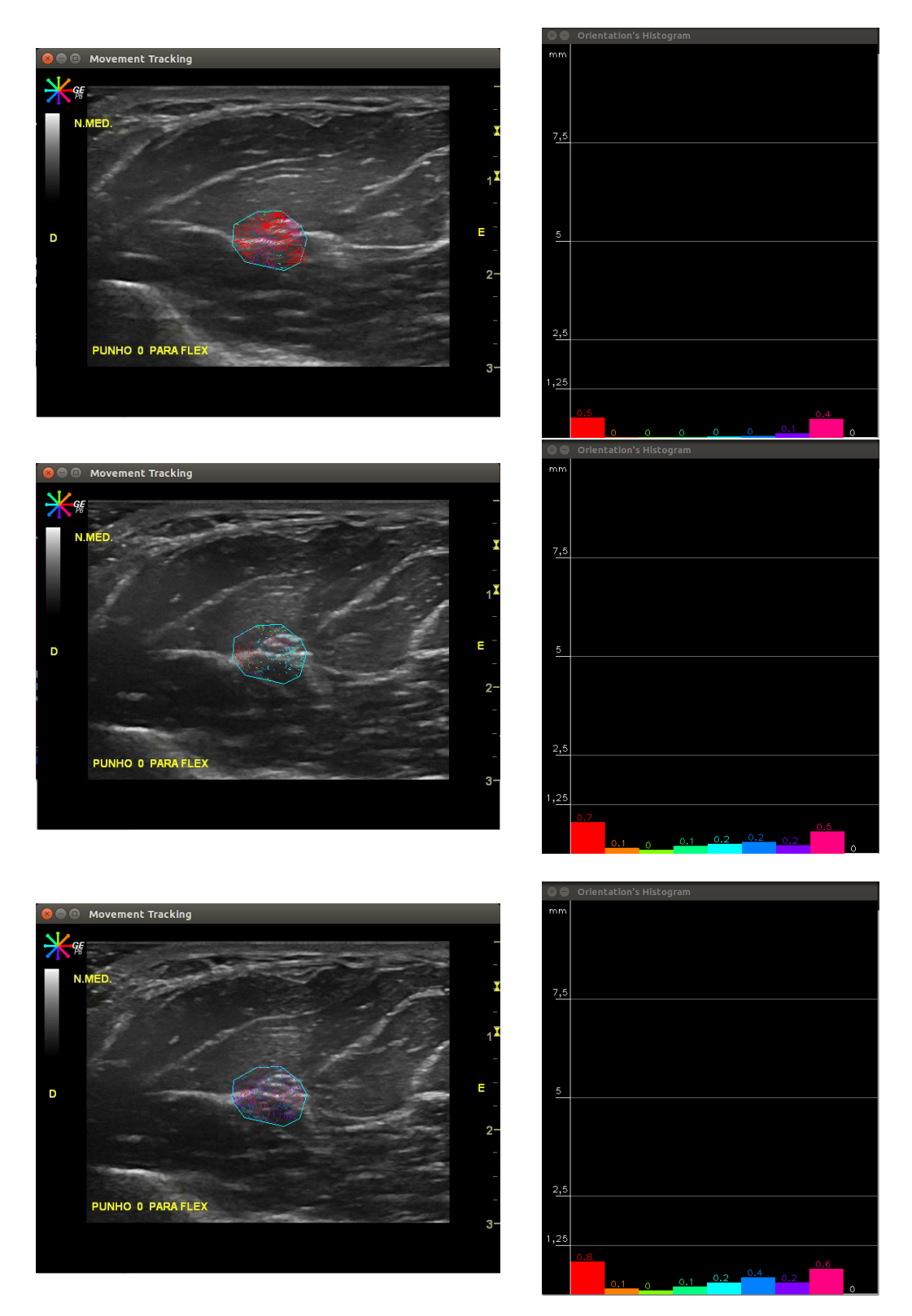

Figura 4.7: Método ROI Tracking. Resultados para o movimento de flexão do punho. Sequência de pares de imagens obtidas ao longo do tempo.

### 4.2.1.2 Point-wise Tracking

Para o caso do movimento de flexão do punho selecionaram-se dois pontos sobre a estrutura axial do nervo; um na região superior e outro na região inferior. No fim da captura observa-se para o ponto superior  $(0)$  um deslocamento de 1,6mm e 3,4mm de espaço percorrido em direção a E. Enquanto que o ponto inferior (1) mostra um deslocamento de 1,3mm em direção a E e um espaço percorrido de 3,0mm na mesma direção.

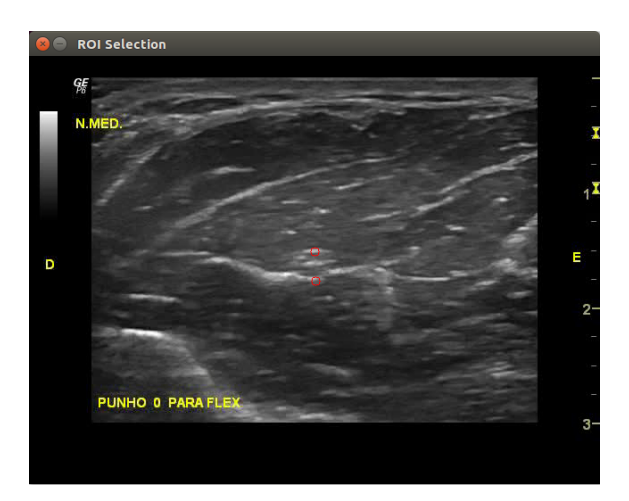

(a) Imagem axial ao nível do terço médio do antebraço direito. Seleção dos pontos de interesse para o método Point-wise Tracking.

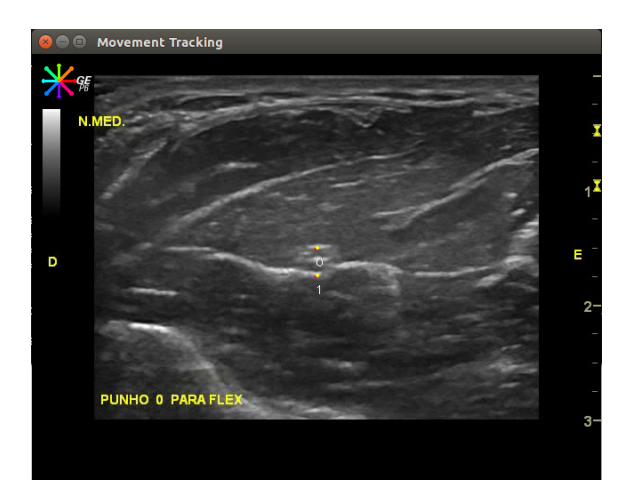

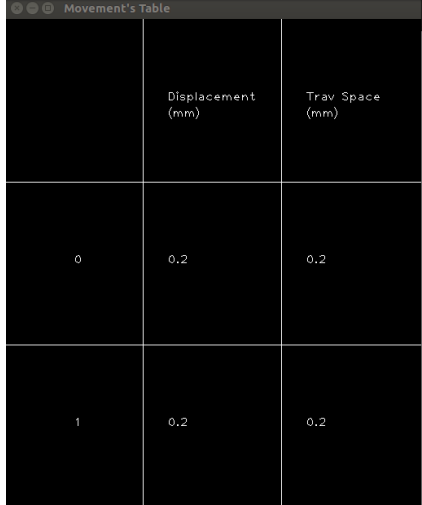

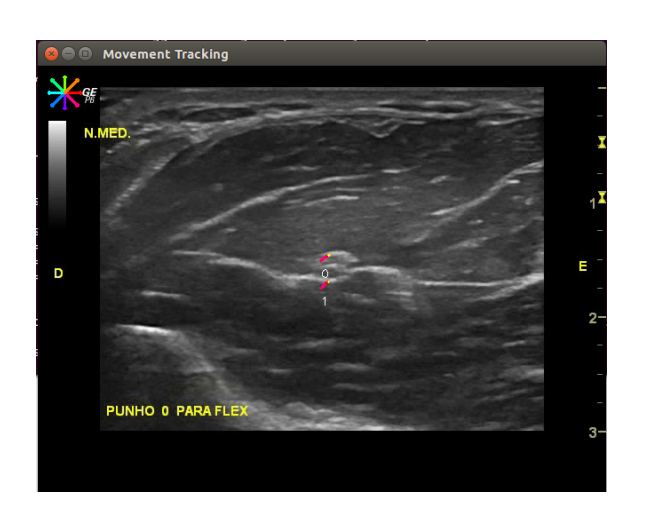

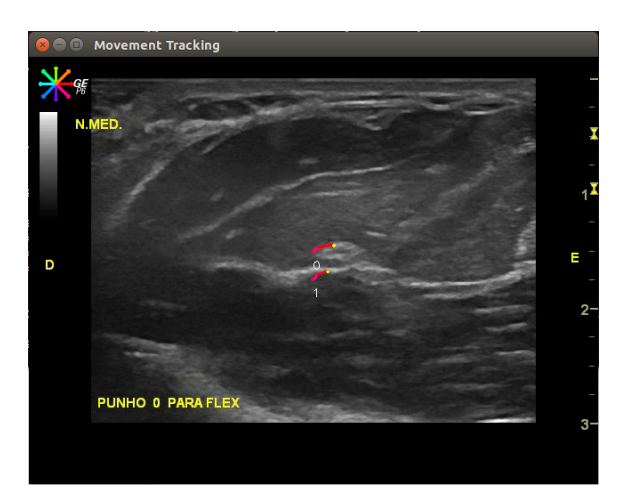

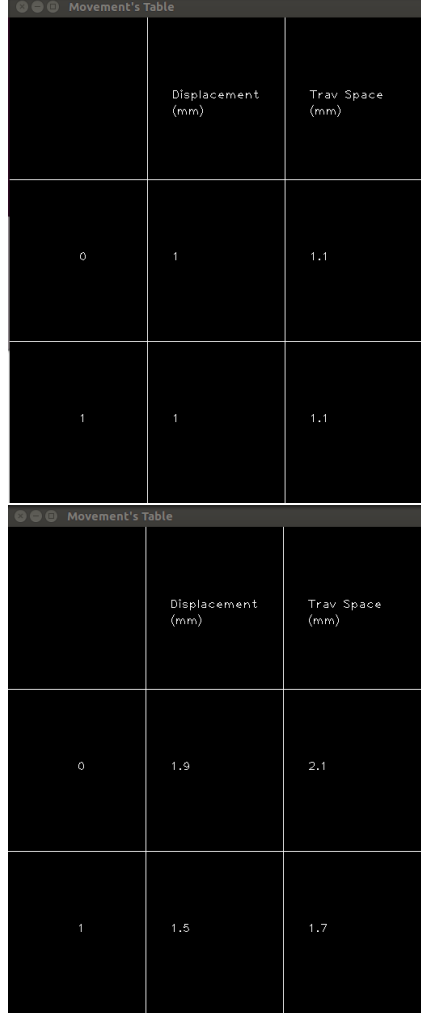

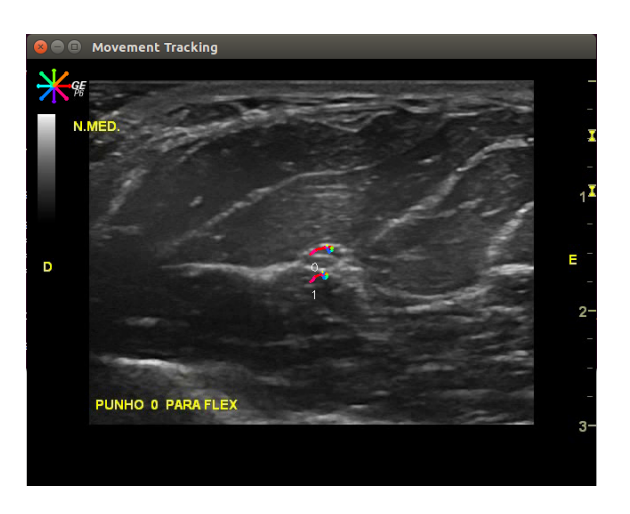

| <b>OO</b> Movement's Table |                      |                    |
|----------------------------|----------------------|--------------------|
|                            | Displacement<br>(mm) | Trav Space<br>(mm) |
| $\circ$                    | 1.6                  | 3.4                |
| 1                          | 1.3                  | 3                  |

Figura 4.8: Método *Point-wise Tracking*. Resultados para o movimento de flexão do punho. Sequência de pares de imagens obtidas ao longo do tempo.

### 4.2.1.3 Contour Tracking

No caso do Contour Tracking, notou-se um que o contorno deslocou-se em várias direções; 1,1mm em direção a E, 0,7mm segundo E-superior, 0,2mm para superior, 0,4mm para D-superior, 0,3mm para D-inferior e 0,1mm para inferior. Um deslocamento total de 1,3mm e 3,1mm de espaço percorrido total. Com altura de contorno a variar de 2,7mm para 3,8mm e largura de 3,1mm para 3,0mm.

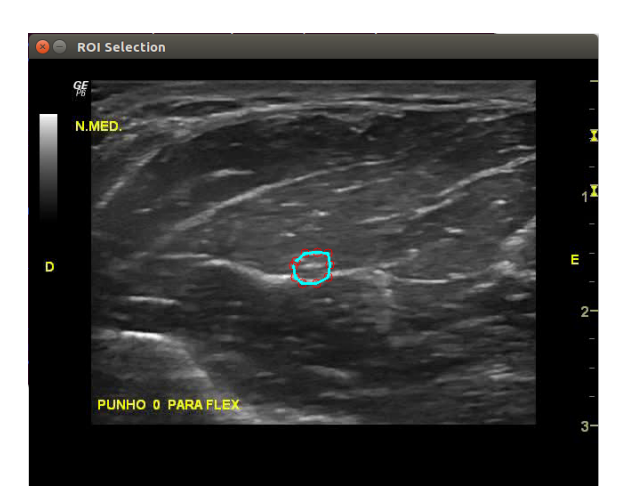

(a) Imagem axial ao nível do terço médio do antebraço direito. Seleção dos pontos de interesse para o método Contour Tracking.

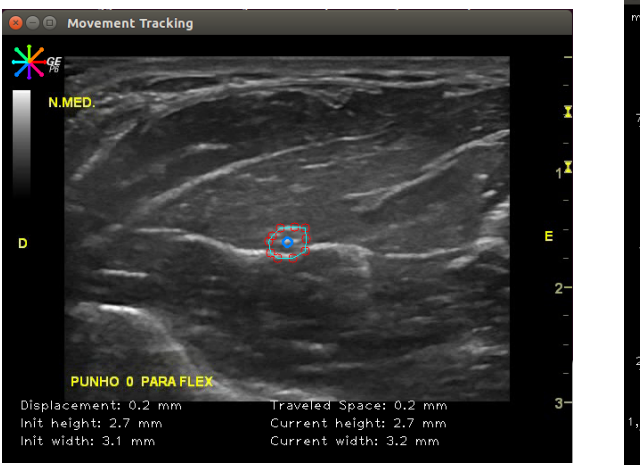

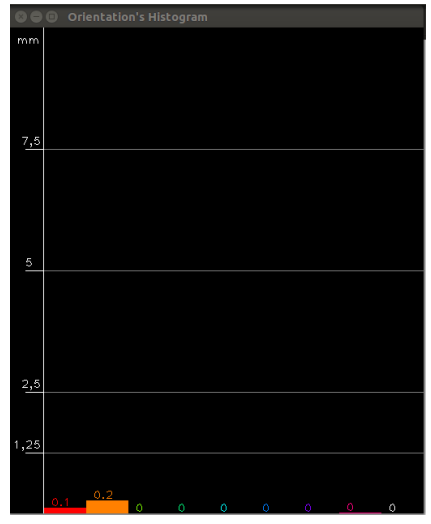
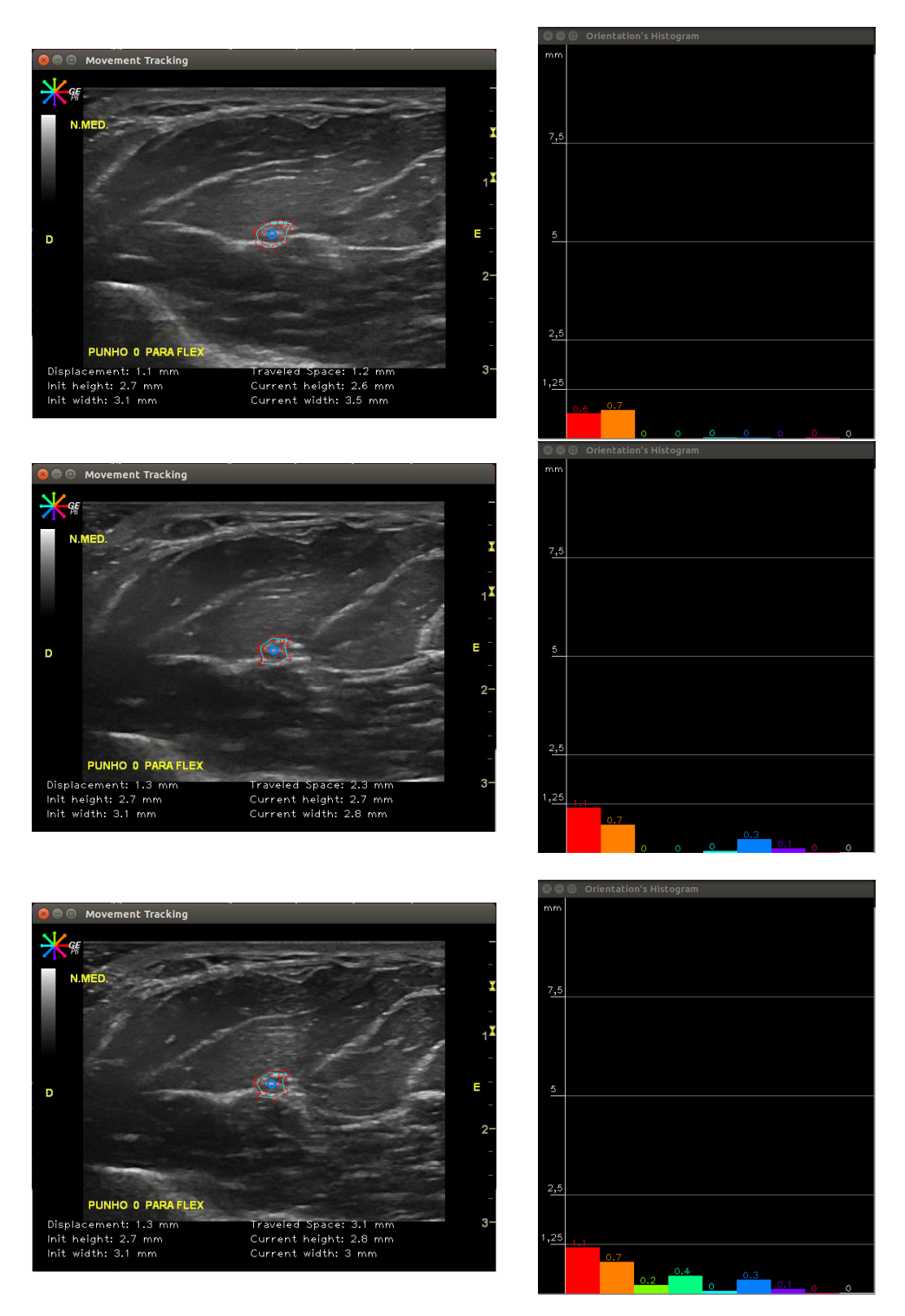

Figura 4.9: Método Point-wise Tracking. Resultados para o movimento de flexão do punho. Sequência de pares de imagens obtidas ao longo do tempo.

## 4.2.2 Movimento A2: Da posição neutra para extensão máxima do punho

#### 4.2.2.1 ROI Tracking

No caso do método de  $ROI$  Tracking, verifica-se que existiu espaço percorrido em várias direções para o movimento de extensão do punho. Na direção E (esquerda do operador da sonda) cerca de 0,5mm, na direção E-superior (direção representada por laranja) 0,3mm, na direção superior (verde claro) 0,1mm, na direção D-superior 0,2mm e na direção D 0,4mm.

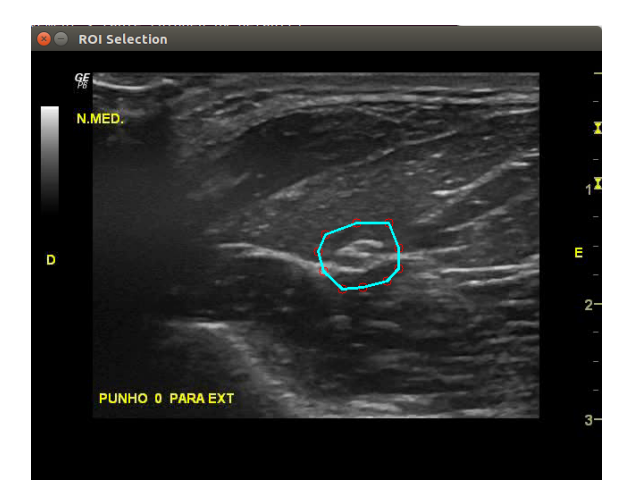

(a) Imagem longitudinal ao nível do terço médio do antebraço direito. Seleção do ROI para o método ROI Tracking.

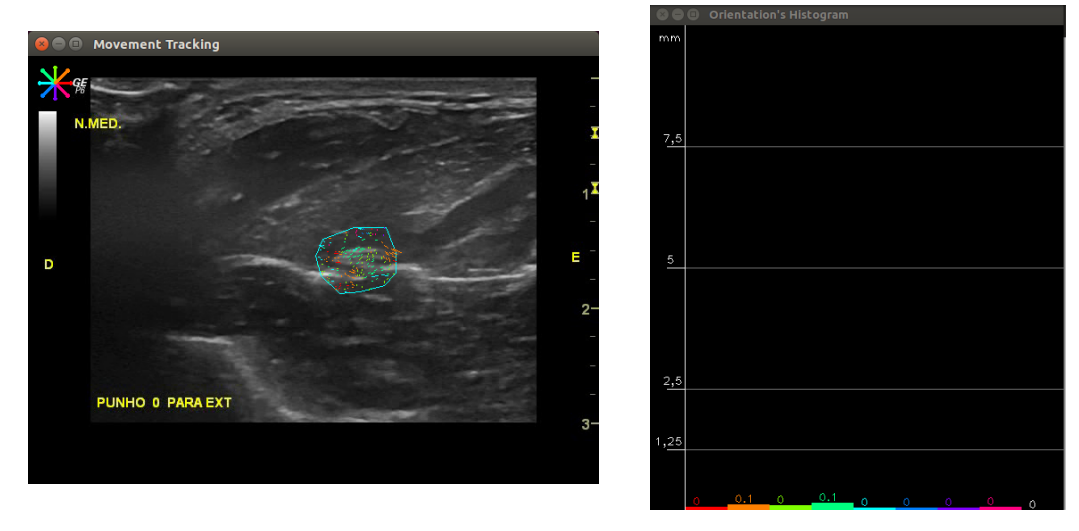

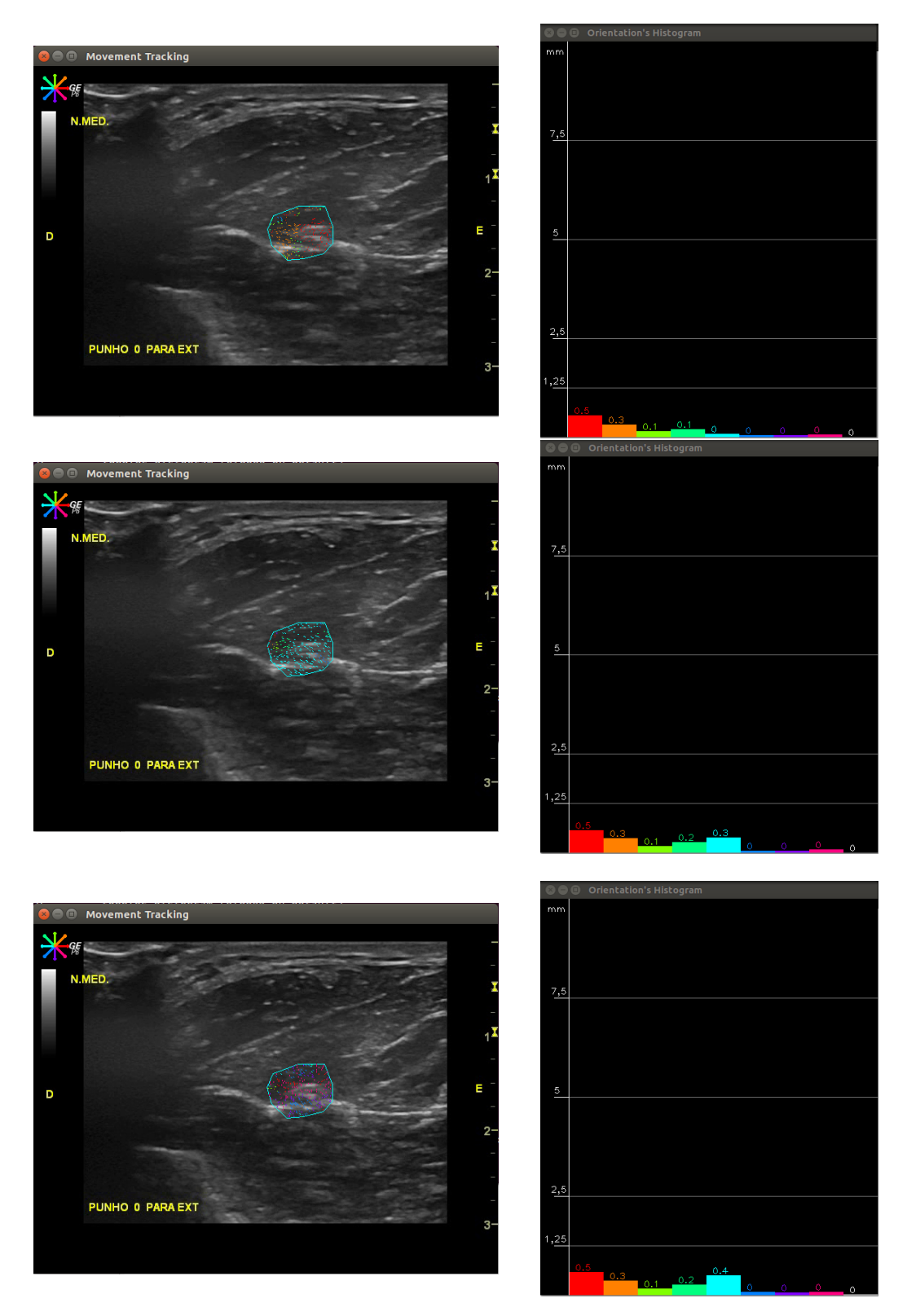

Figura 4.10: Método ROI Tracking. Resultados para o movimento de extensão do punho. Sequência de pares de imagens obtidas ao longo do tempo.

#### 4.2.2.2 Point-wise Tracking

Para o Point-wise Tracking colocou-se, da mesma forma, dois pontos, um na região superior (0) da estrutura nervosa e outro na região inferior (1). No m da extensão do punho constata-se que o ponto superior (0) possui um deslocamento de 0,6mm e um espaço percorrido de 2,3mm maioritário em direção a D e que o ponto inferior (1) possui um deslocamento de 0,7mm e um espaço percorrido de 2,1mm com a mesma direção de movimento.

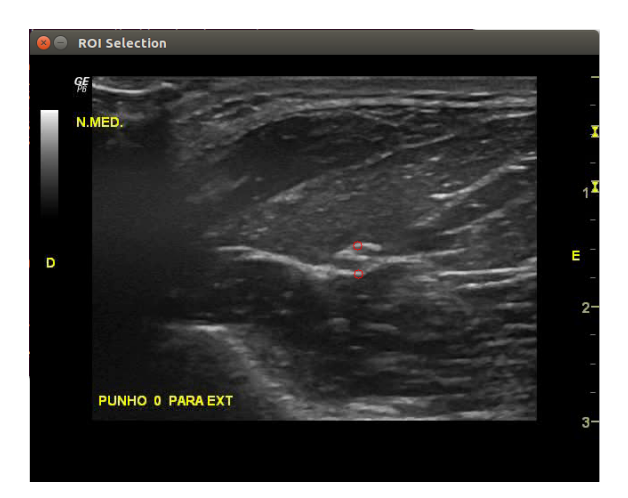

(a) Imagem axial ao nível do terço médio do antebraço direito. Seleção dos pontos de interesse para o método Point-wise Tracking.

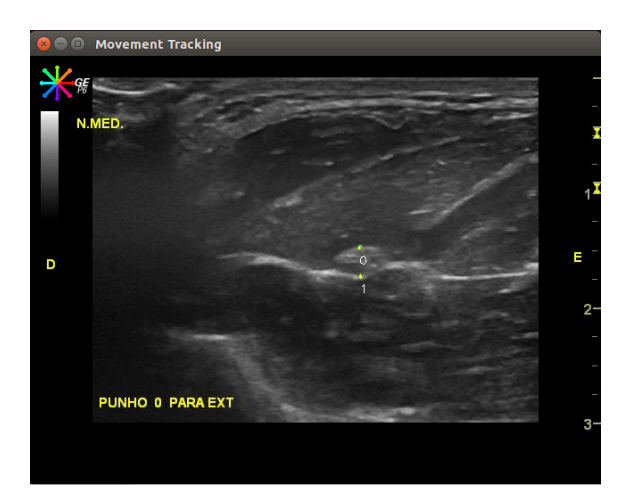

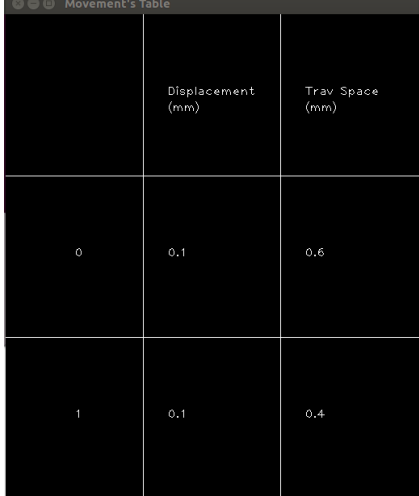

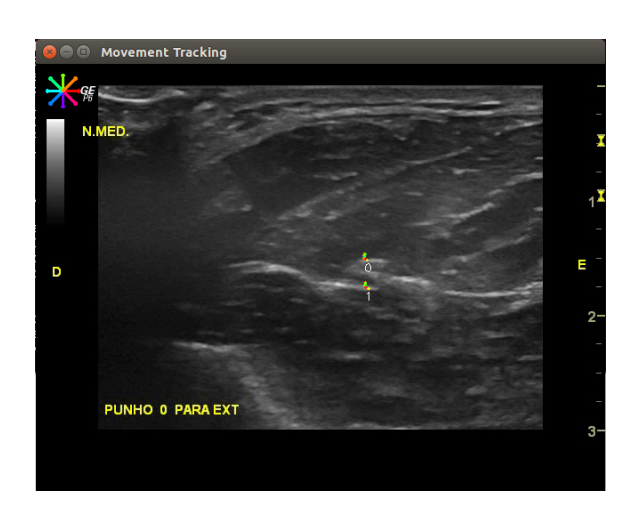

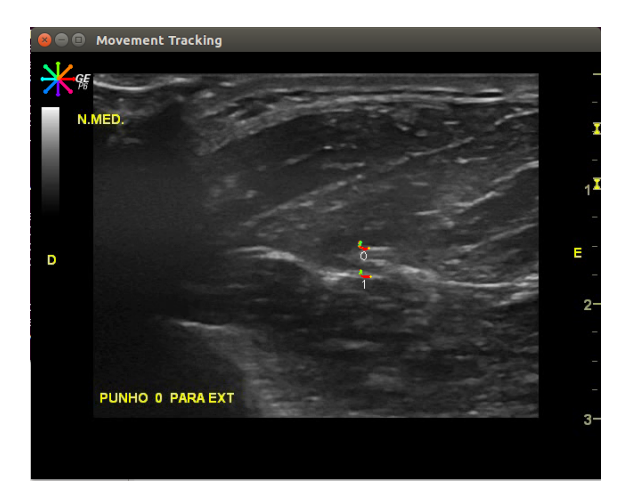

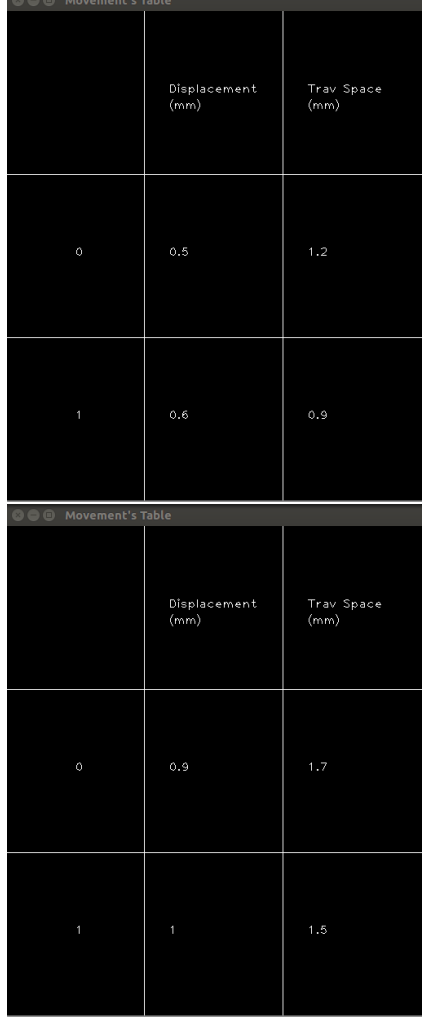

Trav Space<br>(mm)

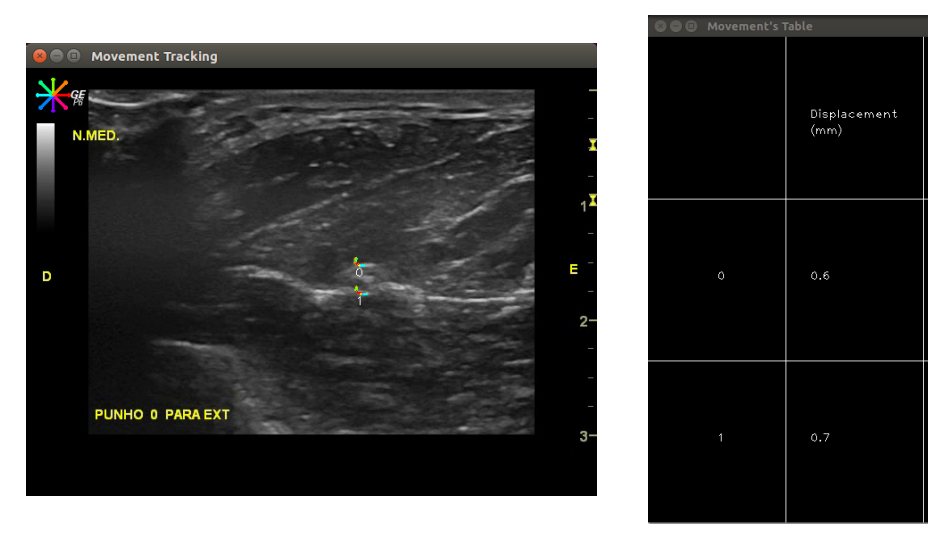

Figura 4.11: Método *Point-wise Tracking*. Resultados para o movimento de flexão do punho. Sequência de pares de imagens obtidas ao longo do tempo.  $66$ 

#### 4.2.2.3 Contour Tracking

Nesta situação para o Contour Tracking, verificou-se que o contorno apresenta um espaço percorrido em várias direções; de 0,6mm em direção a E, de 0,5mm em direção a D, de 0,1mm a D-inferior, de 0,2mm para inferior e de 0,3mm para E-inferior. Um deslocamento total de 0,5mm e um espaço percorrido total de 2,0mm. A altura do contorno variou de 2,8mm para 3,0mm e a largura de 4,4mm para 4,1mm.

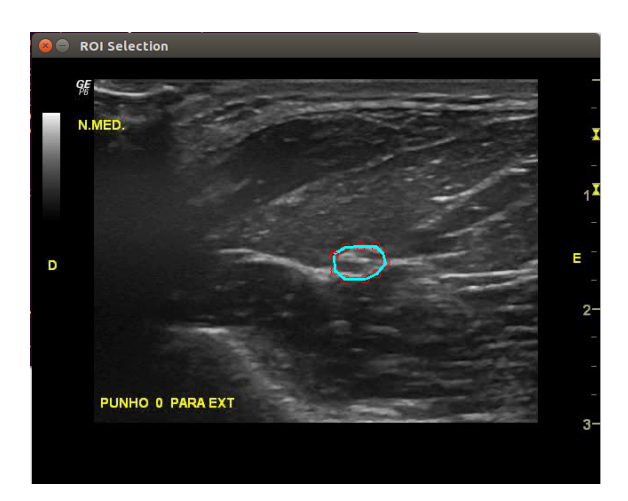

(a) Imagem axial ao nível do terço médio do antebraço direito. Seleção dos pontos de interesse para o método Contour Tracking.

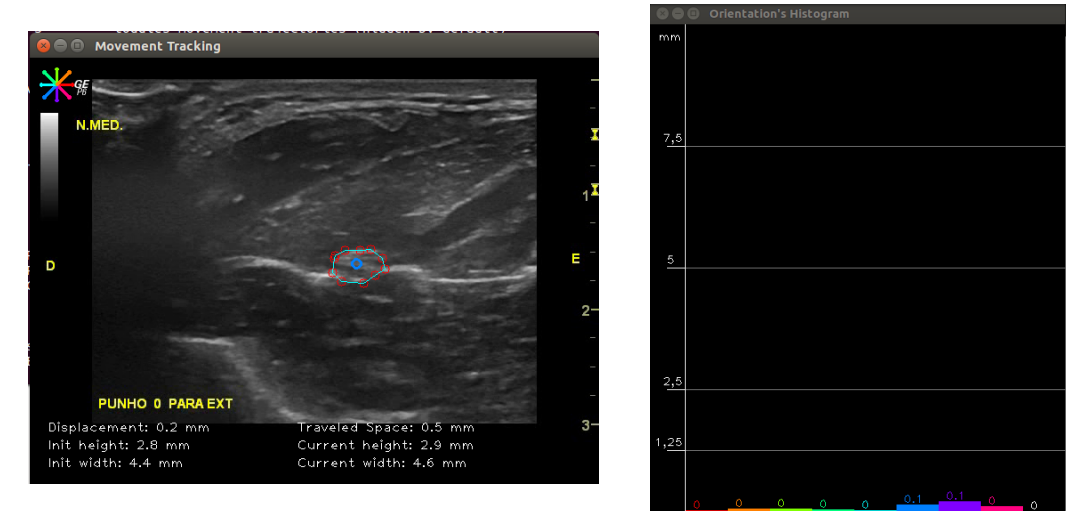

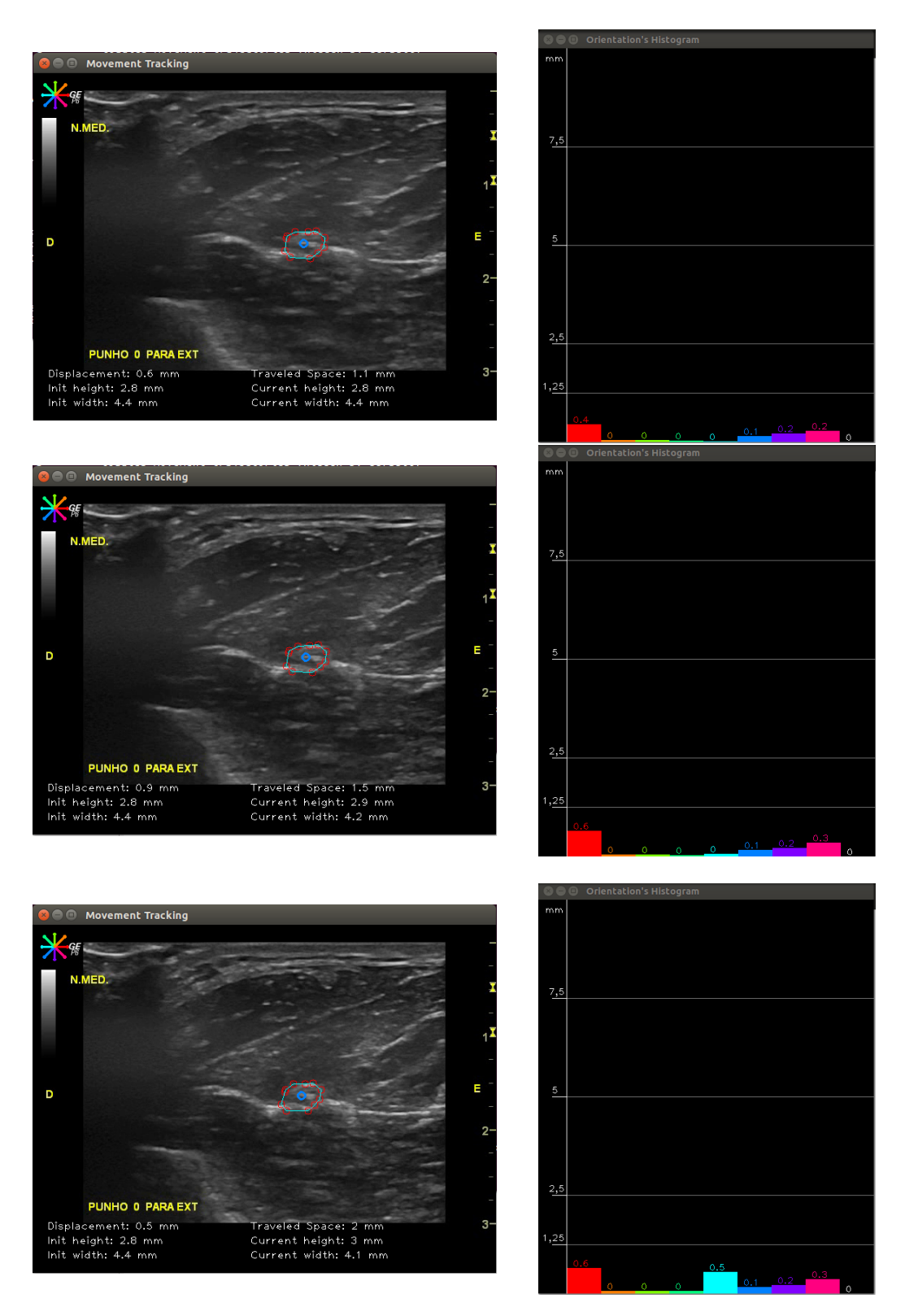

Figura 4.12: Método Contour Tracking. Resultados para o movimento de flexão do punho. Sequência de pares de imagens obtidas ao longo do tempo.

## 4.2.3 Movimento A3: Da posição extensão para flexão máxima dos dedos

#### 4.2.3.1 ROI Tracking

Para a aquisição sob o túnel cárpico , no plano axial, para o movimento extensão-flexão dos dedos observa-se um valor de espaço percorrido de 1,0mm em direção a D (direita do operador da sonda) e valores iguais ou inferiores a 0,4mm de espaço percorrido para todas as outras direções.

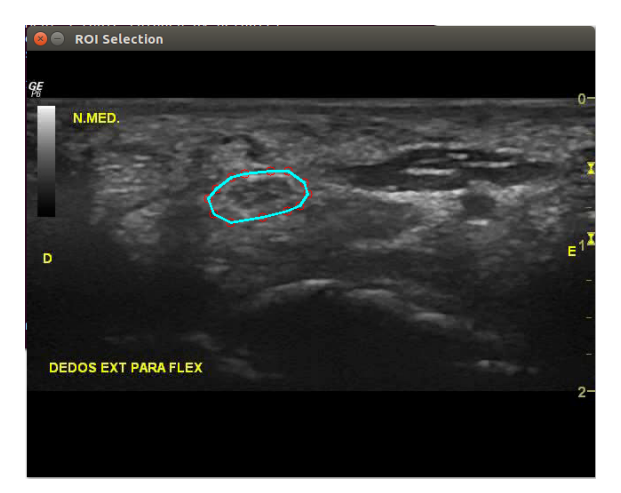

(a) Imagem axial ao nível do túnel cárpico do antebraço direito. Seleção do ROI para o método ROI Tracking.

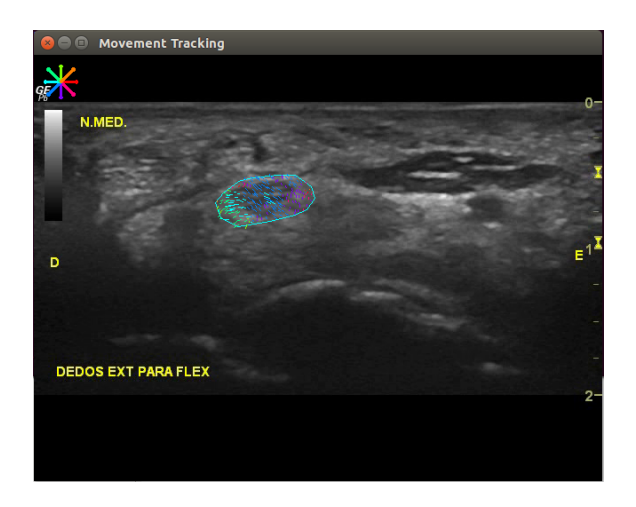

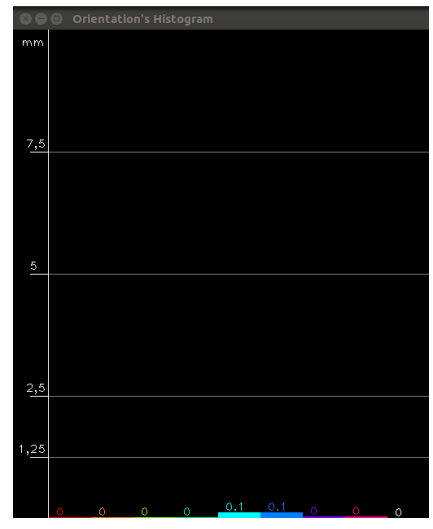

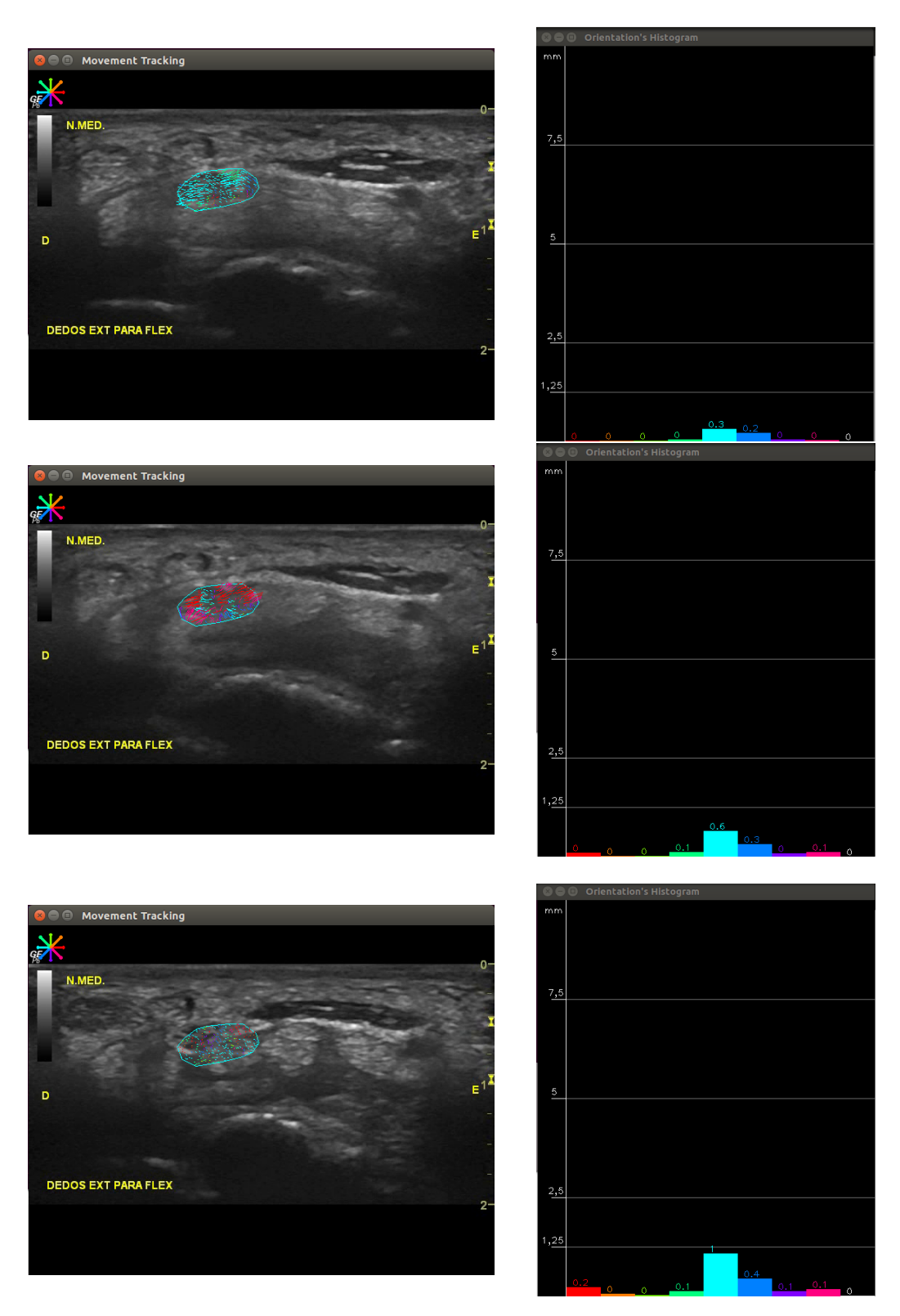

Figura 4.13: Método ROI Tracking. Resultados para o movimento de extensão-flexão do punho. Sequência de pares de imagens obtidas ao longo do tempo.

#### 4.2.3.2 Point-wise Tracking

Para o caso do método Point-wise Tracking selecionou-se dois pontos sobre a estrutura nervosa, um na região superior (0) e outro na região inferior (1). No fim do movimento dos dedos extensão-flexão observa-se um valor de deslocamento de 1,3mm e espaço percorrido de 1,9mm para o ponto superior em direção a D (direita do operador da sonda). Enquanto que para o ponto inferior um valor de deslocamento de 1,0mm e espaço percorrido 1,6mm na mesma direção.

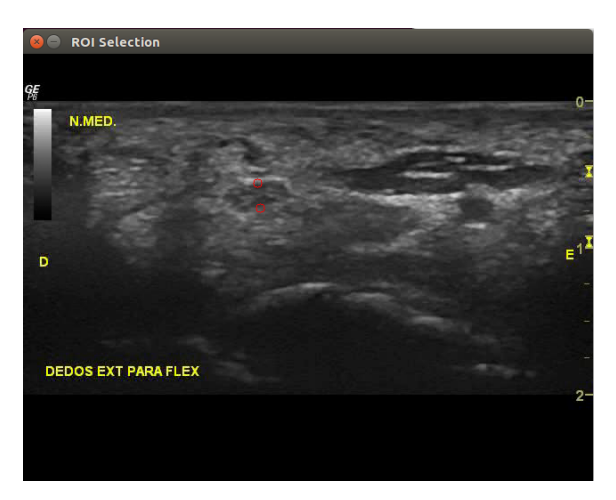

(a) Imagem axial ao nível do túnel cárpico do antebraço direito. Seleção dos pontos de interesse para o método Point-wise Tracking.

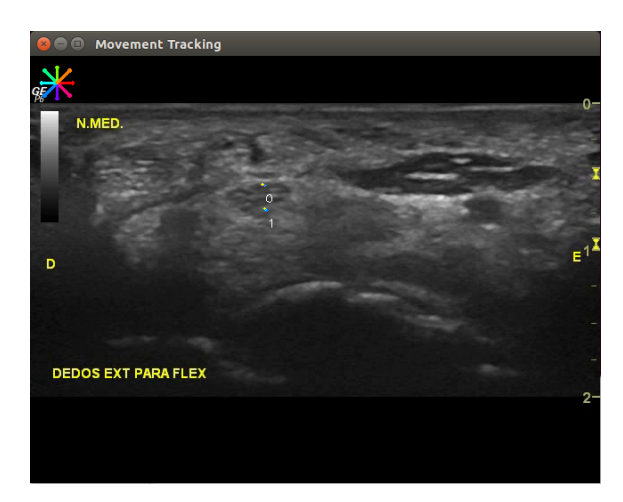

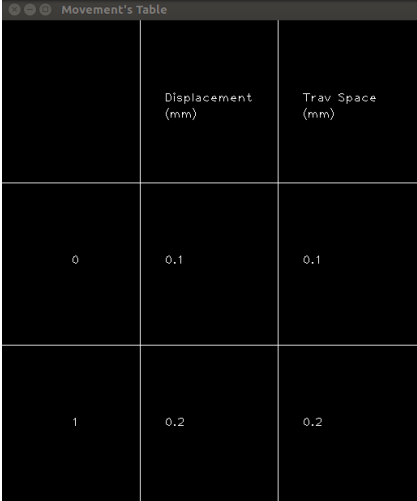

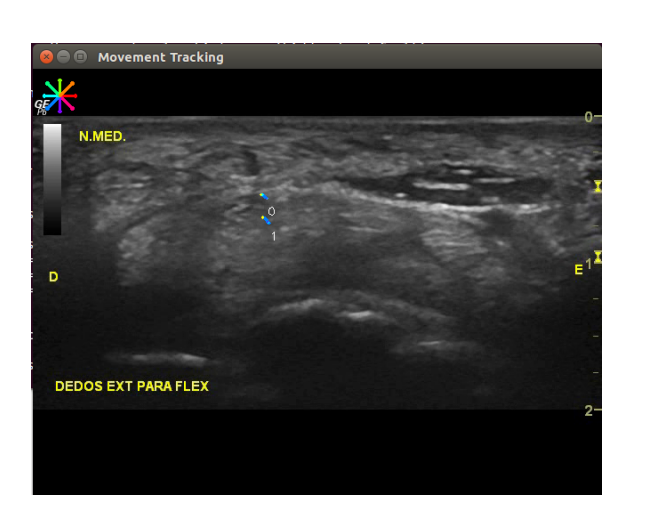

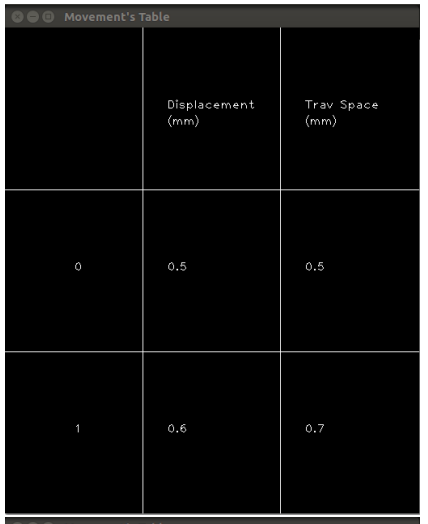

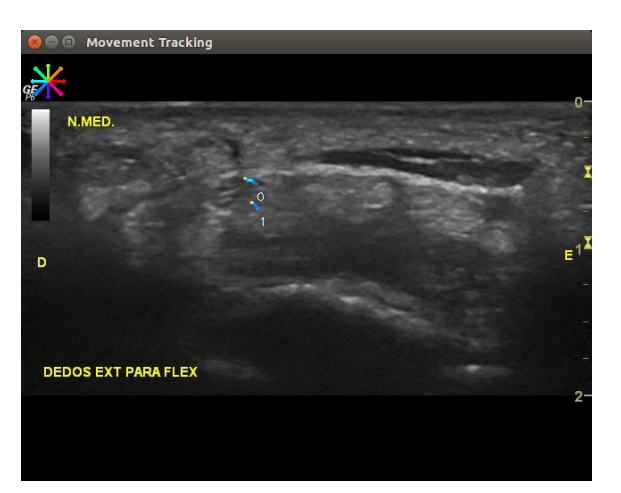

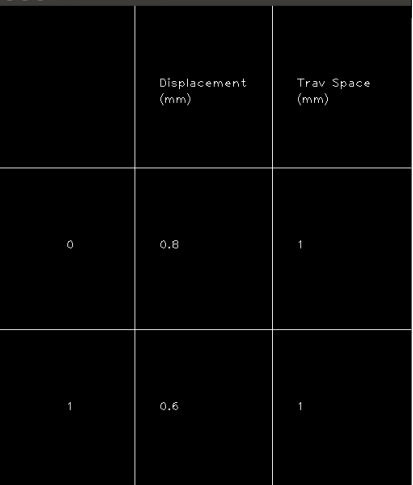

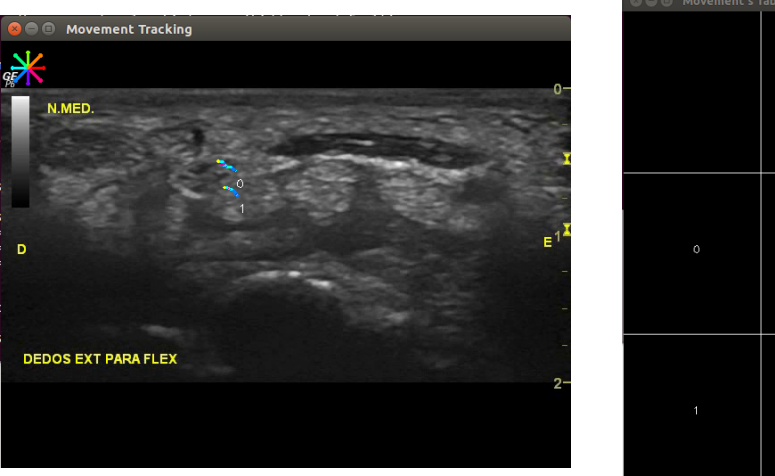

| <b>O O</b> Movement's Table |                      |                    |  |  |  |
|-----------------------------|----------------------|--------------------|--|--|--|
|                             | Displacement<br>(mm) | Trav Space<br>(mm) |  |  |  |
| $\circ$                     | 1.3                  | 1.9                |  |  |  |
| 1                           | 1                    | 1.6                |  |  |  |

Figura 4.14: Método Point-wise Tracking. Resultados para o movimento de extensão-flexão do punho. Sequência de pares de imagens obtidas ao longo do tempo.<br> $\frac{72}{7}$ 

#### 4.2.3.3 Contour Tracking

No caso do Contour Tracking, selecionou-se um conjunto de pontos sob o contorno da estrutura nervosa. No fim do movimento de extensão-flexão dos dedos observou-se um valor de espaço percorrido de 1,3mm (segundo o histograma) e deslocamento de 1,3mm em direção a D. Existiu também uma pequena variação de altura da contorno (de 1,9mm para 2,2mm) e de largura (de 4,0mm para 4,8mm).

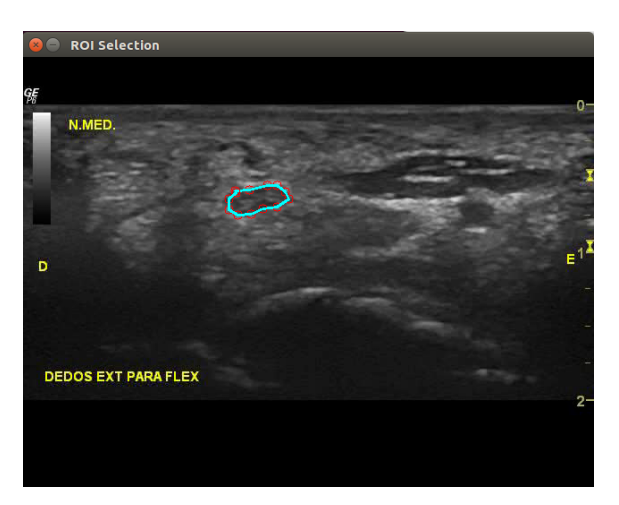

(a) Imagem axial ao nível do túnel cárpico do antebraço direito. Seleção do ROI para o método Contour Tracking.

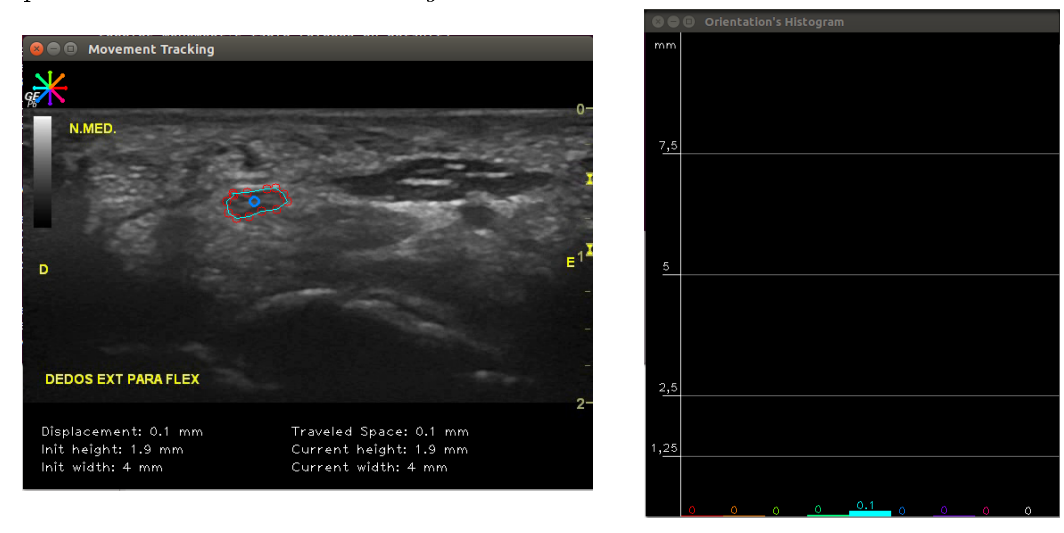

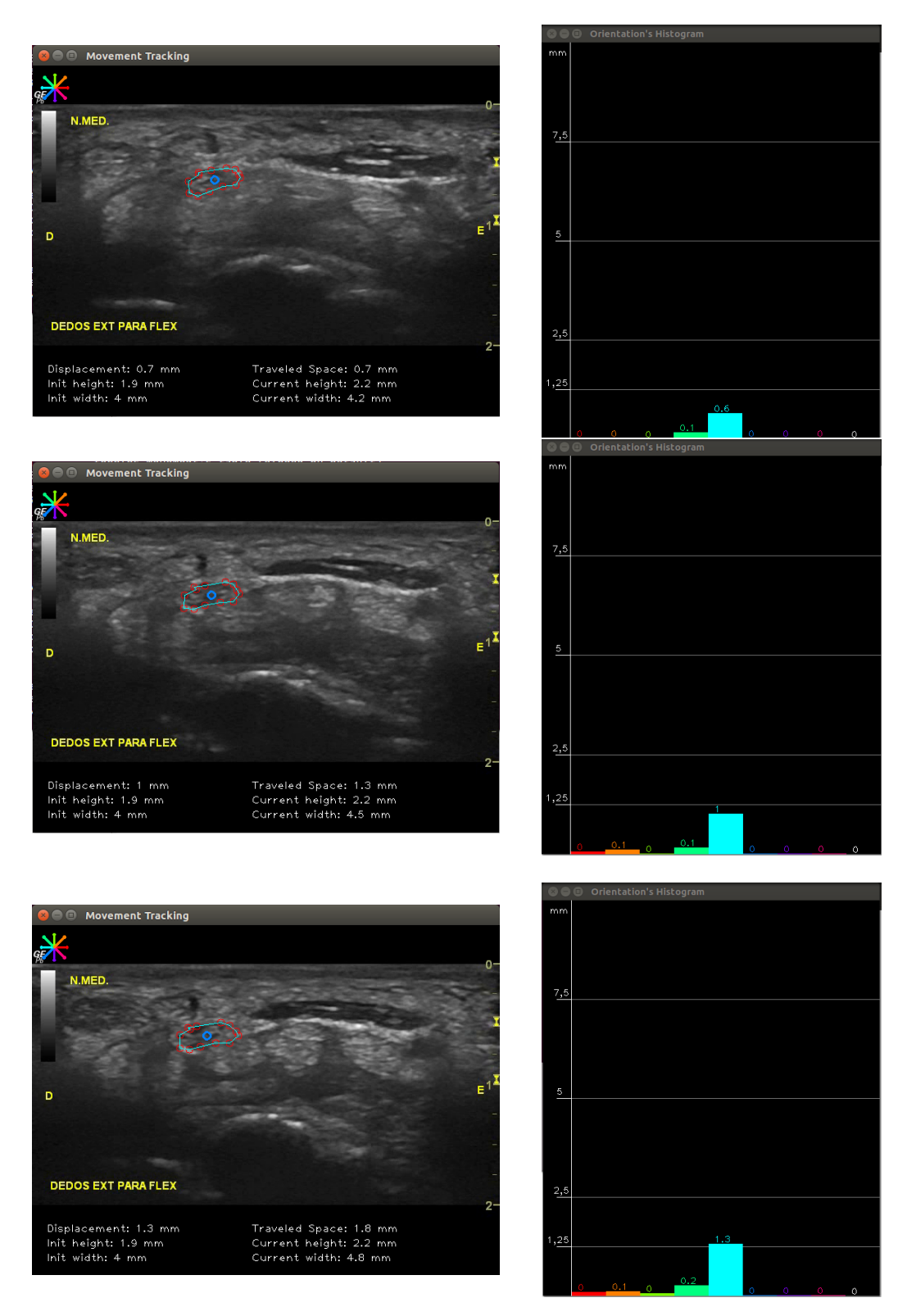

Figura 4.15: Método *Contour Tracking*. Resultados para o movimento de extensão-flexão do punho. Sequência de pares de imagens obtidas ao longo do tempo.

## 4.2.4 Movimento A4: Da posição flexão para extensão máxima

#### 4.2.4.1 ROI Tracking

No caso do método ROI Tracking para o movimento flexão-extensão dos dedos verifica-se um valor de espaço percorrido de 1,2mm em direção a E (esquerda do operador da sonda) e valores iguais ou inferiores a 0,2mm de espaço percorrido para as outras direções.

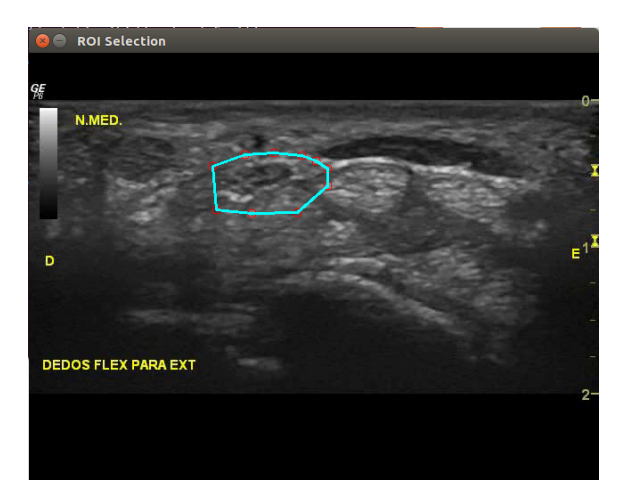

(a) Imagem axial ao nível do túnel cárpico do antebraço direito. Seleção do ROI para o método ROI Tracking.

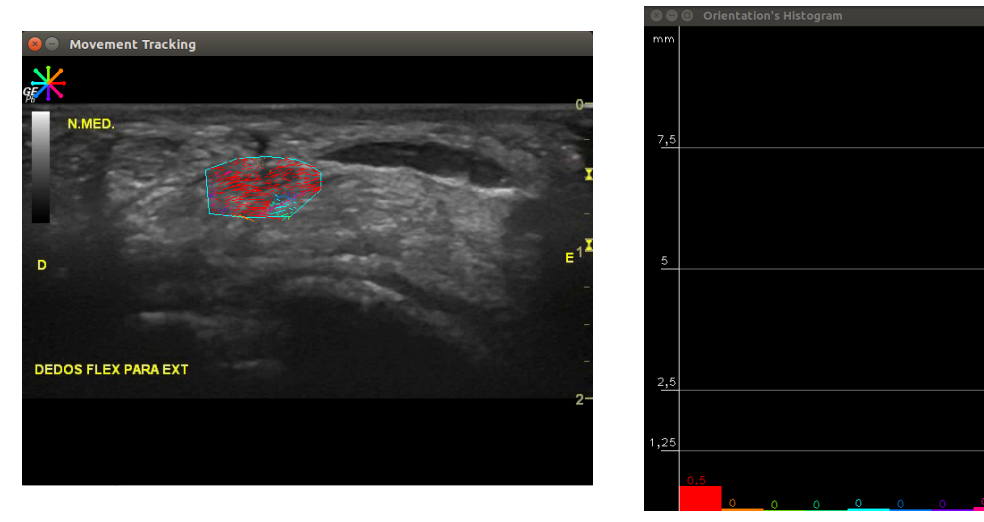

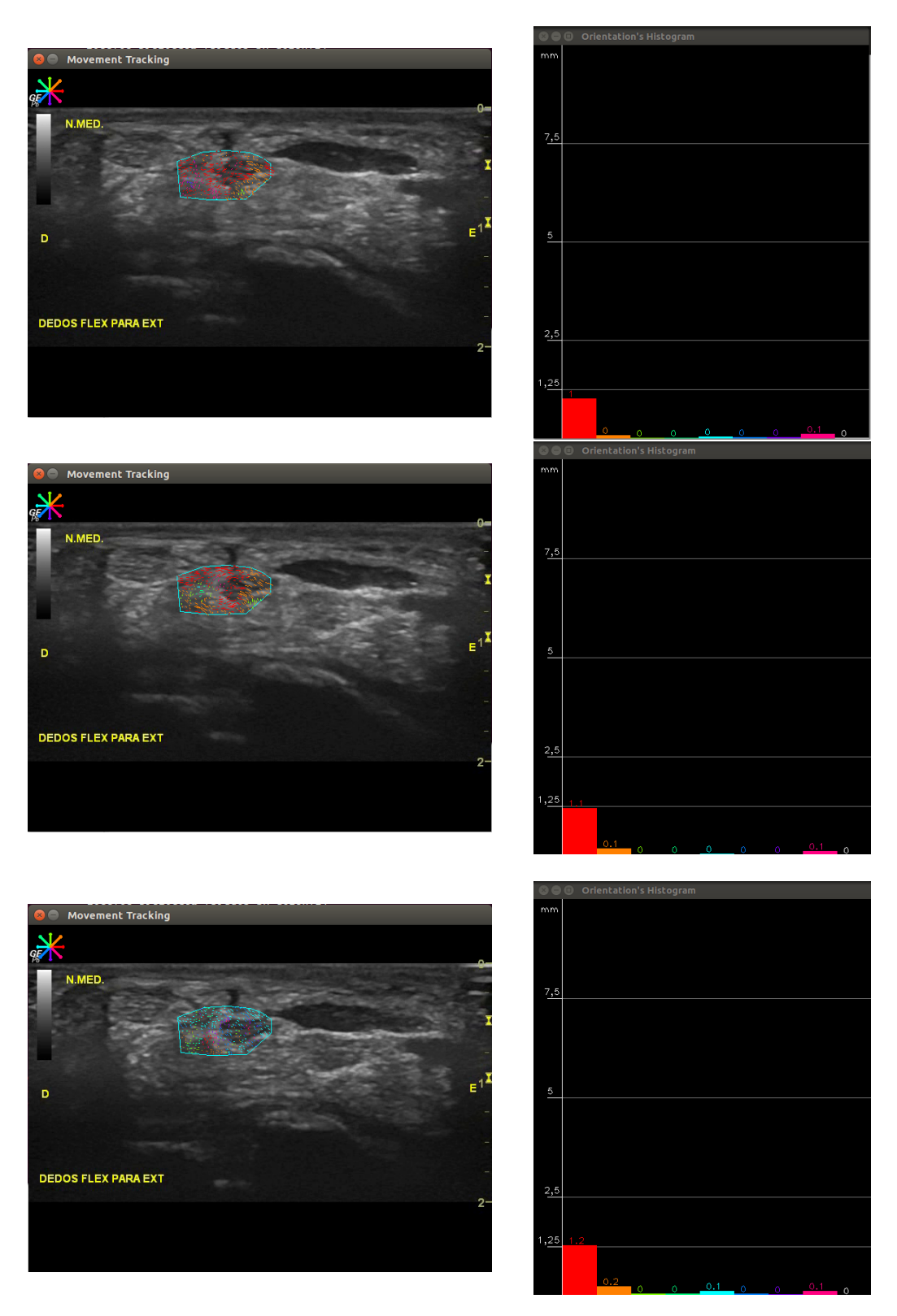

Figura 4.16: Método ROI Tracking. Resultados para o movimento de flexão-extensão do punho. Sequência de pares de imagens obtidas ao longo do tempo.

#### 4.2.4.2 Point-wise Tracking

Para o método Point-wise Tracking, no movimento flexão-extensão selecionouse da mesma forma um ponto na superior e inferior. No fim do movimento constata-se que houve um deslocamento de 1,2mm e espaço percorrido de 1,6mm em direção a E para o ponto superior (0) e para o ponto inferior (1) um deslocamento de 1,6mm e espaço percorrido de 2,1mm na mesma direção.

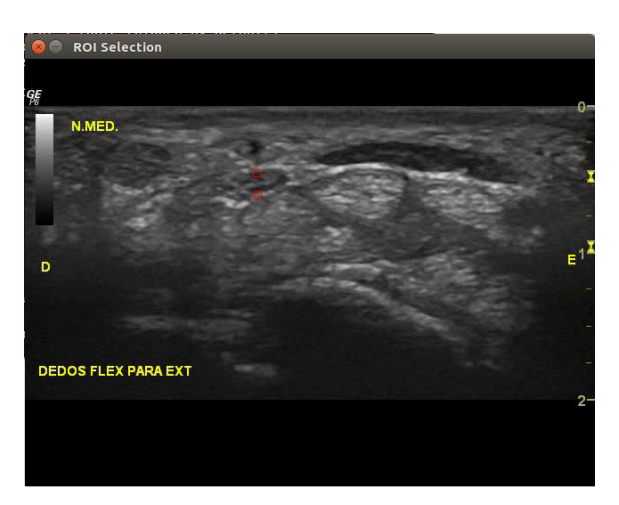

(a) Imagem axial ao nível do túnel cárpico do antebraço direito. Seleção dos pontos de interesse para o método Point-wise Tracking.

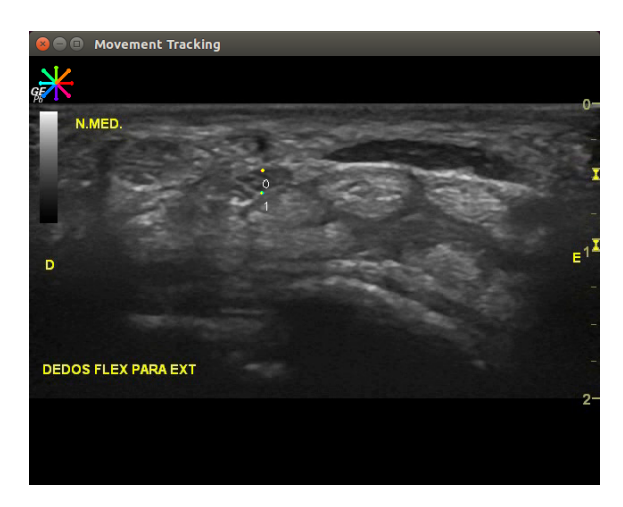

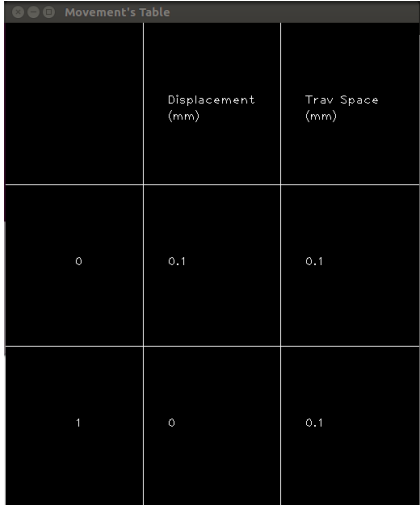

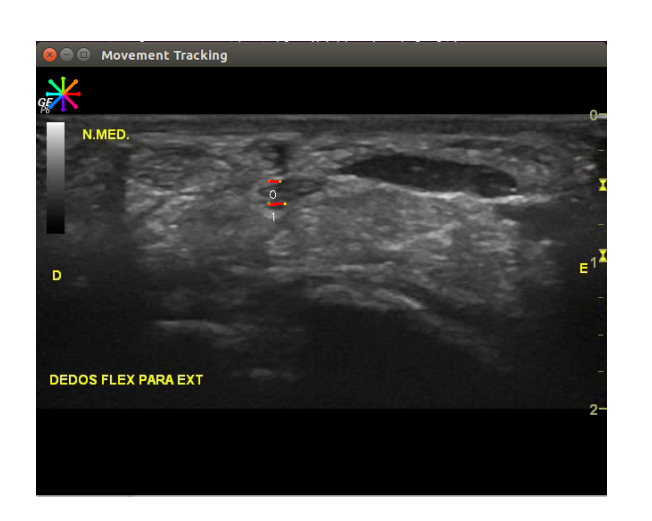

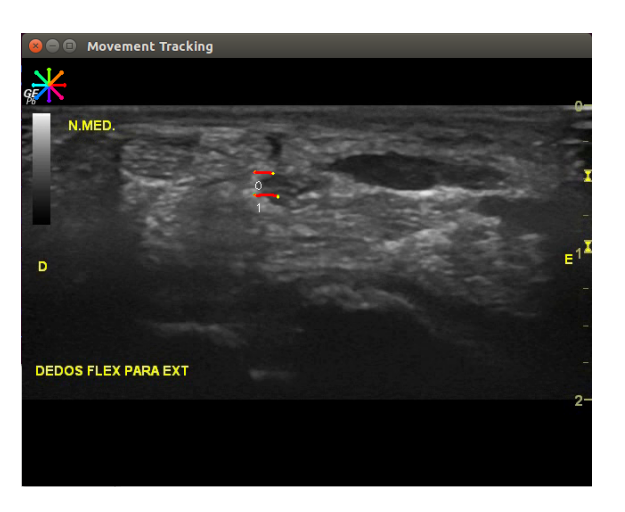

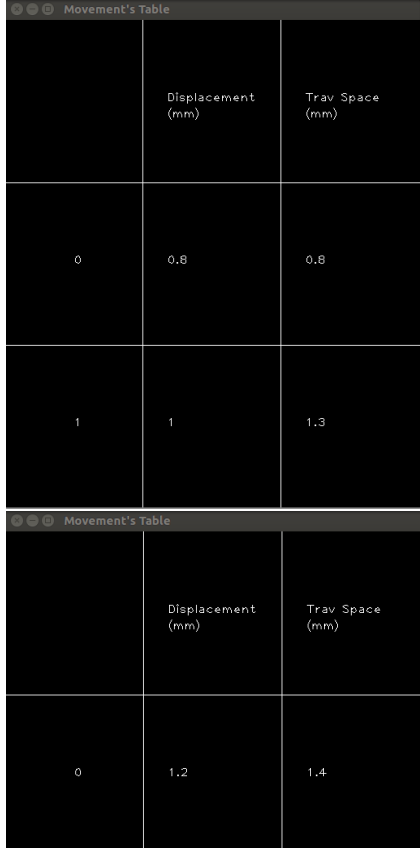

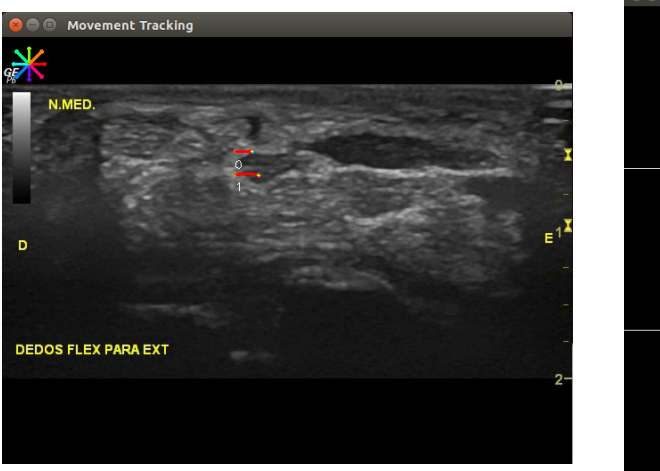

| $\bullet \bullet \bullet$ Movement's Table |                      |                    |  |  |  |
|--------------------------------------------|----------------------|--------------------|--|--|--|
|                                            | Displacement<br>(mm) | Trav Space<br>(mm) |  |  |  |
| $\circ$                                    | 1.2                  | 1.6                |  |  |  |
| 1                                          | 1.6                  | 2.1                |  |  |  |

Figura 4.17: Método Point-wise Tracking. Resultados para o movimento de flexão-extensão do punho. Sequência de pares de imagens obtidas ao longo do tempo. 78

#### 4.2.4.3 Contour Tracking

No exemplo do Contour Tracking para o movimento flexão-extensão observase um valor de espaço percorrido de 1,5mm (segundo o histograma) e 1,8mm de deslocamento em direção a E. Verifica-se que a altura do contorno se manteve nos 1,5mm e que a largura variou de 3,3mm para 4,0mm.

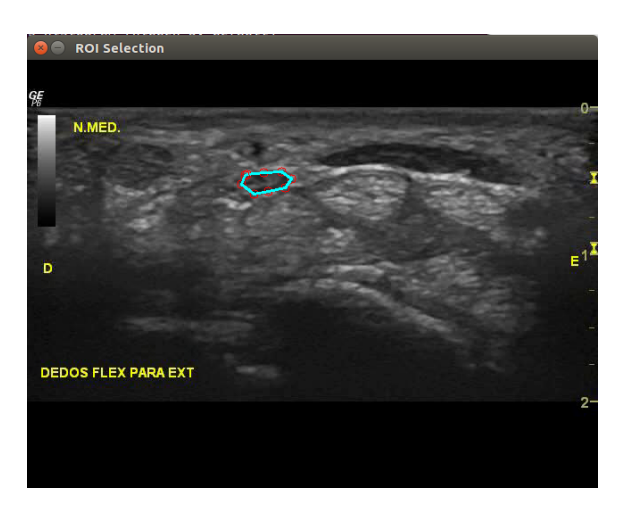

(a) Imagem axial ao nível do túnel cárpico do antebraço direito. Seleção do ROI para o método ROI Tracking.

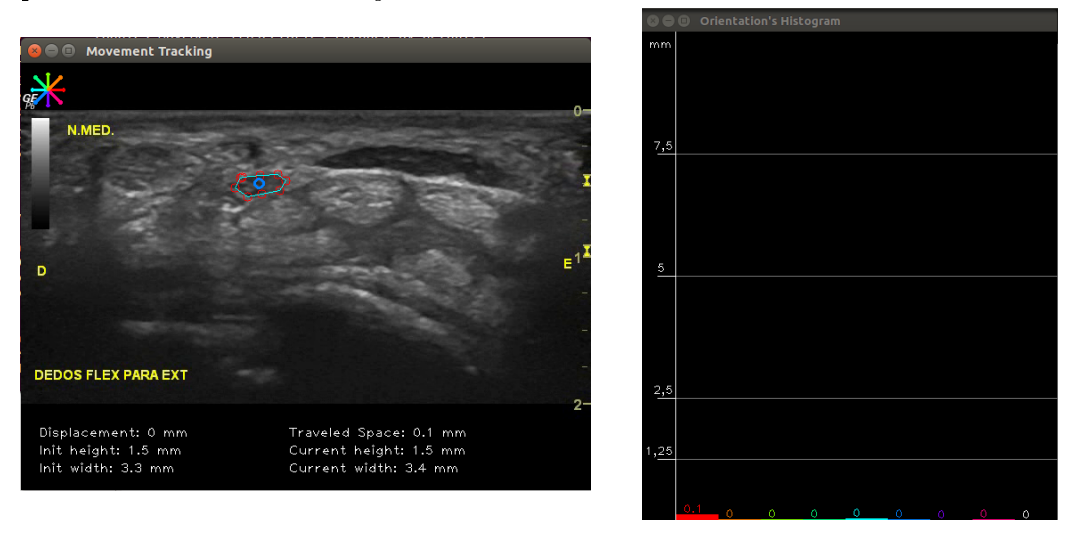

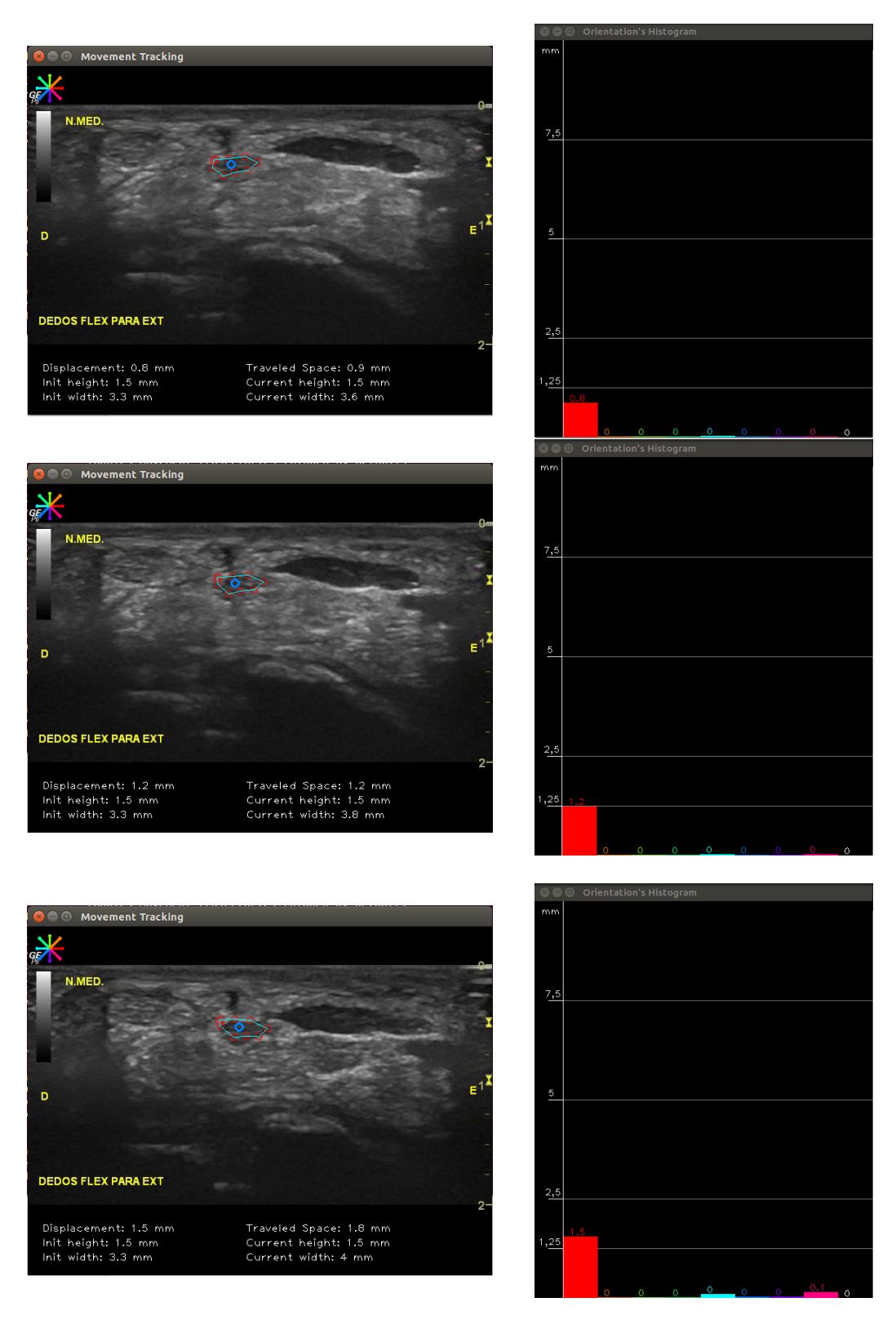

Figura 4.18: Método *Contour Tracking*. Resultados para o movimento de flexão-extensão do punho. Sequência de pares de imagens obtidas ao longo do tempo. 80

## 4.3 Discussão de resultados

#### 4.3.1 Movimento L1

Para o movimento L1 foi construída a seguinte tabela 4.1 com os valores obtidos:

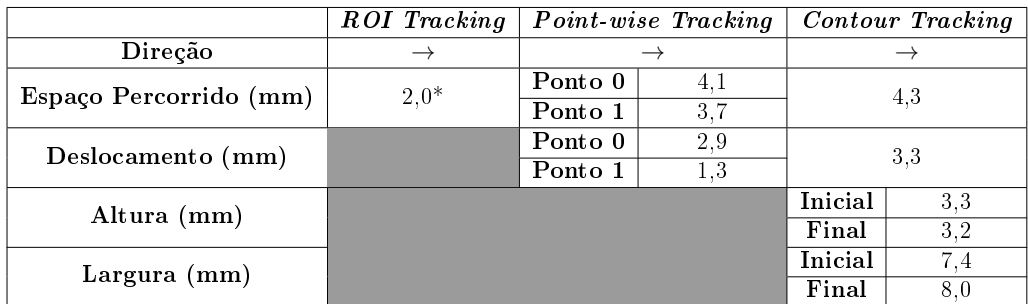

Tabela 4.1: Resultados adquiridos para o movimento L1. \*Nota: O espaço percorrido para o método ROI Tracking consiste no maior valor comparativamente a todas as direções. Os valores de espaço percorrido para os restantes métodos são absolutos.

Os resultados de ROI Tracking sugerem um movimento preferencial para a região proximal do antebraço com uma ligeira inclinação para a zona proximal-inferior. O valor de espaço percorrido de 2mm de ROI Tracking consiste num valor parcial obtido através do histograma final da Fig.4.1, mas é o maior valor obtido e que mostra que na flexão do punho que o movimento da estrutura é dada na direção proximal. O pequeno valor de movimento na direção distal trata-se de uma excursão involuntária do nervo registada no fim do movimento de flexão do punho. Esta excursão é mais visível na última janela temporal dos resultados da Fig.4.2 nos pontos 0 e 1. Os valores de deslocamento para o método Point-wise Tracking (Pont 0 - 2,9mm e Ponto 1 - 1,3mm) são devidos ao movimento inicialmente superior e de seguida para a região proximal, o que mostra um valor inferior comparativamente ao espaço percorrido dos mesmos pontos (Ponto 0 - 4,1mm e Ponto 1 - 3,7mm) (última janela temporal dos resultados da Fig.4.2).

Para o Contour Tracking, como existia uma região do nervo que nem sempre permanecia visível devido a efeitos de anisotropia então selecionou-se outra região onde isso já se verificava. Este pormenor poderá influenciar as aquisições de dados sob a estrutura, uma vez que não se está a comparar o movimento sob exatamente a mesma região. Para este caso os valores de altura e largura do contorno são irrelevantes, uma vez que não se espera que a altura seja substancialmente diferente da inicial. A largura apenas depende da região inicialmente selecionada e ligeiramente devido à excursão do movimento. O espaço percorrido tabulado trata-se do valor total (4,3mm) que é mostrado na janela final da Fig.4.3. Esta quantia é o somatório de todos os valores de espaço percorrido entre frames. É possível verificar que este número é diferente do somatório dos valores de espaço percorrido parciais representado no histograma da janela final da Fig.4.3. Esta diferença deve-se a valores que foram truncados e que por isso não chegam a ser considerados no histograma.

De forma geral, é de notar que, segundo todos os métodos, para o movimento L1 (da posição neutra para flexão máxima do punho) que a excursão é dada na direção proximal do antebraço direito e com valores de espaço percorrido absoluto compreendidos entre 3,7mm e 4,3mm e com valores de deslocamento contidos entre 1,3mm e 3,3mm.

Da literatura consultada, não foi encontrado nenhuma referência quanto à quantidade e tipo de movimento descrito nesta secção, no entanto, tal como foi referido na pesquisa de A. Echigo [2], foi possível observar uma diferença significativa de deslocamento do nervo para o caso da flexão e extensão dos dedos, o que sugere que existe diferença de excursão consoante o tipo de movimento. Este resultado justifica a diferença de gama de valores obtidos.

#### 4.3.2 Movimento L2

Para o movimento L2 foi construída a seguinte tabela 4.2 com os valores obtidos:

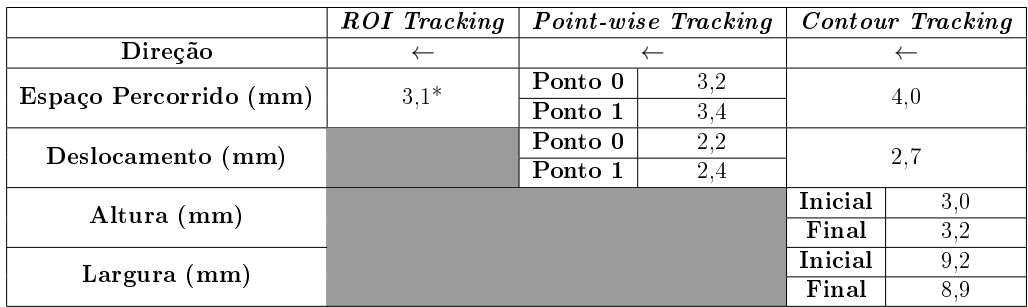

Tabela 4.2: Resultados adquiridos para o movimento L2. \*Nota: O espaço percorrido para o método ROI Tracking consiste no maior valor comparativamente a todas as direções. Os valores de espaço percorrido para os restantes métodos são absolutos.

Segundo o método ROI Tracking obteve-se um valor de espaço percorrido preferencial segundo a direção distal de 3,1mm. É de notar que houve pouca excursão nas outras direções.

No caso do Point-wise Tracking os valores de espaço percorrido mostram entrar em concordância com os resultados obtidos no método anterior, tendo sido 3,2mm para o Ponto 0 e 3,4mm para o Ponto 1. Os valores de deslocamento obtidos (Ponto 0 - 2,2mm e Ponto 1 - 2,4mm) resultam de existir uma pequena inclinação em relação ao plano coronal e portanto estes valores são menores visto que o ponto deslocou-se num movimento não retilíneo.

Para os resultados do Contour Tracking obteve-se um valor de espaço percorrido de 3,2mm na direção distal, de 4mm de espaço percorrido total e 2,7mm de deslocamento na mesma direção (última janela de resultados da Fig.4.6). Estes resultados estão dentro do expetável para a extensão do punho e mostram estar em concordância com os valores obtidos através dos métodos anteriores. Os resultados de altura e largura são igualmente irrelevantes para o tipo de aquisição longitudinal, como já foi referido na discussão do movimento L1.

De forma geral, todos os métodos apontaram que o movimento L2 (da posição neutra para a extensão máxima) é dado segundo a direção distal do antebraço direito. Com valores de espaço percorrido entre 3,2mm e 4,0mm e com valores de deslocamento compreendidos entre 2,2mm e 2,7mm.

Comparando os resultados obtidos com o trabalho de A. Echigo [2], foi possível verificar um deslocamento médio do nervo de 3,0mm. Este valor encontra-se ser compatível com os resultados obtidos para este tipo de movimento. A pequena discrepância existente poderá ser justificada pelo facto de a amostra de pacientes ser bastante reduzida.

#### 4.3.3 Movimento A1

Para o movimento A1 foi construída a seguinte tabela 4.3 com os valores obtidos:

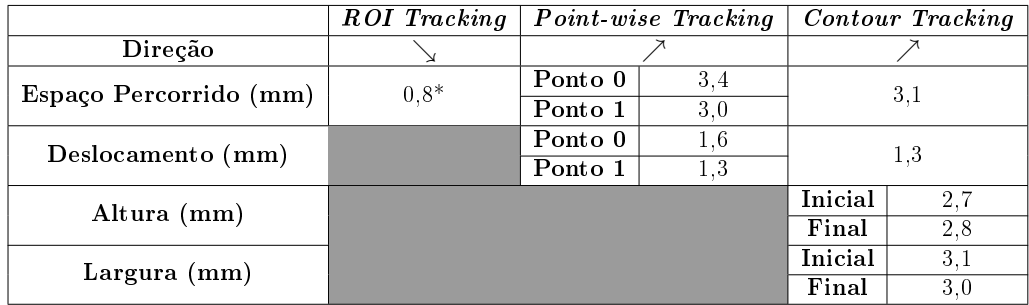

Tabela 4.3: Resultados adquiridos para o movimento A1. \*Nota: O espaço percorrido para o método ROI Tracking consiste no maior valor comparativamente a todas as direções. Os valores de espaço percorrido para os restantes métodos são absolutos.

Segundo o método ROI Tracking não foi possível retirar um direção preferencial de movimento óbvia. Embora a quantidade de movimento maior medida tenha sido na direção E, ainda assim existem excursões de movimento noutras direções. Segundo o histograma da última janela de resultados

da Fig.4.7 é possível observar que o movimento foi preferencial segundo Einferior. Com este método o utilizador está comprometido a selecionar uma região maior do que a estrutura efetiva, uma vez que ela sofre deslocações dentro desta mesmo. Isto implica que a região de interesse considere pontos para efeitos de cálculo de distância que não da estrutura nervosa.

No caso do Point-wise Tracking notou-se uma excursão também no sentido E-superior com valores de deslocamento de 1,6mm e 1,3mm para o Ponto 0 e 1, respetivamente. E valores de espaço percorrido de 3,4mm e 3,0mm de modo respetivo.

Para os resultados de *Contour Tracking* conseguiu-se identificar uma direção preferencial segundo E-superior (última janela de resultados da Fig.4.9), com um valor de espaço percorrido total de 3,1mm e de deslocamento de 1,3mm. A altura incrementou de 2,7mm para 2,8mm e a largura de 3,1mm para 3,1mm. Neste tipo de movimento não existe uma excursão muito acentuada. Por outro lado, era de esperar que a estrutura nervosa alterasse a sua forma com a flexão do punho. Neste caso teria-se uma circularidade maior, tal como é referido no trabalho de Y. Wang [8], no entanto não é isso que se observa. Na última janela de resultados da Fig.4.9 é possível ver que os pontos selecionados tiveram diculdades em acompanhar a deformação da estrutura. O contorno utilizado chega ao fim do vídeo e apresenta ser ligeiramente mais pequeno do que o contorno efetivo.

De forma geral os métodos apresentam resultados de excursão de movimento segundo a direção E com valores de espaço percorrido entre 3,0mm e 3,4mm e com valores de deslocamento entre 1,3mm e 1,6mm. Na pesquisa de Y. Wang [8] verificou-se um valor médio de deslocamento do nervo para a flexão do punho de 1,5 unidades normalizadas (UN). Este resultado é a normalização em relação ao comprimento da mão, que está definida como unidade normalizada (1 UN equivale a 1% do comprimento normalizado). A média de comprimento da mão foi de 179,25  $\pm$  10,20mm. O que significa que 1 UN equivale a 1,8mm e que 1,5 UN são 2,7mm de deslocamento.

Os valores de altura e largura eram esperados aumentarem com a flexão, no entanto isso não aconteceu. Este resultado poderá estar comprometido devido à capacidade do algoritmo conseguir acompanhar o movimento do contorno. A ecografia possui o problema do *speckle*, como também regiões de tecido com impedâncias acústicas semelhantes, portanto quando um ponto está a ser seguido poderá acontecer situações em que o algoritmo não consegue identificar movimento numa dada direção, devido à interferência do speckle ou incapacidade de diferenciar o pixel numa região em que a impedância acústica dos tecidos envolventes refletem valores de intensidade de luminância semelhantes.

#### 4.3.4 Movimento A2

Para o movimento A2 foi construída a seguinte tabela 4.4 com os valores obtidos:

|                        | ROI Tracking   | Point-wise Tracking        |     | Contour Tracking           |     |
|------------------------|----------------|----------------------------|-----|----------------------------|-----|
| Direção                | $e \leftarrow$ | $\rightarrow e \leftarrow$ |     | $\rightarrow e \leftarrow$ |     |
| Espaço Percorrido (mm) | $0.5*$         | Ponto 0                    | 23  | 2,0                        |     |
|                        |                | Ponto 1                    | 2.1 |                            |     |
| Deslocamento (mm)      |                | Ponto 0                    | 0.6 | 0.5                        |     |
|                        | Ponto 1        |                            | 0.7 |                            |     |
| Altura (mm)            |                |                            |     | Inicial                    | 2.8 |
|                        |                |                            |     | Final                      | 3.0 |
| Largura (mm)           |                |                            |     | Inicial                    | 4.4 |
|                        |                |                            |     | Final                      |     |

Tabela 4.4: Resultados adquiridos para o movimento A2. \*Nota: O espaço percorrido para o método ROI Tracking consiste no maior valor comparativamente a todas as direções. Os valores de espaço percorrido para os restantes métodos são absolutos.

Segundo o método ROI Tracking notou-se um movimento preferencial na direção E-superior com alguma excursão no sentido D (última janela de resultados da Fig.4.10).

No caso de Point-wise Tracking observou-se um valor de espaço percorrido de 2,3mm para o Ponto 0 e de 2,1mm para o Ponto 1. Quanto ao deslocamento verificou-se ser menor,  $0.6$ mm para o Ponto  $0 e 0.7$ mm para o Ponto 1. Isto signica que a estrutura nervosa não se deslocou muito referente ao ponto de partida (última janela de resultados da Fig.4.11).

Para os resultados do *Contour Tracking* verifica-se o mesmo que já se concluía no método Point-wise Tracking; a estrutura moveu em direção a E e de seguida em direção a D, o que resulta num deslocamento baixo de 0,5mm (última janela de resultados da Fig.4.12). A altura variou de 2,6mm para 3,0mm e a largura de 4,4mm para 4,1mm. Estes valores não são os ideias, primeiro porque na extensão o mais expetável seria observar uma diminuição destes dois valores, no entanto só se verificou para a largura. O erro induzido aqui é devido à forma como o algoritmo está encarregue de seguir os pontos selecionados do contorno. Caso um destes pontos esteja sobre uma estrutura que não o contorno efetivo do nervo, então influenciará os resultados finais. Na última janela da ecografia da Fig.4.12 é possível observar este fenómeno; os pontos inferiores do lado D tenderam a ficar sobre uma região que não o contorno efetivo.

De forma geral é de notar que o movimento sob o terço médio para a extensão do punho resulta num movimento da estrutura pouco acentuada, em todos os métodos verificou-se que a estrutura movimentava-se em direção a E e de seguida D. Os resultados obtidos para a altura e largura da estrutura são semi-satisfatórios, uma vez que era esperado observar uma diminuição de ambos os valores.

#### 4.3.5 Movimento A3

Para o movimento A3 foi construída a seguinte tabela 4.4 com os valores obtidos:

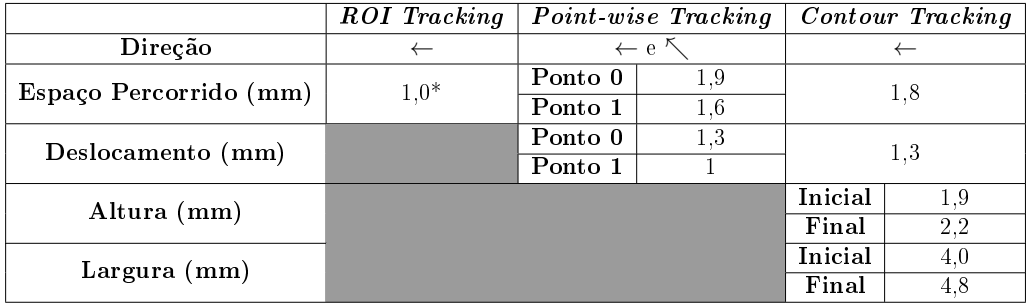

Tabela 4.5: Resultados adquiridos para o movimento A3. \*Nota: O espaço percorrido para o método ROI Tracking consiste no maior valor comparativamente a todas as direções. Os valores de espaço percorrido para os restantes métodos são absolutos.

Para o caso do movimento A3 (posição extensão para flexão máxima dos dedos), segundo o método  $ROI$  Tracking, verificou-se que o espaço percorrido maioritário é de 1mm na direção D (última janela de resultados da Fig.4.13). Para o caso do método Point-wise Tracking obteve-se valores de espaço percorrido de 1,9mm para o Ponto 0 e de 1,6mm para o Ponto 1. Para o deslocamento foram 1,3mm e 1,0mm para o Ponto 0 e Ponto 1, respetivamente. É de notar que a direção do movimento é maioritária segundo D e D-superior (última janela de resultados da Fig.4.14). Utilizando o método Contour Tracking verifica-se que o espaço percorrido total foi de  $1,8\,\mathrm{mm}$  e de 1,3mm segundo a direção D. O deslocamento foi de 1,3mm. A altura do contorno variou entre 1,9mm e 2,2mm e a largura entre 4,0mm e 4,8mm. Os resultados obtidos para o deslocamento e espaço percorrido mostram estar dentro do expetável, uma vez que a estrutura tende a ter um movimento limitado no plano axial. Para os valores de dimensão da estrutura mostra que com este tipo de movimento que o contorno efetivo do nervo dilata (última janela de resultados da Fig.4.15).

De forma geral é de notar que o movimento geral da estrutura foi dado na direção D. Os valores de espaço percorrido totais ficaram compreendidos entre 1,6 e 1,9, enquanto que o deslocamento ficaram entre 1,0mm e 1,3mm. Esta quantidade de movimento está dentro do expetável, uma vez que o movimento dos dedos em posição de extensão para flexão máxima dos dedos não permite ter uma excursão tão grande como se fosse o do punho, de

qualquer das formas, os resultados mostram ser coerentes entre todos os métodos.

Comparando com os resultados obtidos no estudo de [8] onde foi observado um deslocamento médio de 1.5 unidades normalizadas, em que 1 unidade normalizada corresponde a 1.8mm, tem-se então um deslocamento médio de 2,7mm, mostra não ser compatível com a quantidade de movimento prevista. No entanto, este tipo de resultados são bastante variáveis dependendo do paciente [4][2][8].

#### 4.3.6 Movimento A4

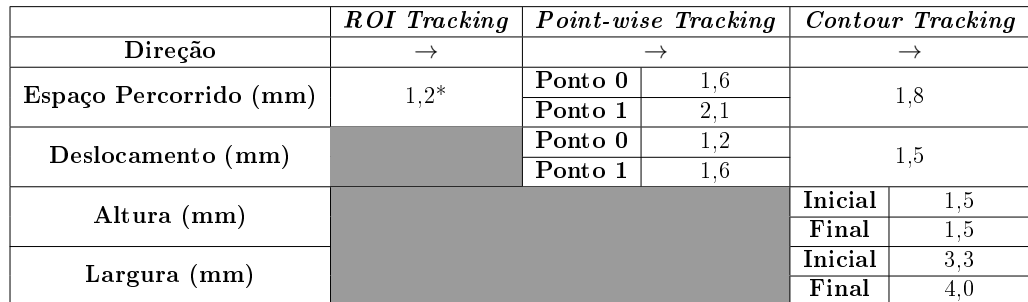

Para o movimento A4 foi construída a seguinte tabela 4.4 com os valores obtidos:

Tabela 4.6: Resultados adquiridos para o movimento A4. \*Nota: O espaço percorrido para o método ROI Tracking consiste no maior valor comparativamente a todas as direções. Os valores de espaço percorrido para os restantes métodos são absolutos.

No caso do método ROI Tracking observou-se um valor de espaço percorrido maioritário de 1,2mm segundo a direção E (última janela de resultados da Fig.4.16). Para os resultados de Point-wise Tracking teve-se valores de espaço percorrido de 1,6mm para o Ponto 0 e de 2,1mm para o Ponto 1. Para o deslocamento foram de 1,2mm e 1,6mm para o Ponto 0 e 1, respetivamente. O movimento foi maioritariamente dado na direção E, tal como era esperado (última janela de resultados da Fig.4.17). Segundo o método  $Contour$  Tracking, de forma análoga, verificou-se um espaço percorrido de 1,5mm segundo a direção E, um valor de espaço percorrido total de 1,8mm e um deslocamento de 1,5mm segundo a mesma direção. A altura do contorno manteve-se em 1,5mm e a largura aumentou de 1,3mm para 4,0mm. Os valores de distância apresentam estar dentro do expetável, no entanto o mesmo não se verifica para a variação das dimensões do contorno. Neste tipo de movimento idealmente observava-se uma compactação da estrutura nervosa, porém como é possível observar segundo a última janela de resultados na Fig.4.18 o contorno teve algumas dificuldades no seguimento da estrutura. Tal como já foi referido anteriormente, isto deve-se ao problema de seguimento de pontos singulares em regiões com impedâncias acústicas semelhantes ou com speckle.

De forma geral todos os métodos conseguiram mostrar que o movimento foi dado na direção E, com valores de espaço percorrido compreendidos entre 1,6mm e 2,1mm, enquanto que o deslocamento ficou compreendido entre 1,2mm e 1,6mm. Os resultados obtidos estiveram entre os valores expetáveis e estão entre a mesma gama de valores de movimento em relação ao movimento oposto (A3). Quanto aos valores da estrutura do nervo os resultados não refletem o que era esperado (deformação da forma da estrutura, tal como é observado em[8]), pelos motivos já referidos anteriormente na discussão do movimento A3.

# Capítulo 5

## Conclusões e trabalho futuro

## 5.1 Conclusões

Foi proposto nesta dissertação de mestrado um sistema capaz de quantificar o movimento de estruturas nervosas, nomeadamente o do terço médio. O primeiro método,  $ROI$  Tracking, permite observar e quantificar, sob o plano axial e longitudinal do antebraço direito, o movimento dentro de uma região de interesse (ROI) de forma rigorosa sob a forma de um histograma. Com a particularidade de permitir observar a direção de movimento dos fascículos nervosos.

O segundo método, *Point-wise Tracking*, proporciona a quantificação de movimento de um ou vários pontos e apresentar os resultados de movimento sob a forma de uma tabela. Este permite acompanhar o movimento do nervo em corte longitudinal, quando são selecionados pontos na zona distal e proximal do nervo.

O terceiro método, *Contour Tracking*, é capaz de quantificar o movimento de um contorno selecionado e apresentar valores de dimensão da estrutura selecionada (altura e largura), tanto iniciais como finais. Esta implementação é mais indicada para a quanticação do movimento do nervo em corte axial.

Tendo em conta os resultados observados para os diferentes movimentos, no caso do movimento L1, é possível concluir que excursão é maior na direção proximal, enquanto que no caso do movimento L2 a excursão é maior na direção distal do antebraço direito.

No caso dos resultados para o movimento A1 e A2 a excursão não foi preferencial para nenhum lado em específico. Dois dos três métodos mostraram que o movimento era dado na direção E-superior para A1. E dois dos três métodos mostraram que a excursão era inicialmente dado na direção E e de seguida na direção D para o movimento A2. Portanto a região onde estes

vídeos são adquiridos não é a melhor para tirar conclusões acerca da direção do movimento da estrutura nervosa.

Para os resultados obtidos para A3 e A4 todos os métodos conseguiram definir a direção da excursão na direção E. Adicionalmente como o movimento A3 e A4 são simétricos e os seus valores de deslocamento e espaço percorrido para os diferentes métodos mostram estar na mesma gama de valores, então é possível mostrar a sua validade. Os valores obtidos de movimento em A3 e em A4 apresentam ser maiores do que em A1 e A2. Este resultado permite concluir que existe maior excursão de movimento na zona do túnel cárpico do que sob o terço médio do antebraço direito.

O trabalho desenvolvido permitiu desenvolver uma ferramenta muito útil na análise do movimento do nervo mediano em diferentes planos de aquisição da imagem ecográfica e a quando da utilização de diferentes estratégias de mobilização deste nervo. Os resultados deixam perspetivar a pertinência da sua utilização no âmbito de estudos mais aprofundados do nervo mediano assim como de outros nervos periféricos (e.g. Radial, Tibial) em múltiplas situações clínicas.

### 5.2 Trabalho futuro

Propõe-se o desenvolvimento de um algoritmo de Snakes tal como é referido no Capítulo 2, que permita delimitar melhor a região de interesse em questão, como também de seguir melhor o contorno e possibilitar a obtenção de valores mais válidos de largura e altura da estrutura nervosa. A escolha de um aparelho de aquisição de ultrassons com maior resolução poderá também ajudar a analisar e a definir melhor os contornos da estrutura em causa.

Na hipótese de se continuar com o mesmo sistema de escolha de pontos individuais para o seu seguimento (Point-wise Tracking) ou para a formação do contorno (Contour Tracking), sugiro que se desenvolva um algoritmo que efetue uma busca automática de features (melhores pontos para a caraterização do movimento) numa área à volta desse ponto definido pelo utilizador (poderá ser possível com o axuílio do método goodFeaturesToTrack existente no OpenCV). Ao definir um conjunto de pontos iniciais que são automaticamente ajustados para features na redondezas permitirá diminuir o erro da seleção da região ou pontos iniciais e por consequente o seguimento de movimento.

Por fim, alternativamente, poderá também ser interessante construir uma cascata de classificadores de Haar. Isto consiste num método de *machine* learning onde uma função de cascata é treinada com várias imagens positivas (estrutura do nervosa) e com imagens negativas (imagens sem essa estrutura).

Isto poderá ajudar a um utilizador menos experiente a selecionar a região ou pontos inicias, a seguir a estrutura em causa e consequentemente quantificar o seu movimento em tempo real.

## Bibliografia

- [1] N. J. Hangiandreou, "AAPM / RSNA Physics Tutorial for Residents: Topics in US B-mode US : Basic Concepts and New Technology 1," pp. 1019-1033, 2003.
- [2] A. Echigo, M. Aoki, S. Ishiai, M. Yamaguchi, M. Nakamura, and Y. Sawada, "The Excursion of the Median Nerve during Nerve Gliding Exercise: An Observation with High-resolution Ultrasonography,"  $Jour$ nal of Hand Therapy, vol. 21, no. 3, pp. 221-228, 2008.
- [3] A. Dilley, B. Lynn, J. Greening, and N. DeLeon, "Quantitative in vivo studies of median nerve sliding in response to wrist, elbow, shoulder and neck movements," *Clinical Biomechanics*, vol. 18, no. 10, pp. 899–907, 2003.
- [4] S. J. Won, B. J. Kim, K. S. Park, J. S. Yoon, and H. Choi, "Reference values for nerve ultrasonography in the upper extremity," Muscle and Nerve, vol. 47, no. 6, pp. 864-871, 2013.
- [5] T. T. Kuo, M. R. Lee, Y. Y. Liao, J. P. Chen, Y. W. Hsu, and C. K. Yeh, Assessment of median nerve mobility by ultrasound dynamic imaging for diagnosing carpal tunnel syndrome,"  $PLoS$  ONE, vol. 11, no. 1, pp.  $1-16$ , 2016.
- [6] A. D. Hough, A. P. Moore, and M. P. Jones, "Reduced Longitudinal Excursion of the Median Nerve in Carpal Tunnel Syndrome," Archives of Physical Medicine and Rehabilitation, vol. 88, no. 5, pp.  $569-576$ , 2007.
- [7] D. Ažman, J. Bošnjak, M. Strineka, R. Béné, M. Budišić, A. Lovrenčić-Huzjan, and V. Demarin, "Median nerve imaging using high-resolution ultrasound in healthy subjects,"  $Acta$ *Clinica Croatica*, vol. 48, no. 3, pp.  $265-269$ ,  $2009$ . [Online]. Available: http://www.scopus.com/inward/record.url?eid=2-s2.0- 74049152788&partnerID=tZOtx3y1
- [8] Y. Wang, C. Zhao, S. M. Passe, A. Filius, A. R. Thoreson, K. N. An, and P. C. Amadio, "Transverse ultrasound assessment of median nerve deformation and displacement in the human carpal tunnel during wrist movements," Ultrasound in Medicine and Biology, vol. 40, no. 1, pp. 5361, 2014.
- [9] B. D. Lucas and T. Kanade, "An iterative image registration technique with an application to stereo vision," pp.  $121-130$ ,  $1981$ . [Online]. Available: http://cseweb.ucsd.edu/classes/sp02/cse252/lucaskanade81.pdf%5Cnhttp://www.inf.fuberlin.de/inst/ag-ki/rojas\_home/documents/tutorials/Lucas-Kanade2.pdf%5Cnhttp://www.tina-vision.net/docs/memos/2004- 012.pdf
- [10] J.-Y. Bouguet, V. Tarasenko, B. D. Lucas, and T. Kanade, Pyramidal Implementation of the Lucas Kanade Feature Tracker Description of the algorithm,"  $Imaging$ , vol. 130, no. x, pp. 1–9, 1981. [Online]. Available: http://citeseerx.ist.psu.edu/viewdoc/download?doi=10.1.1.185.585&rep=rep1&type=pdf http://citeseerx.ist.psu.edu/viewdoc/download?doi=10.1.1.49.2019&rep=rep1&type=pdf%5Cnl tracking/algo\_tracking.pd
- [11] M. Sonka, V. Hlavac, and R. Boyle, Image Processing, Analysis, and Machine Vision. Thompson Learning, 2007. [Online]. Available: http://dl.acm.org/citation.cfm?id=1210103
- [12] S. Gauglitz, T. Höllerer, and M. Turk, "Evaluation of interest point detectors and feature descriptors for visual tracking," International Journal of Computer Vision, vol. 94, no. 3, pp. 335–360, 2011. [Online]. Available: http://www.cs.ucsb.edu/ holl/pubs/Gauglitz-2011-IJCV.pdf
- [13] K. Ríha, J. Mašek, R. Burget, R. Beneš, and E. Závodná, "Novel Method for Localization of Common Carotid Artery Transverse Section in Ultrasound Images Using Modified Viola-Jones Detector," Ultrasound in *Medicine and Biology*, vol. 39, no. 10, pp.  $1887-1902$ ,  $2013$ .
- [14] P. Viola and M. Jones, "Rapid object detection using a boosted cascade of simple features," in Proceedings of the 2001 IEEE Computer Society Conference on Computer Vision and Pattern Recognition. CVPR 2001, vol. 1, 2004, pp. I-511-I-518. [Online]. Available: http://www.merl.com http://ieeexplore.ieee.org/document/990517/
- [15] M. Kass, A. Witkin, and D. Terzopoulos, "Snakes: Active contour models," International Journal of Computer Vi-

 $sion$ , vol. 1, no. 4, pp. 321-331, jan 1988. [Online]. Available: http://link.springer.com/10.1007/BF00133570